# **ALMA MATER STUDIORUM - UNIVERSITÀ DI BOLOGNA**

#### SCUOLA DI INGEGNERIA

DIPARTIMENTO di INGEGNERIA DELL'ENERGIA ELETTRICA E DELL'INFORMAZIONE "Guglielmo Marconi" DEI

# **CORSO DI LAUREA MAGISTRALE IN INGEGNERIA DELL'ENERGIA ELETTRICA**

## **TESI DI LAUREA** in Progettazione e diagnostica dei sistemi isolanti elettrici

# **Analisi delle proprietà dielettriche di resine epossidiche per componenti elettronici di potenza**

CANDIDATO RELATORE

*Gianmarco Martines Chiar.mo Prof. Andrea Cavallini*

**CORRELATORE** 

*Chiar.ma Prof.ssa Susanna Reggiani Chiar.mo Prof. Davide Fabiani*

Anno Accademico 2019/2020

Sessione III

*Alla mia famiglia.*

*"Quello che per un uomo è magia, per un altro è ingegneria." Robert Heinlein*

# **INDICE**

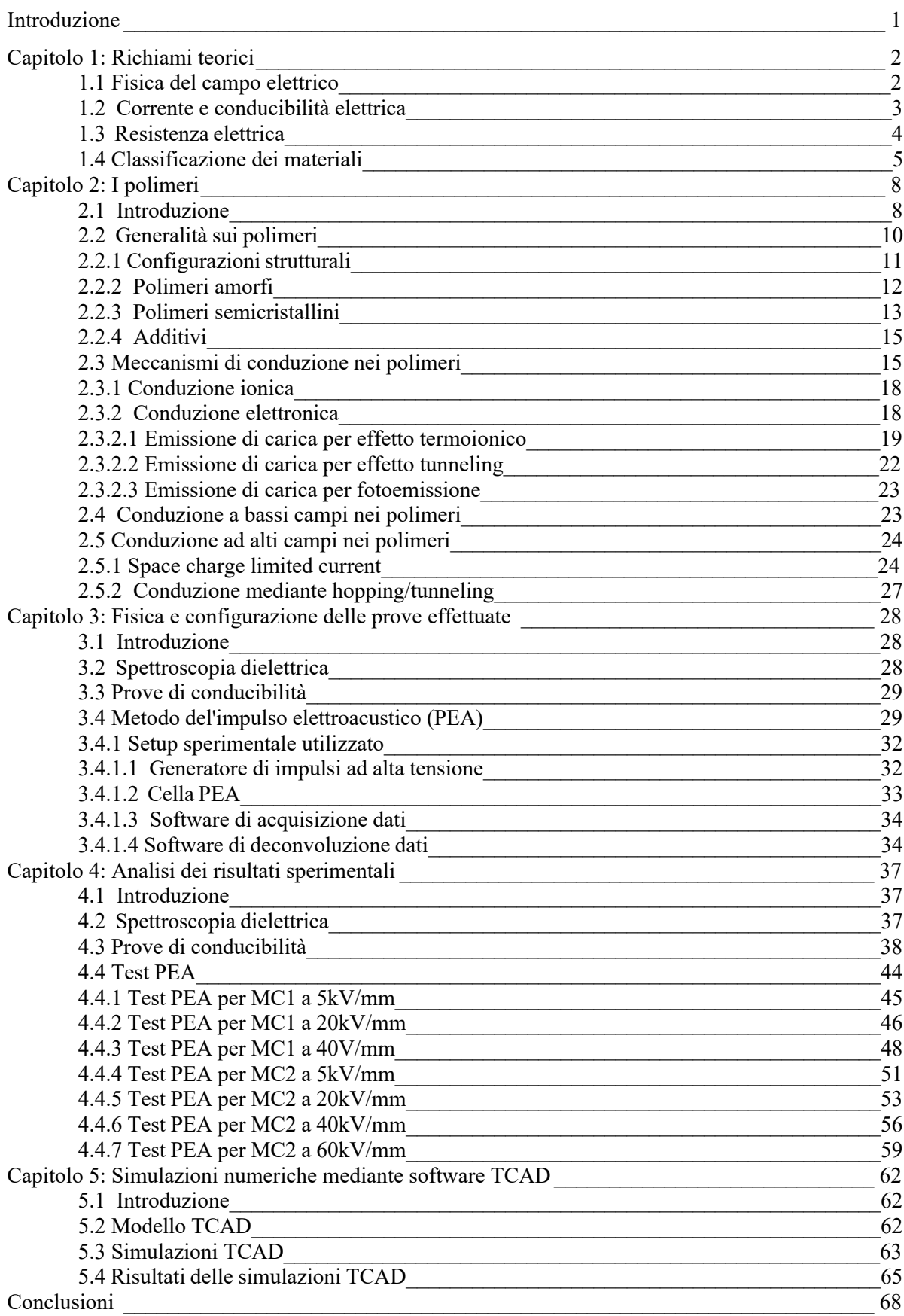

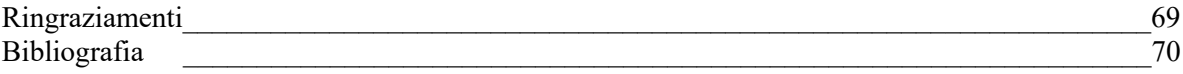

# **Introduzione**

I polimeri sono largamente utilizzati in diverse branche dell'ingegneria per le proprietà dovute alla composizione strutturale del materiale, la quale gli conferisce diverse caratteristiche e che consente loro di assolvere ai più svariati compiti. Le resine epossidiche, un tipo di polimero reticolato, sono largamente utilizzate nell'industria della microelettronica come incapsulanti per i circuiti integrati. L'aumento sempre più importante delle potenze in gioco in questo campo fa sì che si ricerchino dei materiali dielettrici sempre più performanti e capaci di resistere a sempre più importanti sollecitazioni di natura elettrica e termica. In particolare, in questo lavoro il processo di caratterizzazione si è concentrato sul definire le proprietà e il comportamento di due molding compound di resina epossidica sottoposte ad un ampio range di tensioni.

La metodologia di analisi si è basata sull'effettuare tre tipologie di prove non distruttive: spettroscopia dielettrica, prove di conducibilità e test dell'impulso elettroacustico. Per mezzo della spettroscopia dielettrica si è determinata la permettività dielettrica dei due molding compound. Con le prove di conducibilità si è visualizzato il comportamento a bassi campi, calcolando i rispettivi valori di resistività e costanti di tempo. Infine, per mezzo della prova di impulso elettroacustico si è osservato il comportamento ad alti campi, determinando la tendenza all'accumulo di carica e i valori di soglia ai quali si iniziano a manifestare le prime scariche parziali. I risultati ottenuti sono stati utilizzati per simulare il comportamento di semplici sistemi isolanti mediante il software TCAD.

#### **1.1 Fisica del campo elettrico [1]**

Qualsiasi fenomeno fisico, quindi qualsiasi evento osservabile e qualsiasi oggetto di studio, è descrivibile attraverso il concetto fisico di interazioni fondamentali, cioè quell'insieme di forze che non possono essere derivate da altre. Esse sono: interazione gravitazionale, interazione elettromagnetica, interazione forte ed interazione debole; queste ultime tre sono state racchiuse nel cosiddetto Modello Standard. In particolar modo, l'interazione fondamentale di interesse in questo caso è l'interazione elettromagnetica.

L'interazione elettromagnetica nasce dalle forze elettromagnetiche che si esercitano tra particelle dotate di carica elettrica. Da tali forze elettromagnetiche dipendono, ad esempio, la struttura dell'atomo e molte proprietà dei materiali che utilizziamo quotidianamente. La carica elettrica è una grandezza quantizzata, cioè esiste solo come multiplo intero della carica elementare,

 $q = ne$ 

dove quest'ultima è stata fissata pari alla carica dell'elettrone:

 $e = -1,602176634 \text{ x}10^{-19} C$ 

L'elettrone è una particella subatomica con carica negativa ed appartenente alla famiglia dei Fermioni e al gruppo dei Leptoni, pertanto è considerata anche una particella elementare. L'elettrone quindi, insieme al protone e al neutrone, costituisce l'atomo, l'elemento base per la struttura della materia. Il protone si differenzia dall'elettrone in quanto esso presenta carica positiva uguale ed opposta a quella dell'elettrone e massa a riposo notevolmente maggiore, mentre il neutrone presenta carica elettrica netta nulla e una massa a riposo leggermente maggiore di quella del protone. Sia i protoni che i neutroni appartengono alla famiglia dei Fermioni e al gruppo dei Barioni; il protone è composto da due quark up ed un quark down, mentre il neutrone è composto da due quark up e due quark down.

La forza di attrazione e di repulsione che si sperimenta tra le cariche, gli atomi e le molecole è esprimibile attraverso la legge di Coulomb, che ne descrive e governa il funzionamento. Considerando due cariche supposte puntiformi, la legge di Coulomb è esprimibile attraverso la seguente equazione:

$$
F = k \frac{\dot{q}_1 q_2}{r^2}
$$

Altresì esprimibile anche attraverso la seguente forma vettoriale:

$$
F = kq_1q_2 \frac{r_1r_2}{||r_1 - r_2||^3}
$$

Dove con il termine k si indica la costante di Coulomb, costante di proporzionalità il cui valore è pari

a

k=8,987551787368176 
$$
x10^9
$$
  $\frac{Nm^2}{c^2}$ 

La legge di Coulomb è una relazione esatta per le cariche stazionarie e si applica sia a livello macroscopico che microscopico.

La legge di Coulomb così esposta presenta delle analogie con una delle interazioni fondamentali, quella gravitazionale. Infatti, entrambe sono leggi di proporzionalità inversa al quadrato della distanza e la carica q presenta, nella legge di Coulomb, lo stesso ruolo della massa m nella Legge di Gravitazione di Newton. La fondamentale differenza tuttavia risiede nel fatto che le forze gravitazionali sono sempre attrattive, mentre quelle elettromagnetiche sono sia attrattive che repulsive.

La natura delle forze elettromagnetiche permette di schematizzare il funzionamento della legge di Coulomb per mezzo di un campo, detto campo elettrico, generato dalla prima carica e che interagisce con la seconda carica; analogamente, la seconda carica genera un secondo campo elettrico che interagisce con il primo. Si definisce pertanto campo elettrico assegnato ad una distribuzione di cariche la forza esercitata su una carica positiva di test  $q_0$  per mezzo della seguente relazione:

$$
E=\frac{F}{q_0}
$$

Dove la direzione e il verso del vettore  $E$  è concorde con quello della forza  $F$  in quanto la quantità  $q_0$ è uno scalare positivo. Ovviamente la carica  $q_0$  deve essere sufficientemente piccola da non perturbare la distribuzione di carica generante il campo, pertanto sarebbe più corretto scrivere il campo elettrico nel seguente modo:

$$
E = \lim_{q_0 \to 0} \frac{F}{q_0}
$$

Tuttavia, è opportuno specificare che questo limite non può essere raggiunto in quanto la carica  $q_0$ non può essere più piccola della carica elementare esposta qualche rigo più in su. Dimensionalmente il campo elettrico si misura in  $\frac{N}{C}$ , ma è molto più diffusa la notazione  $\frac{V}{m}$ .

Un ulteriore aspetto molto interessante della carica elettrica, osservata attraverso svariati esperimenti, è che la *carica elettrica si conserva.* Un tipico esempio è quello del decadimento del neutrone, in cui si osserva che la carica complessiva è nulla sia prima che dopo il decadimento.

Si può dimostrare che la forza elettrostatica è una *forza conservativa*, pertanto ad essa è possibile associare una *energia potenziale elettrica* che indicheremo con la lettera *U.* A partire da questa energia potenziale è possibile derivare il *potenziale elettrico*, grandezza scalare definita come *l'energia potenziale per unità di carica di prova*:

$$
V = \frac{U}{q_0}
$$

Riprendendo il concetto di campo elettrico e definendo due punti, *a* e *b,* posti all'interno del campo, è possibile esporre il concetto di *differenza di potenziale elettrico,* detto anche *tensione*, nel seguente modo:

$$
\Delta V = V_b - V_a = \frac{U_b - U_a}{q_0}
$$

Dimensionalmente la differenza di potenziale elettrico è esprimibile come

$$
V = \frac{J}{C}
$$

Data la natura conservativa del campo elettrico, analogamente anche la differenza di potenziale risulterà essere indipendente dal cammino compiuto dalle cariche per muoversi tra i due punti considerati.

#### **1.2 Corrente e conducibilità elettrica [1-2]**

I concetti di elettrostatica brevemente esposti nel paragrafo precedente vengono qui ripresi per fornire la definizione di *corrente elettrica* e delle grandezze ad essa associate.

Supponendo di avere un materiale conduttore avente lunghezza L e al quale applichiamo una differenza di potenziale V, otterremmo un campo elettrico **E** che "spingerà" le cariche elettriche presenti nel materiale a muoversi in direzione opposta a quella del campo **E**. Si definisce pertanto corrente elettrica la carica elettrica *q* che attraversa una superficie nell'unità di tempo *t* stabilita:

$$
i = \frac{dq}{dt}
$$

La corrente elettrica si misura in *ampère,* indicato con la lettera *A*:

$$
A = \frac{C}{s}
$$

L'ampère è anche una delle grandezze di base del *Sistema Internazionale di unità di misura*.

A livello microscopico si definisce la *densità di corrente* per mezzo del vettore *J* descritto come segue:  $J=\frac{i}{4}$ 

$$
J=\frac{1}{A}
$$

Ovvero come la corrente *i* che attraversa la sezione *A* del conduttore. Le cariche si muoveranno quindi con una velocità media costante, detta *velocità di deriva*  $v_d$ , in direzione e verso opposto rispetto al campo **E.** Facendo riferimento, in prima approssimazione, solo agli elettroni di conduzione e indicando con *n* il numero di elettroni per unità di volume in un materiale conduttore avente lunghezza *L* e sezione *A,* potremo indicare la quantità di carica in movimento come

Al tempo

$$
t = \frac{L}{v_d}
$$

 $q = (nAL)e$ 

La corrente sarà quindi data da

$$
i = \frac{nALe}{L_{\text{U}_{d}}} = nAev_{d}
$$

Pertanto, la densità di corrente è esprimibile per mezzo della seguente equazione vettoriale:

$$
J=-nev_d.
$$

Dai concetti di densità di corrente e campo elettrico si può derivare la definizione di *conducibilità elettrica*, esprimibile per mezzo della seguente relazione:

$$
\sigma = \frac{J}{E} = qnv_d
$$
  
vrà:  

$$
\sigma = \sum_i q_i n_i v_{di}
$$

E nel caso di più portatori di carica si a

La conducibilità dipende sia dal tipo di materiale che da parametri quali la tensione applicata, la temperatura e altre condizioni ambientali. I materiali vengono classificati in *conduttori, semiconduttori* ed *isolanti* in base al loro valore di conducibilità. Per i materiali conduttori la conducibilità diminuisce con la temperatura, mentre per gli isolanti e i semiconduttori essa aumenta esponenzialmente.

## **1.3 Resistenza elettrica [1]**

Dopo aver richiamato alla memoria brevemente i concetti di differenza di potenziale e corrente elettrica, è opportuno ricordare il concetto di *resistenza elettrica* e della *legge di Ohm*, legge empirica introdotta tra il 1825 e il 1826 dal fisico tedesco George Ohm, la quale ne descrive (in prima approssimazione) il comportamento.

Si definisce *resistenza elettrica* la capacità di un corpo, quando sottoposto ad una differenza di potenziale, di opporsi al moto delle cariche al suo interno. In assenza di campo elettrico i portatori di carica presenti all'interno del materiale si muoveranno in maniera casuale, producendo quindi una corrente netta nulla. Sottoponendo il materiale ad una differenza di potenziale si sperimenterà il meccanismo richiamato nel paragrafo precedente. Tuttavia, durante questo "spostamento", i portatori di carica impatteranno con gli ioni del reticolo che costituisce il materiale, subendo quindi una variazione della direzione del loro moto. Le collisioni avvengono in quanto gli ioni del reticolo *vibrano* intorno alla loro posizione di equilibrio in modo casuale. Questo spiega perché, ad esempio, nei metalli la conducibilità decresce con l'aumentare della temperatura: una maggiore temperatura implica maggiore energia da parte degli ioni del reticolo, quindi maggiori vibrazioni e quindi maggiore *resistenza*.

Quanto appena esposto a livello microscopico viene invece riassunto a livello macroscopico dalla *legge di Ohm,* la quale afferma che

 $V = RI$ 

Dove con *V* si è indicata la tensione, con *I* la corrente e con *R* la resistenza, la quale viene espressa dimensionalmente in *ohm*:

$$
1 \Omega = \frac{1 \text{ Volt}}{1 \text{ Ampere}}
$$

Il valore della resistenza è indipendente dalla tensione applicata o dalla corrente e un elemento che rispetta la legge di Ohm è detto *ohmico*. Tuttavia, la relazione appena esposta non implica che sia rispettata la legge di Ohm. Infatti, ciò avviene solo quando la relazione tensione-corrente è *lineare*. Riprendendo i concetti di campo elettrico e densità di corrente, si può scrivere la legge di Ohm anche nel seguente modo:

$$
E = \rho J
$$

dove si è fatto uso del termine  $\rho$  che indica la *resistività* del materiale, caratteristica e diversa per ogni materiale. La resistività è altresì esprimibile come l'inverso della conducibilità

$$
\rho=\frac{1}{\sigma}
$$

E la sua unità di misura è il prodotto  $\Omega \cdot m$ .

Questi concetti verranno comunque ripresi ed approfonditi nei prossimi paragrafi.

#### **1.4 Classificazione dei materiali [1-2]**

Nel paragrafo 1.2 si è accennato alla suddivisione dei materiali in tre categorie: conduttori, semiconduttori e isolanti. Tale classificazione dei materiali viene spiegata attraverso il *modello a bande*, ovvero la descrizione della struttura elettronica dei vari materiali. Per esporre il modello a bande è necessario richiamare alcuni concetti di fisica atomica e meccanica quantistica.

L'atomo è composto dal nucleo, dove risiedono protoni e neutroni, e da elettroni, che ruotano intorno al nucleo. Il numero di protoni prende il nome di *numero atomico* e si indica con la lettera *Z*, mentre il numero di neutroni presente nel nucleo viene indicato con il nome di *numero neutronico* e per mezzo della lettera *N*. La somma di numero atomico e neutronico prende il nome di *numero di massa*, indicato con la lettera *A*. Per quanto esposto nel paragrafo 1.1, la legge di Coulomb suggerirebbe che i protoni presenti nel nucleo si respingano a vicenda, impedendo che essi risultino confinati all'interno del nucleo. La forza che quindi consente a queste particelle di rimanere "ancorate" nel nucleo prende il nome di *interazione*  forte, ed è una delle quattro interazioni fondamentali precedentemente discusse. L'elettrone invece si muove intorno al nucleo senza descrivere delle traiettorie precise, causando quindi l'introduzione del concetto di *orbitale*. Si parla di orbitale e non di *orbita* in quanto, supponendo che un elettrone descriva un'orbita circolare intorno al nucleo, esso sarebbe sottoposto ad una accelerazione centripeta ed emetterebbe quindi una radiazione elettromagnetica con *spettro continuo*, per poi ricadere sul nucleo. Inoltre, dal *principio di indeterminazione di Heisenberg* si sa che non è possibile determinare simultaneamente, con precisione illimitata, la posizione e la quantità di moto di una particella. Pertanto, si comprende come non sia corretto parlare di orbita ma di orbitale, assumendo che quest'ultimo sia una *superficie di spazio* in cui è massima la *probabilità* di trovare un elettrone. Più precisamente, l'orbitale è descritto da una *funzione d'onda*  $\psi$  soluzione dell'*equazione di Schroedinger*, scritta in forma generale nel seguente modo:

$$
ih\frac{\partial\psi}{\partial t}(\boldsymbol{r},t)=\widehat{H}\psi(\boldsymbol{r},t)
$$

Con i seguenti riferimenti:

- *i* numero immaginario;
- *h* costante di Planck:
- $\bullet$   $\psi$  funzione d'onda;
- un punto nello spazio tridimensionale;
- $\bullet$   $\hat{H}$  operatore hamiltoniano, con la proprietà di essere hermitiano.

Risolvendo questa equazione si ottiene la funzione d'onda che fornisce informazioni riguardo i *livelli quantizzati di energia* che la particella può occupare e i *numeri quantici* degli stati permessi. In particolare, vi sono quattro numeri quantici:

- Numero quantico principale *n*: determina la distanza media dagli elettroni dal nucleo e la maggior parte della loro energia. Orbitali aventi stati quantici uguali determinano un livello energetico;
- Numero quantico angolare *l*: determina la forma dell'orbitale;
- Numero quantico magnetico  $m_l$ : determina l'orientazione del momento angolare *l* rispetto alla coordinata z;
- Numero quantico di spin  $m_s$ : lo spin di un elettrone si può rappresentare attraverso il vettore  $S =$  $\sqrt{s(s+1)}h$  e la sua componente lungo la direzione z si può rappresentare come  $S_z = m_s h$ . Il valore di *s* dipende dal tipo di particella.

Quindi per ogni singolo atomo gli elettroni possono "posizionarsi" solo in livelli energetici ben definiti. Passando da atomi isolati a solidi molecolari i livelli energetici degli orbitali simili si sovrappongono, originando delle *bande di energia*. Il *principio di esclusione di Pauli* afferma che ogni stato quantico non può essere occupato da più di un elettrone. Ciò quindi determina che possono esistere bande di energia *permesse* e bande di energia *proibite.* Gli elettroni che si dispongono nei vari "strati" si collocano in maniera tale che un nuovo elettrone si posizioni nello strato che conferisce all'atomo la minore energia, seguendo quindi il cosiddetto *principio della minima energia* (fig.1.1).

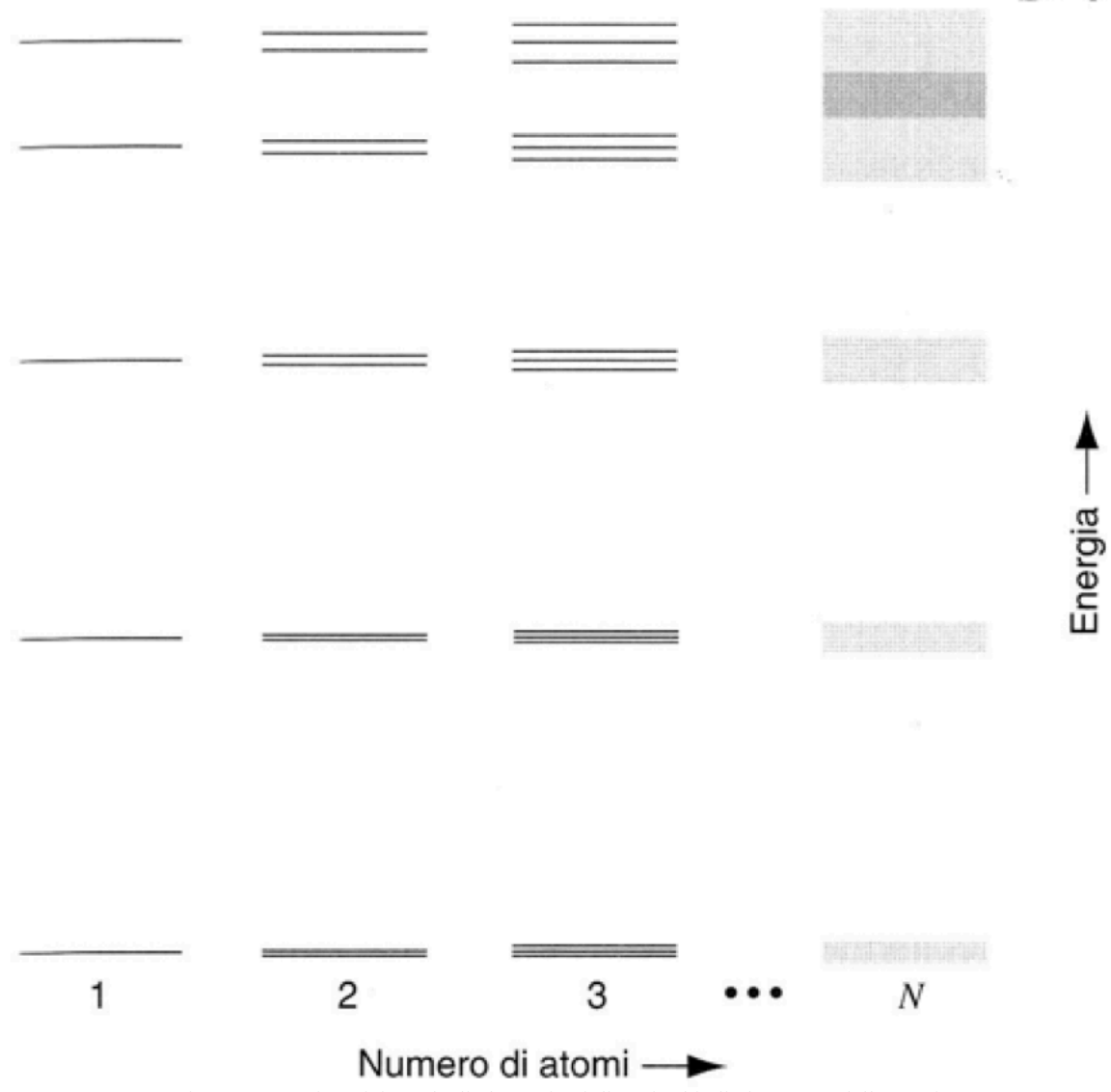

Figura 1. 1 – Disposizione degli elettroni nei diversi orbitali al crescere dell'energia.

La probabilità P che un elettrone occupi un livello avente energia E alla temperatura T è data dalla *distribuzione di Fermi-Dirac*:

$$
P(E,T) = \frac{1}{[1 + \exp\left(\frac{E - E_f}{kT}\right)]}
$$

Dove con *k* si indica la costante di Stefan-Boltzmann e con  $E_f$  il *livello di Fermi*, ovvero il più alto livello energetico occupato per  $T = 0$  K.

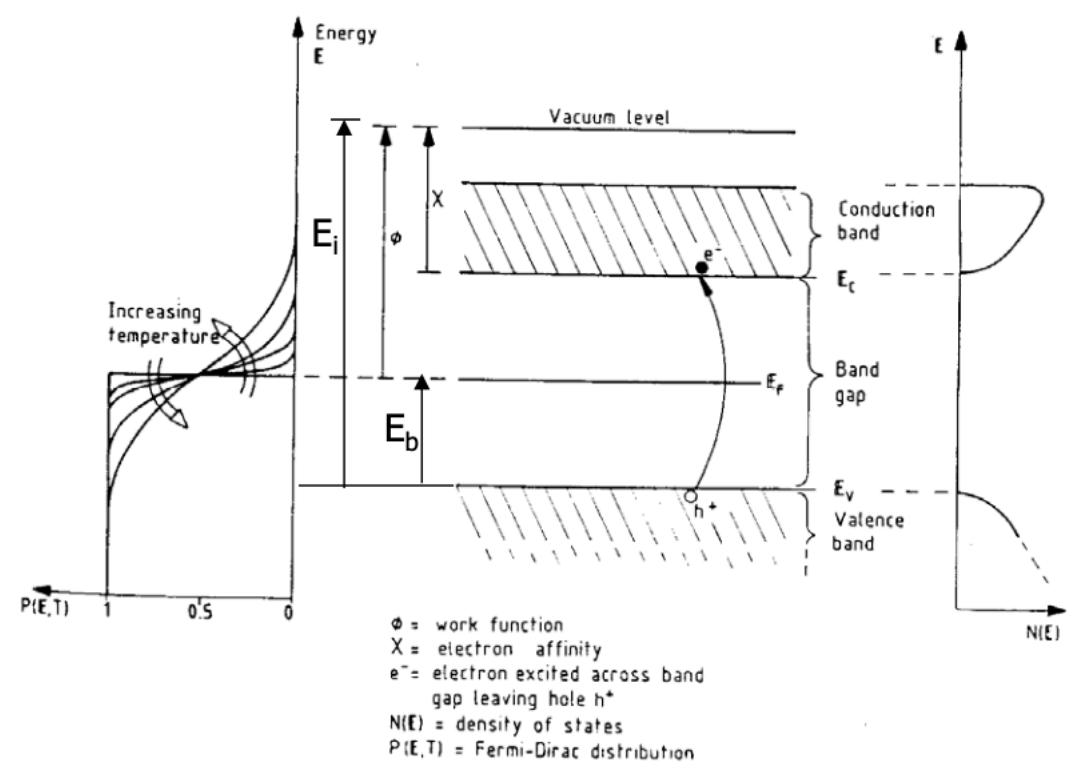

Figura 1. 2 – Schematizzazione delle bande di valenza e conduzione e dei principali parametri per la classificazione dei materiali.

Si definiscono:

- Banda di valenza  $E_v$ : la più alta banda piena per  $T = 0$  K;
- Banda di conduzione  $E_c$ : la più bassa banda libera per  $T = 0$  K;
- Energia di ionizzazione  $E_i$ : energia necessaria per portare un elettrone dalla banda di valenza nel vuoto;
- Energia di legame  $E_b$ : energia necessaria per portare un elettrone dalla banda di valenza al livello di Fermi;
- Potenziale di estrazione  $\phi$ : energia necessaria per portare un elettrone dal livello di Fermi nel vuoto;
- Affinità elettronica  $\chi$ : energia rilasciata quando un elettrone viene portato dal vuoto alla base della banda di conduzione.

Quindi la differenza di energia tra le diverse bande fa sì che i vari materiali siano classificabili nelle tre diverse categorie: Definendo con  $\Delta W = E_c - E_v$  avremo:

- Conduttori: basso ∆W; presentano la banda di energia più elevata solo parzialmente occupata;
- Semiconduttori: piccolo ΔW; alcuni elettroni sono in grado di passare nella banda più alta vuota formando degli stati vuoti, detti *lacune*, nella banda di valenza;
- Isolanti: grande ΔW; presentano la banda di energia più alta completamente occupata e la banda proibita di notevole estensione, quindi sono necessari campi elettrici intensi.

# **2.1 Introduzione [2]**

Parallelamente alla nascita e al miglioramento delle tecniche di produzione, distribuzione ed utilizzazione della corrente elettrica vi è lo sviluppo dei materiali isolanti, ovvero quel processo di ricerca non solo di nuovi materiali, ma anche di un più sapiente utilizzo delle tecnologie già conosciute.

I materiali isolanti sono tipicamente sottoposti a sollecitazioni di natura elettrica, termica, meccanica ed ambientale, pertanto ad essi sono richieste svariate qualità e caratteristiche, quali ad esempio:

• Elevata rigidità dielettrica e basse perdite dielettriche;

- Resistenza agli sforzi e al calore;
- Elevata stabilità chimica;
- Tempo di vita elevato;
- Fabbricabilità;
- Costo accettabile.

Inoltre, al fine di rendere più chiara la distinzione tra i vari materiali, è opportuno fornire la definizione di *rigidità dielettrica*, ovvero quel valore di campo elettrico applicato, espresso in  $\frac{kV}{mm}$ , capace di produrre l'immediata *scarica* dell'isolante. Essendo il campo elettrico all'interno di un materiale isolante dipendente non solo dalla tensione ma anche dalla geometria stessa del materiale, il processo di dimensionamento del componente deve essere tale da garantire che la *sollecitazione elettrica* (ovvero il campo elettrico applicato) sia di gran lunga inferiore alla rigidità dielettrica del materiale in tutti i punti del sistema.

Gli isolanti si dividono in tre categorie: liquidi, gassosi e solidi. Qui di seguito sono riportati alcuni esempi di materiali, rappresentativi delle varie tipologie, con i rispettivi valori di rigidità dielettrica (tabelle  $2.1 - 2.2 - 2.3$ ).

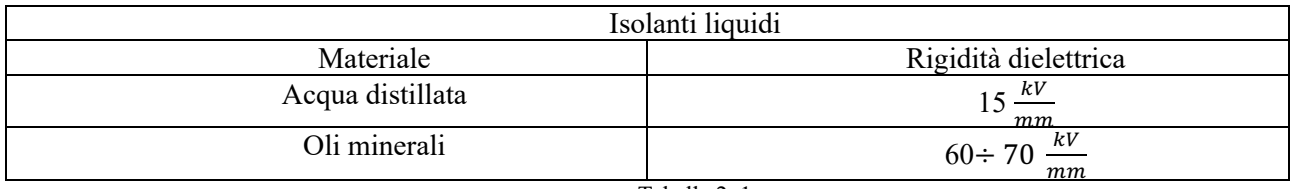

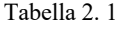

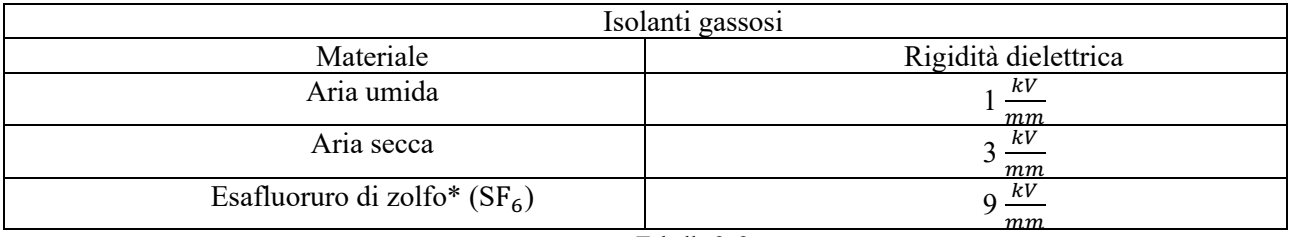

Tabella 2. 2

\* L'esafluoruro di zolfo dovrà essere limitato entro il 2024 in quanto è uno dei gas che più contribuisce all'effetto serra, essendo 24000 volte più pericoloso dell'anidride carbonica.

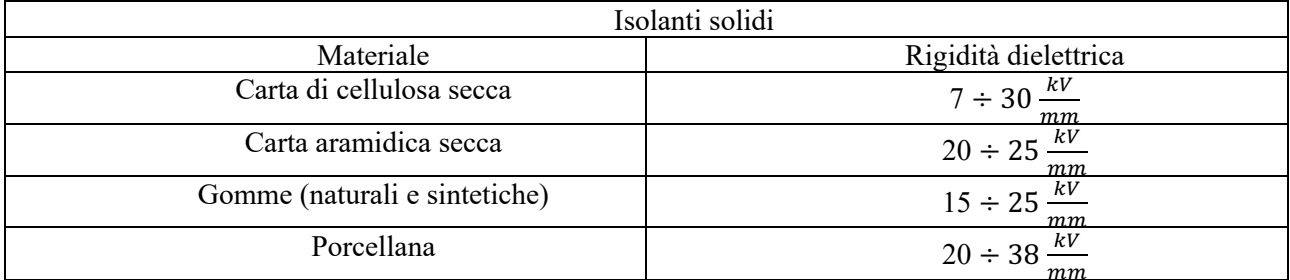

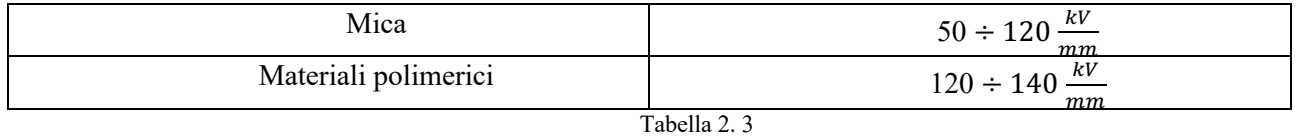

L'oggetto di questo capitolo sono i materiali polimerici, per i quali verranno esposte le principali caratteristiche e proprietà. I polimeri sono largamente utilizzati per via delle loro proprietà termiche e dielettriche, avendo una conducibilità nell'ordine di  $10^{-15} \div 10^{-18} \frac{s}{m}$ , per il loro basso costo e per la loro propensione alla lavorabilità. In ambito commerciale può capitare, tuttavia, di trovare prodotti dello stesso tipo aventi però nomi diversi, in quanto la loro designazione viene fornita dai produttori. Pertanto, si è soliti utilizzare anche delle sigle rappresentative di ogni singolo materiale (Tabella 2.4).

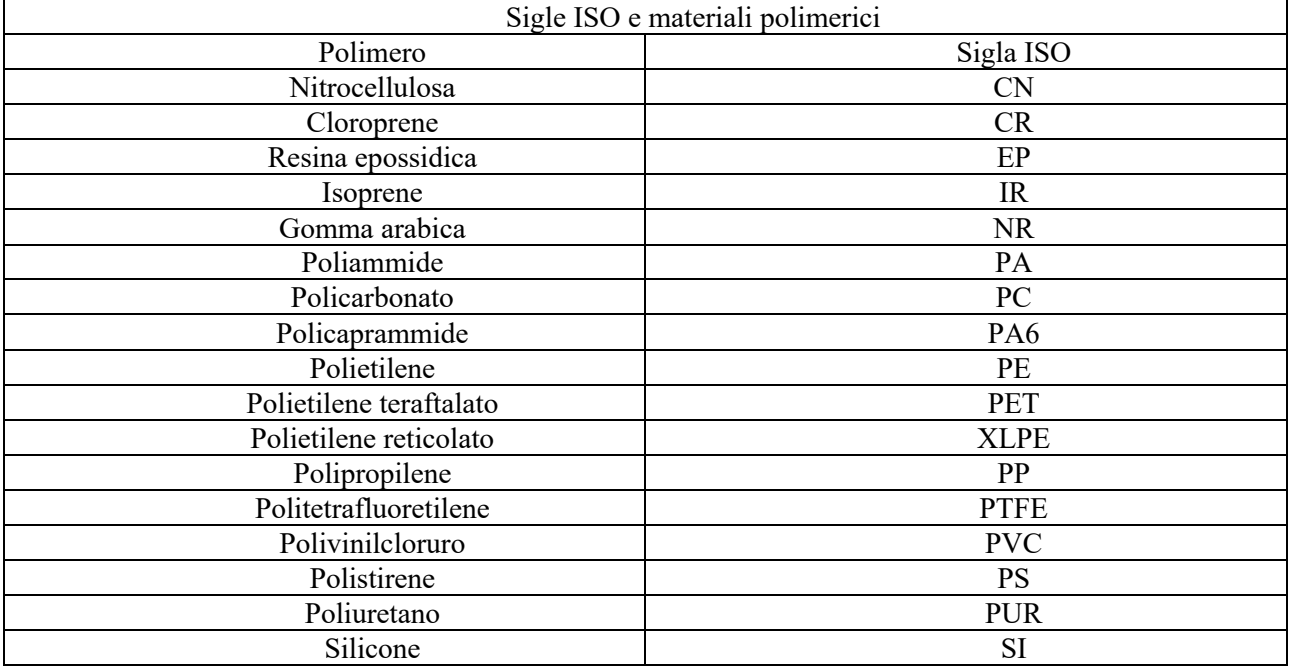

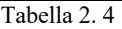

#### **2.2 Generalità sui polimeri [2-3-4]**

Un polimero è una *macromolecola* (dal greco 'polý' e 'méros', rispettivamente molte e parti) costituita dalla ripetizione di una molecola semplice, detta *monomero.* Quando la macromolecola presenta poche unità ripetitive viene detta *oligomero*. La reazione chimica che, partendo dal monomero, consente di ottenere un polimero è detta *polimerizzazione* (fig. 2.1).

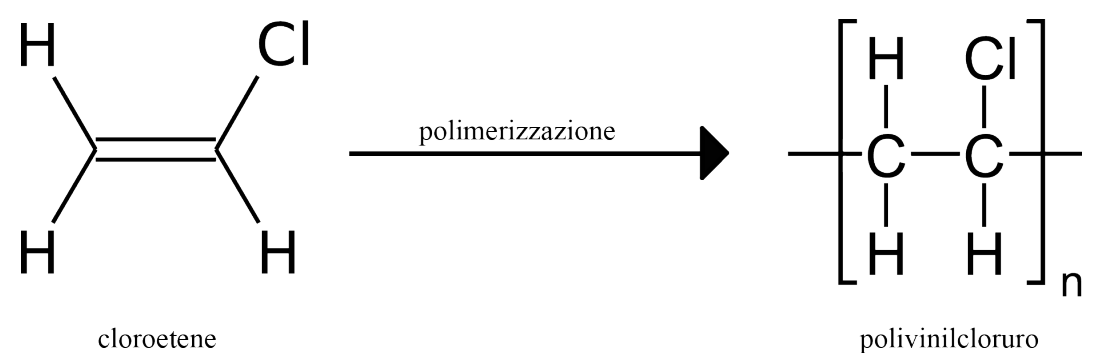

Figura 2. 1 – Esempio di polimerizzazione per il polivinilcloruro.

Le unità ripetitive sono collegate tra di loro per mezzo di due tipologie di legami: i *legami primari* e i *legami secondari*, detti anche *deboli*. Fanno parte della prima categoria i *legami covalenti*, mentre nei secondi ricadono, ad esempio, le *forze di Van der Waals* e i *legami idrogeno*. Essendo i legami covalenti un tipo di forza intramolecolare, essi risulteranno essere più forti rispetto agli altri legami, in quanto essi si instaurano tra gli atomi che compongono la molecola, mentre gli altri si manifestano nei collegamenti tra molecole. Le proprietà fisiche di un polimero dipendono a seconda del tipo di legami presenti nella propria struttura (Tabella 2.5).

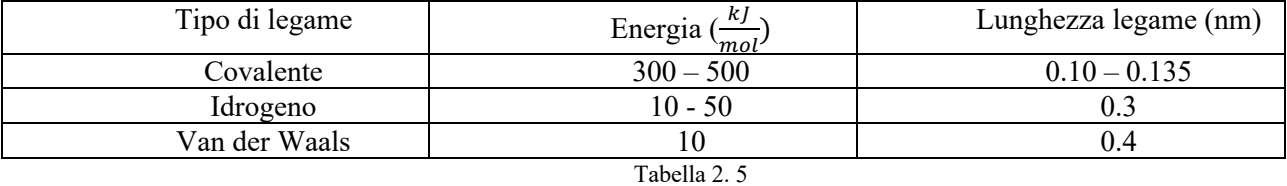

Essendo un polimero una macromolecola, esso avrà massa molecolare e dimensioni molto elevati. Per quanto riguarda la massa molecolare, generalmente un valore più elevato implica migliori proprietà da parte del polimero. Ad esempio, negli oligomeri un aumento della massa molecolare comporta un aumento della temperatura corrispondente al punto di fusione del materiale. Il modulo di Young e le proprietà meccaniche e reologiche del polimero sono quelle maggiormente influenzate da un aumento (o diminuzione) della massa molecolare. Tuttavia, è abbastanza difficoltoso riuscire a produrre polimeri con elevati valori di massa, ed inoltre le loro strutture presentano molecole con masse che possono essere molto diverse tra di loro, con differenze anche di tre – quattro ordini di grandezza. Data quindi questa distribuzione di masse all'interno della macromolecola, si è soliti fornire a livello statistico diverse *medie*, a seconda degli elementi considerati:

- Media numerica:  $M_n = \frac{\sum_i N_i M_i}{\sum_i N_i} = \sum_i n_i M_i$ , dove  $N_i$  è il numero di molecole avente peso molecolare pari a  $M_i$ , mentre  $n_i$  indica la frazione di queste molecole;
- Massa media:  $M_w = \frac{\sum_i N_i M_i^2}{\sum_i N_i M_i} = \frac{\sum_i W_i M_i}{\sum_i W_i M_i}$ , dove  $W_i$  è la massa delle molecole avente massa molecolare pari  $M_i$ , mentre  $w_i$  indica la frazione di queste molecole;
- Media Z:  $M_z = \frac{\sum_i N_i M^3 i}{\sum_i N_i M_i^2}$ ;  $\Sigma_i N_i M_i$
- Viscosità media:  $M_v = \left(\frac{\sum_i N_i M^{1+i}}{\sum_i N_i M_i}\right)$  $\frac{iN_iM^{1+i}i}{\sum_i N_iM_i}$ <sup>1/</sup>a, dove *a* assume valore compreso tra 0.5 e 0.8, a seconda della combinazione tra polimero e solvente.

#### **2.2.1 Configurazioni strutturali [3-4]**

La catena polimerica che costituisce la macromolecola può assumere diverse forme, a seconda del processo di polimerizzazione utilizzato per realizzarla. Inoltre, la struttura della catena permane fino a quando il polimero non reagisce chimicamente, cioè fino a quando non si rompono i legami chimici.

Si può pertanto fornire una ulteriore classificazione dei polimeri basandosi sul concetto di *tatticità*, ovvero sull'ordine di successione delle unità ripetitive lungo la catena polimerica. In particolare, un polimero si può dire:

• Isotattico, se le molecole che si protendono dalla catena principale sono sullo stesso lato (fig. 2.2);

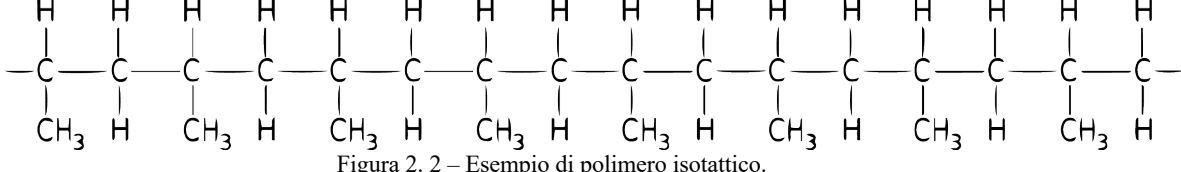

• Sindiotattico, quando le molecole che si protendono dalla catena principale sono disposte in maniera alternata (fig. 2.3);

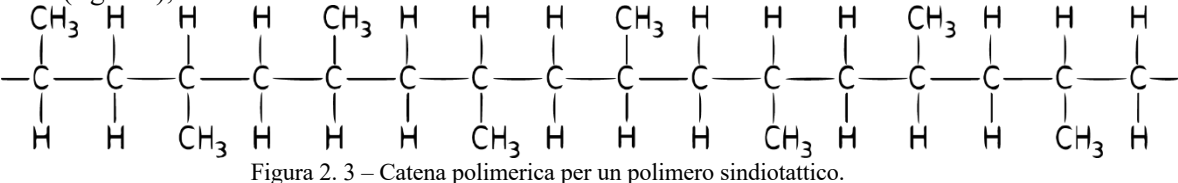

• Atattico, se le molecole che si protendono dalla catena principale si posizionano in maniera casuale.

La conformazione della struttura polimerica può variare notevolmente da macromolecola a macromolecola. Vi possono essere elementi che presentano la catena principale senza "sporgenze" laterali, mostrando quindi una struttura *lineare*, ed altri invece che hanno *ramificazioni* più o meno lunghe. Tali distribuzioni influiscono sulle proprietà del polimero. Ad esempio, un polimero che presenta corte catene laterali tende ad avere un minore grado di cristallinità, mentre i cosiddetti polimeri *iperconnessi (hyperbranched)* hanno una viscosità notevolmente inferiore rispetto ad un polimero avente analoga massa molecolare ma diversa struttura. Pertanto, possiamo effettuare un'altra classificazione dei polimeri nel seguente modo:

- Omopolimeri: quando il polimero è costituito da una sola unità ripetitiva;
- Copolimeri: quando il polimero è costituito da due o più unità ripetitive. A seconda di come esse sono disposte si possono distinguere:
	- o Alternato: i monomeri si dispongono in maniera alternata nella catena (fig. 2.4)

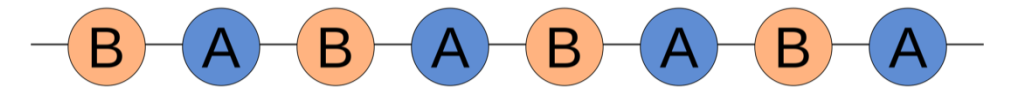

Figura 2. 4 – Struttura generica di un polimero alternato.

o Statistico: i monomeri sono presenti in maniera casuale nella catena (fig. 2.5)

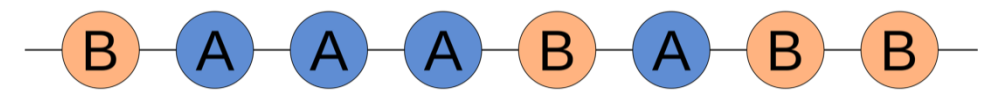

Figura 2. 5 – Configurazione generale di un polimero stocastico.

o A blocchi: i monomeri dello stesso tipo sono disposti nella catena in blocchi (fig. 2.6)

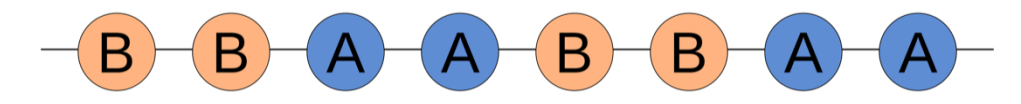

Figura 2. 6 – Conformazione per un polimero a blocchi.

o Innestato: i monomeri di un tipo sono disposti in una catena che si collega ad una catena di un altro monomero (fig. 2.7)

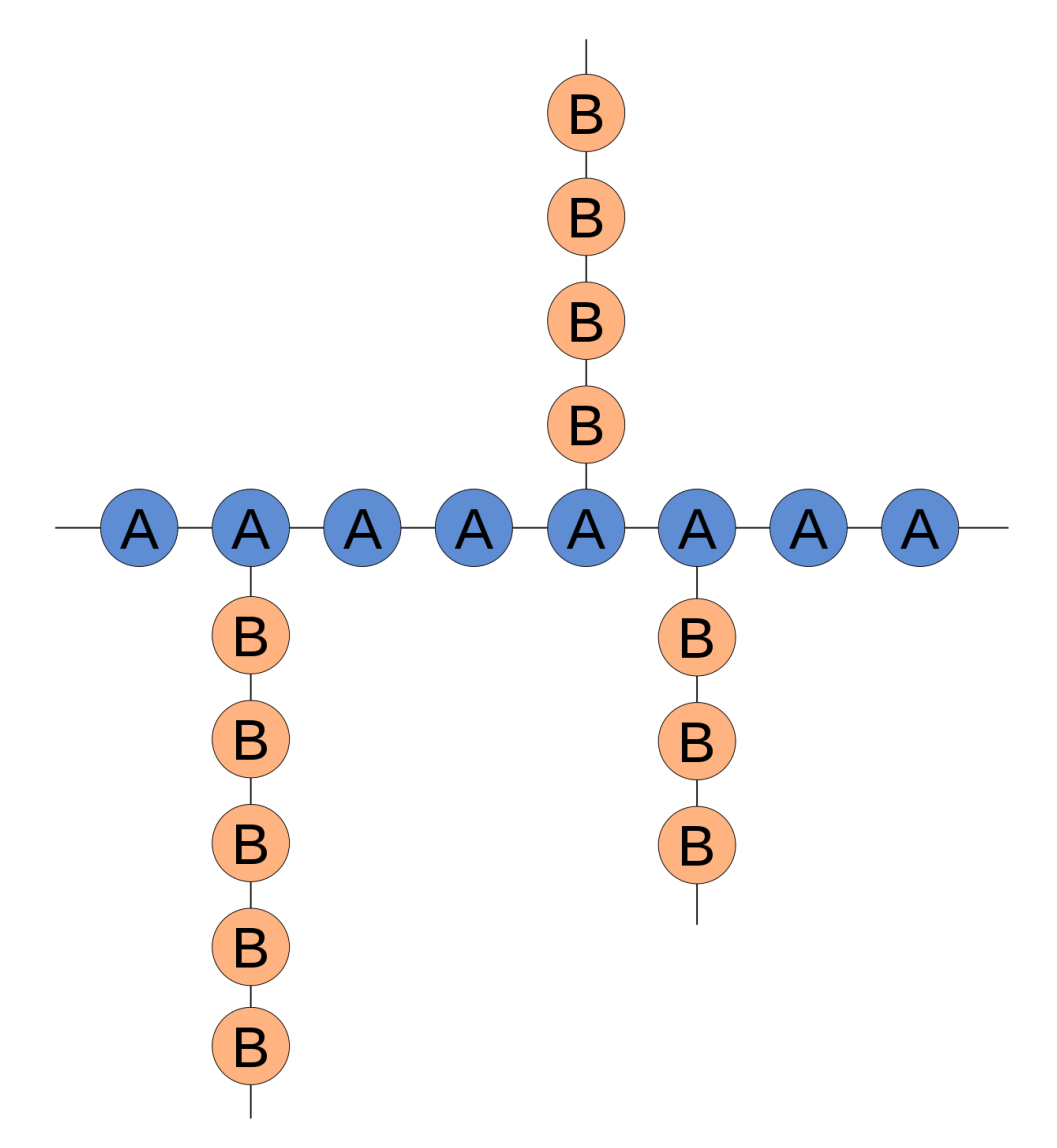

Figura 2. 7 – Struttura generale per un polimero innestato.

A seconda della complessità della struttura fisica, un polimero può essere *amorfo cristallino* oppure *a cristalli liquidi (LCP – liquid – crystal polymers)*. In questa tesi verranno discussi i primi due tipi, in quanto di interesse per gli argomenti e i capitoli successivi.

# **2.2.2 Polimeri amorfi [3-4]**

Gli amorfi sono materiali nei quali le catene che costituiscono la struttura polimerica sono disposte in maniera casuale e irregolare, inibendo quindi la possibilità di cristallizzazione del polimero. Tipicamente ricadono in questa categoria i polimeri atattici e iperconnessi.

Nella figura 2.8 si possono osservare i diversi passaggi di stato per un materiale amorfo. In particolare, a bassa temperatura presentano uno stato vetroso nel quale risultano essere trasparenti, duri e fragili.

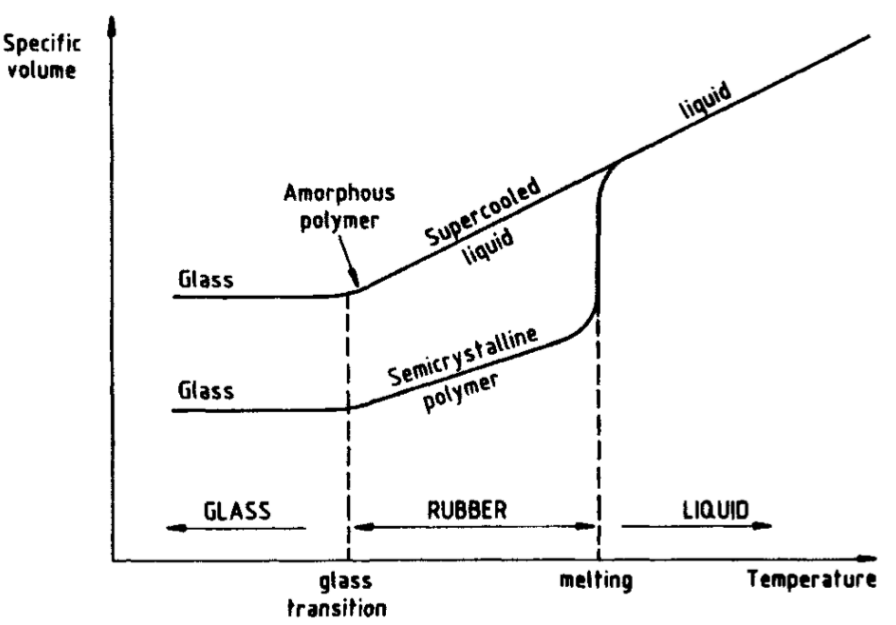

Figura 2. 8 – Diagramma di stato per polimeri semicristallini e amorfi.

La temperatura in cui avviene il cambiamento di stato da vetroso in elastico – viscoso è detta *temperatura di transizione vetrosa* T<sub>a</sub>, ed essa dipende da caratteristiche quali, ad esempio, la struttura molecolare e la presenza di additivi. Ad ogni modo, nello stato vetroso le forze che tengono insieme le catene polimeriche sono *forze di van Waals*, mentre al di sopra di T<sub>a</sub> essere risultano essere inefficaci a causa dell'agitazione termica. In questo stato si assiste ad una significativa variazione delle proprietà meccaniche del materiale, il quale mostra ad esempio un drastico incremento del modulo di Young. Infine, è opportuno far presente come si sia osservato che un polimero amorfo in stato vetroso, sottoposto ad un'analisi ai raggi X, non presenta alcuna riflessione di Bragg. Questo implica che se esistono degli stati ordinati all'interno del materiale, essi hanno dimensione inferiore ai 2 – 3 nm.

#### **2.2.3 Polimeri semicristallini [3-4]**

Le informazioni fornite riguardo i polimeri amorfi gettano le basi sui distinguo tra essi e i polimeri semicristallini. Infatti, questi ultimi sono sostanze nelle quali le catene strutturali sono disposte in maniera regolare ed ordinata, una di fianco all'altra e con lunghezze simili tra di loro. Quindi, sono queste catene polimeriche che, susseguendosi in maniera continua, formano delle regioni cristalline. Bisogna inoltre puntualizzare che le catene presenti all'interno del cristallo devono essere alla configurazione più bassa di energia. A seconda della tatticità del polimero, quest'ultimo può assumere diverse forme all'interno del cristallo; la regione cristallina, a sua volta, può assumere diverse configurazioni a seconda della disposizione nello spazio delle catene polimeriche anche se, tipicamente, tutti i cristalli mostrano una certa simmetria. In base all'orientamento spaziale sono state individuate sette diverse configurazioni: monoclinica, triclinica, ortorombica, tetragonale, esagonale, cubica e romboedrica. Considerato il legame che sussiste tra catena e struttura cristallina, risulta comprensibile come sia possibile che diversi materiali presentino diverse configurazioni a differenti valori di pressione. L'esistenza di diverse forme cristalline per una data sostanza è detta *polimorfismo*. Inoltre, i polimeri cristallini sono anisotropi, presentando quindi diverse proprietà a seconda della direzione principale nella quale si sviluppano, a causa dei differenti legami che formano la struttura. Infatti, la presenza di legami covalenti lungo la catena principale garantisce ad essa migliori caratteristiche meccaniche, essendo tali forze più intense rispetto alle forze che legano le catene laterali.

Sebbene quanto esposto fino ad ora possa suggerire una struttura del materiale polimerico in questione simile a quella di un solido cristallino, la definizione di *semicristallino* risulta essere estremamente d'aiuto nell'analisi e nella comprensione di queste sostanze. In particolare, le strutture ordinate descritte precedentemente sussistono solo in piccole regioni intervallate da aree amorfe, pertanto con il concetto di

*cristallinità* si intende la percentuale di regioni cristalline presenti nel volume. La prima teoria avanzata per spiegare questo comportamento fu quella delle *micelle a frange* (fig. 2.9), nella quale si strutturano regioni cristalline, intervallate da regioni amorfe, per mezzo di catene polimeriche parallele tra di loro, mentre il compito di collegare le varie zone micellari è affidato alle macromolecole stesse.

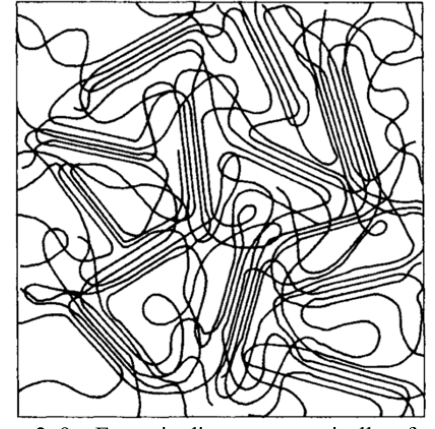

Figura 2. 9 – Esempio di struttura a micella a frange.

Tuttavia, tale modello è stato abbandonato a seguito di osservazioni sperimentali nelle quali si è osservato che la disposizione delle regioni cristalline non combacia con quelle supposte da tale teoria. Pertanto, essa si ritiene valida solo per materiali aventi un grado di cristallinità molto basso, come il polivinilcloruro. Quello che si è potuto constatare, mediante studi microscopici, è che lamelle cristalline (fig. 2.10) sono disposte una sopra l'altra in strati intervallati da regioni amorfe. All'interno di queste lamelle sono ripiegate più volte le macromolecole, in quanto la loro lunghezza tipicamente eccede lo spessore degli strati cristallini.

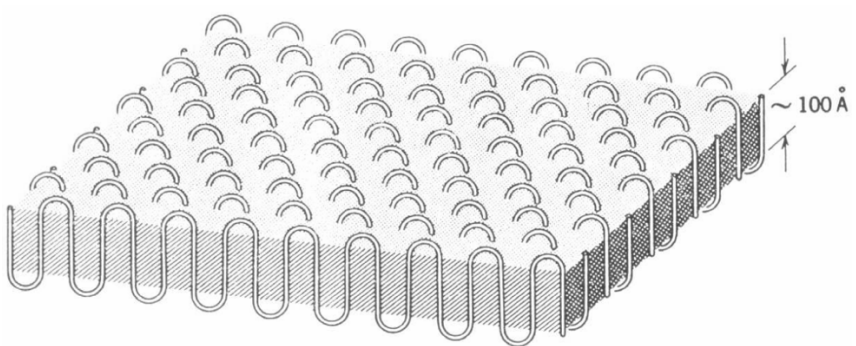

Figura 2. 10 – Struttura molecolare di una lamella cristallina.

Tali lamelle sono poi disposte in maniera da formare una conformazione a simmetria radiale detta *sferulite*, la cui dimensione varia a seconda del numero di lamelle (fig. 2.11).

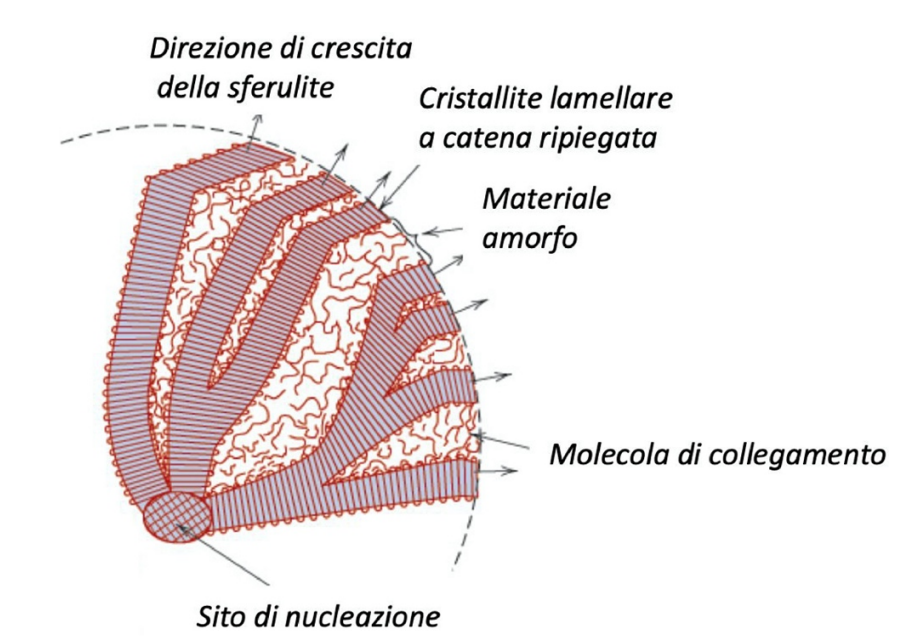

Figura 2. 11 – Schematizzazione della struttura di una sferulite.

In generale, affinché vi sia cristallizzazione, è necessario che la temperatura sia al di sotto del punto di fusione e che vi siano dei siti di *nucleazione*, ottenuti mediante l'aggiunta di additivi o dovuti alla presenza di imperfezioni. Per ottenere la struttura delle regioni cristalline sopracitate è necessario che, al crescere della dimensione del cristallo, vi sia una diminuzione dell'energia libera di Gibbs. Essendo quest'ultima una funziona di stato per trasformazioni isotermobariche, maggiori saranno la dimensione del cristallo e la temperatura di cristallizzazione e minore sarà l'energia libera di Gibbs.

# **2.2.4 Additivi [3]**

Per ottenere il prodotto finale, cioè quello che viene effettivamente utilizzato nelle applicazioni, al polimero di base viene aggiunta una serie di sostanze per migliorarne le proprietà e le caratteristiche elettriche, termiche o anche di costo. Gli additivi utilizzati possono essere divisi in tre categorie:

- Ausiliari: utilizzati durante la fase di produzione del materiale. Un tipico esempio sono i catalizzatori;
- Additivi: presenti in piccole concentrazioni (tipicamente inferiore al 10%), non cambiano la struttura ma il comportamento del polimero. Tipici esempi sono gli antiossidanti e i lubrificanti;
- Compounding ingredients: presenti in larga concentrazione (10% 70%), modificano le proprietà del polimero durante la fase di realizzazione e durante il suo utilizzo. I plastificanti e gli agenti rinforzanti sono un esempio di compounding ingredients.

### **2.3 Meccanismi di conduzione nei polimeri [2-3]**

Nel capitolo 1 si è parlato, sommariamente, di teorie e modelli riguardanti i materiali e i fenomeni fisici di interesse. In questo paragrafo sarà necessario riprendere tali concetti e modificarli per renderli applicabili all'argomento oggetto di questo capitolo. In particolare, il primo aspetto da precisare è quello riguardante il modello di conduzione a bande: per validare quanto detto nel paragrafo 1.5 è necessario che il materiale in questione sia composto da strutture ordinate.

I polimeri sono materiali che presentano strutture ordinate solo sotto forma di regioni cristalline, immerse in matrici amorfe, e quindi non godono di particolari condizioni di regolarità. Inoltre, a causa della natura delle forze di legame che tengono insieme la struttura polimerica e delle distanze che si instaurano tra le molecole si creano delle bande di energia molto strette, con i portatori di carica che presentano una bassa mobilità. Quindi, all'aumentare del disordine si ha sia un assottigliamento delle bande, sia la formazione di *stati energetici localizzati*, i quali, distribuiti in maniera non uniforme, non raggiungono le dimensioni di una banda (fig. 2.12).

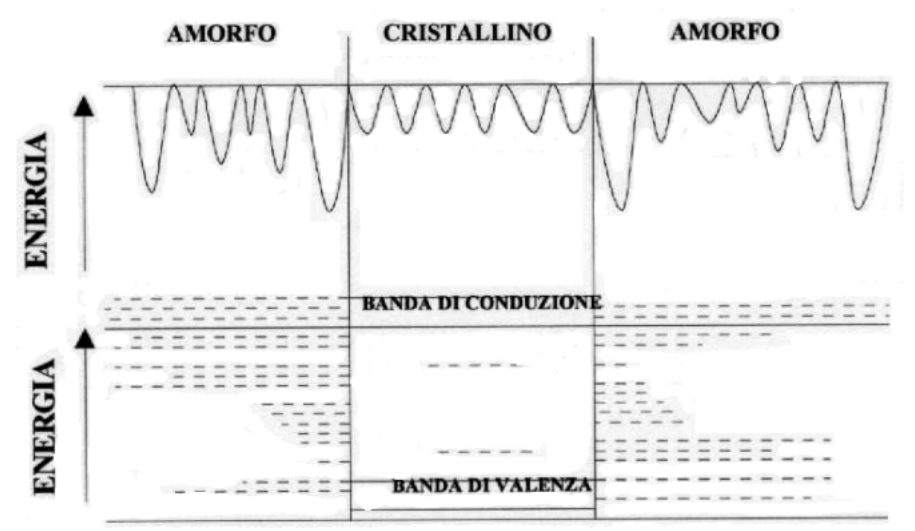

Figura 2. 12 – Diagramma energetico di un polimero. Gli stati energetici localizzati sono indicati per mezzo delle linee tratteggiate.

Questi stati localizzati giocano un ruolo fondamentale per quello che riguarda la conduzione nei polimeri. Essi possono intrappolare i portatori di carica provenienti dalle regioni cristalline, rendendoli quindi non disponibili alla conduzione (fig. 2.13). Pertanto, tali stati prendono anche il nome di *trappole*. Tali trappole hanno profondità diverse, sulla base delle quali si possono distinguere *trappole superficiali* (vicino le bande di conduzione e valenza) e *trappole profonde* (all'interno della banda proibita)

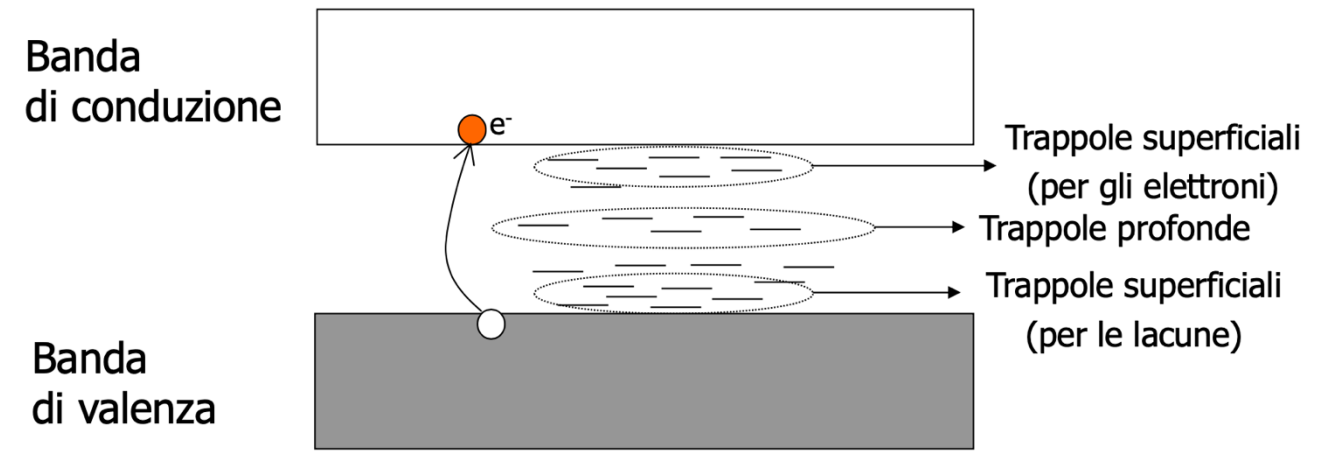

Figura 2. 13 – Disposizione e tipologia di trappole tra banda di valenza e banda di conduzione.

Le trappole poste al di sopra della banda di valenza sono anche dette *stati donatori*, mentre quelle al di sotto della banda di conduzione sono dette *stati accettori*.

Supponendo adesso che un portatore (elettrone o lacuna) sia stato "intrappolato", esso dovrà acquisire una certa energia per poter sfuggire ad essa. L'energia necessaria, di natura elettrica o termica, determina quindi non solo la profondità della trappola, ma anche il tempo che il portatore trascorrerà all'interno di essa.

Passando da un portatore a molteplici di essi, un loro accumulo all'interno delle trappole conduce alla formazione della cosiddetta *carica di spazio*, una regione del materiale dove vi è la presenza di carica avente stessa polarità che causa un aumento del campo elettrico locale, come descritto dall'equazione di Poisson:

$$
\nabla E = \frac{\rho}{\varepsilon}
$$

Questo aumento di campo elettrico inoltre può far "deviare" un portatore sfuggito dalla trappola facendolo ricadere all'interno di un altro stato localizzato. Generalmente, la densità di trappole è molto elevata all'interno dell'*energy gap* mentre i bordi delle bande di valenza e conduzione sono poco definiti.

Le cariche intrappolate possono essere iniettate dagli elettrodi oppure generate all'interno del polimero stesso. A seconda del tipo carica spaziale (fig. 2.14) si può avere *omocarica (a)* oppure *eterocarica (b)*.

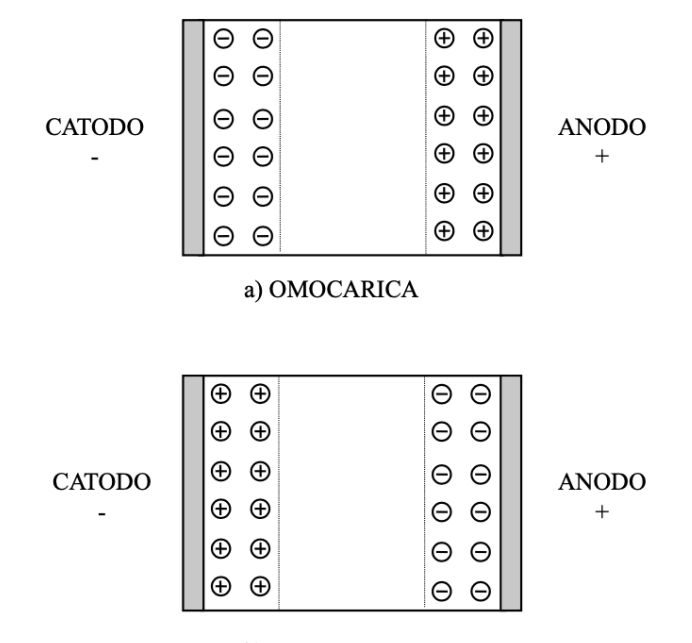

b) ETEROCARICA Figura 2. 14 – Disposizione delle cariche nel caso di omocarica ed eterocarica.

L'omocarica descrive un accumulo di carica dello stesso segno dell'elettrodo vicino al quale si forma, ed è quindi tipicamente associata ad una iniezione di carica dagli elettrodi. Questa distribuzione produce un campo elettrico che riduce il campo elettrico in prossimità degli elettrodi e intensifica il campo all'interno del materiale (fig. 2.15).

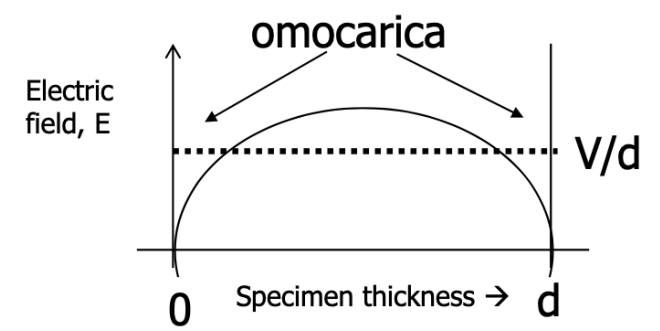

Figura 2. 15 – Andamento del campo elettrico in un materiale avente omocarica.

L'eterocarica, invece, è un accumulo di carica di segno opposto rispetto all'elettrodo vicino al quale si accumula. Essa è dovuta alle specie dissociabili all'interno del materiale o a *pacchetti di carica* che viaggiano da un elettrodo verso l'altro. Data la sua natura si ha come effetto quello opposto rispetto all'omocarica, ovvero un campo elettrico più intenso vicino agli elettrodi e più debole all'interno del materiale (fig. 2.16).

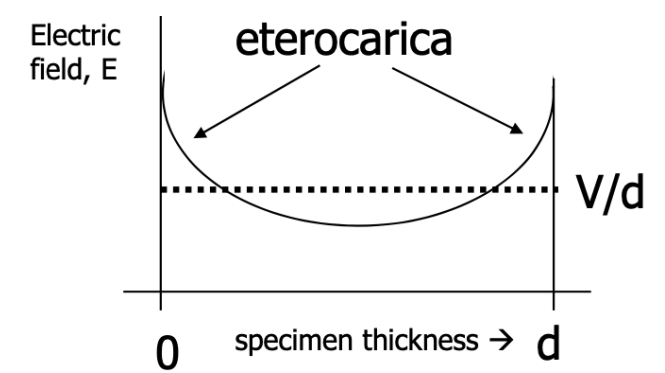

Figura 2. 16 – Andamento del campo all'interno di un materiale avente eterocarica.

La dimensione e la posizione degli stati estesi dipendono da polimero a polimero. Ad esempio, nel polietilene gli stati estesi di elettroni mobili sono disposti nello spazio tra le catene della regione cristallina e nel volume libero della regione amorfa, mentre gli stati estesi per le lacune mobili sono collocati solo nelle regioni cristalline.

La struttura del polimero quindi influenza significativamente i meccanismi di conduzione che avvengono all'interno del polimero stesso. Sebbene il moto dei portatori di carica sia un processo termicamente attivato e la conducibilità aumenti esponenzialmente con la temperatura, come descritto dall'equazione

$$
\sigma = \sigma_0 e^{(-\frac{W_{\sigma} - aE}{kT})}
$$

il trasporto di carica varia a seconda del *tipo di portatori* presenti. Essi dipendono da fattori quali la composizione chimica del polimero, la frequenza e ampiezza del campo elettrico, la temperatura.

Si può pertanto effettuare una prima distinzione dei meccanismi di conduzione in due categorie: ionica ed elettronica.

#### **2.3.1 Conduzione ionica [2-3]**

La conduzione ionica è un meccanismo di conduzione che prevede un *trasporto di massa*, inteso come la creazione e il movimento degli ioni all'interno del materiale. Si possono distinguere due tipologie di conduzione ionica:

- *Intrinseca,* nella quale gli ioni sono generati per dissociazione dalla catena principale e dai gruppi laterali;
- *Estrinseca,* in cui gli ioni sono già esistenti nel materiale sotto forma di additivi e impurità.

Tale processo di conduzione avviene principalmente nelle zone amorfe e nelle interfacce tra zone amorfe e zone cristalline, per le quali un aumento della cristallinità produce una riduzione del fenomeno. Come già anticipato, l'influenza della temperatura è rilevante in quanto produce un aumento della mobilità e quindi un aumento della conducibilità.

## **2.3.2 Conduzione elettronica [2-3]**

La conduzione elettronica può essere descritta mediante il modello a bande esposto in precedenza. Essa può avvenire sia nella regione cristallina sia all'interfaccia tra regione cristallina e regione amorfa. Anche in questo caso si possono distinguere *portatori intrinseci* e *portatori estrinseci*.

I primi sono abbastanza insoliti in quanto l'energy gap è molto è molto ampio. Infatti, se applichiamo ad un materiale isolante generico la *legge di distribuzione di Boltzmann*

$$
n = n_0 e^{-\frac{E_g}{T}}
$$

per ricavare il numero di portatori di carica, quello che si ottiene è tipicamente nell'ordine di  $10^{-8}$ portatori per  $cm^3$ , che corrisponde ad un valore di conducibilità di circa  $10^{-25} \Omega^{-1} cm^{-1}$ , parametro fin troppo basso.

Questa evidenza sperimentale fa intuire come non possono essere solo i portatori intrinseci i responsabili della conduzione elettronica, ma deve esserci un ulteriore contributo dovuto ai portatori estrinseci. Essi sono generalmente dovuti all'emissione di carica dagli elettrodi e pertanto sono molto importanti per la caratterizzazione dei materiali isolanti.

I processi di iniezione di carica sono molto complessi a causa della natura dell'interfaccia tra elettrodo e isolante, nella quale influiscono aspetti come difetti, imperfezioni o ancora specie chimica o umidità. Se supponiamo di avere un elettrodo metallico affiancato ad un materiale isolante polimerico (fig. 2.17)

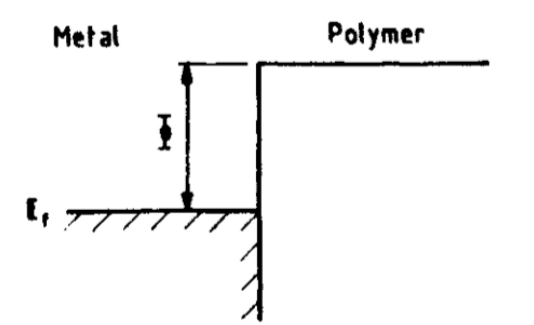

Figura 2. 17 – Barriera di potenziale tra elettrodo e materiale.

la barriera di potenziale che si viene a creare tra i due materiali si modifica a causa delle distribuzioni di cariche presenti e i portatori, a seconda dei livelli energetici presenti nel dielettrico, possono essere iniettati nel materiale polimerico. Al catodo l'elettrone dovrà superare una barriera data da

$$
E_c = e(\phi_m - \phi_p)
$$

dove con  $\phi_m$  e  $\phi_p$  si sono indicati i potenziali di estrazione di metallo e polimero. Analogamente, all'anodo si avrà

$$
E_a = e(\phi_p - \phi_m)
$$

Tuttavia, valori di  $E_c$  e  $E_a$  non sono sempre uguali.

Qui di seguito verrano esposti i fenomeni fisici più importanti che descrivono tali emissioni.

#### **2.3.2.1 Emissione di carica per effetto termoionico [2-3]**

Per spiegare l'effetto termoionico si deve partire, per fissare le idee, dall'assunto che a livello di distribuzione termica vi sono degli elettroni che possiedono un'energia cinetica superiore al potenziale di estrazione e pertanto possono sfuggire dal solido. Naturalmente, più la temperatura aumenta e maggiore sarà la quantità di questi elettroni. Immaginando adesso un asse dei tempi, nel quale si pone all'istante iniziale una condizione di stabilità senza emissione di cariche e, ad una certa distanza dall'origine, un punto in cui si suppone vi sia un certo flusso di corrente, quello che si verifica in tale punto è la formazione di una distribuzione di carica di spazio, dovuta alle cariche già iniettate, che si oppone all'emissione di elettroni a minore energia, facendo convergere così il sistema verso una situazione di stabilità nella quale la corrente si mantiene costante. L'emissione di carica per effetto termico (in condizione non disturbata dalla carica di spazio) è descritta dall'equazione di Richard – Dushman:

$$
J = AT^2 e^{\frac{-e\phi}{kT}}
$$

dove con A = 1.2 x 10<sup>-6</sup>  $\frac{A}{m^2k}$  si è indicata la costante di Richard – Dushmann, T la temperatura assoluta, k la costante di Boltzmann ed  $e\phi$  l'energia di estrazione della sorgente emettitrice.

La meccanica appena esposta tuttavia può essere modificata, specialmente ad alti campi, dall'*effetto Schottky*. Esso consiste nella riduzione della barriera di potenziale a causa dell'applicazione di un campo elettrico elevato. In particolare, supponendo di avere una barriera di potenziale generata da un elettrone e da un elettrodo considerato positivo (per via dell'emissione dello stesso elettrone), si schematizza la riduzione di tale barriera per effetto del campo elettrico applicato, il quale agisce riducendo *l'energia potenziale* dell'elettrone (fig. 2.18).

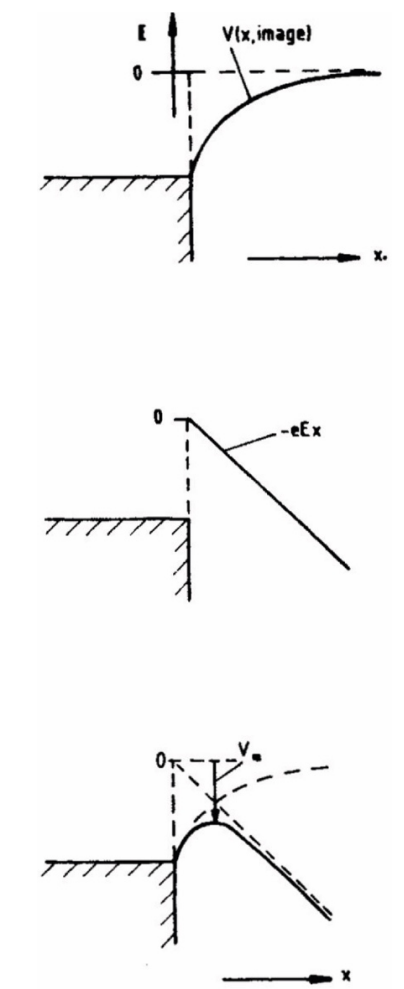

Figura 2. 18 – Fasi di variazione della barriera di energia potenziale all'interfaccia tra elettrodo e polimero.

Ebbene, la variazione di energia potenziale dovuta alla presenza di campo elettrico è esprimibile attraverso la quantità

$$
\Delta = -eEx
$$

dove con x si è indicata la distanza dalla superficie del materiale. Pertanto, l'equazione di Richard – Dushmann si modifica nella seguente forma:

$$
J = AT^2 e^{\frac{-e\phi - \beta_s \sqrt{E}}{kT}}
$$

con

$$
\beta_s \sqrt{E} = \sqrt{\frac{e^3}{4\pi\varepsilon}}
$$

Si può quindi osservare l'importanza dell'azione del campo elettrico, data la dipendenza esponenziale di *J* dalla radice del campo applicato. La variazione della barriera di potenziale si può esprimere adesso attraverso la seguente relazione

$$
\Delta(e\phi) = \frac{\sqrt{e^3 V}}{\sqrt{4\pi \varepsilon d}}
$$

Mentre la dinamica descritta dall'effetto Schottky riguarda l'interfaccia elettrodo – materiale, nel caso specifico degli isolanti si parla di *effetto Poole-Frenkel* e riguarda la barriera di potenziale che circonda i portatori presenti *all'interno* del dielettrico (fig. 2.19). In particolare, essendo l'energia potenziale associata ad una carica esprimibile dalla relazione

$$
V(r) = \frac{-e^2}{4\pi\varepsilon_r\varepsilon_0 r}
$$

L'applicazione di un campo elettrico comporterà una variazione della suddetta energia potenziale, rappresentabile come

$$
V(r) = \frac{-e^2}{4\pi\varepsilon_r\varepsilon_0 r} - eEr
$$

A questo punto, per calcolare il valore massimo del potenziale si effettua la derivata dell'equazione e la si pone uguale a zero:

$$
\frac{dV(r)}{dr} = 0 = \frac{e^2}{4\pi\varepsilon_r\varepsilon_0 r^2} - eE
$$

Ottenendo quindi il punto massimo

$$
r_m = \sqrt{\frac{e}{4\pi\varepsilon_r\varepsilon_0E}}
$$

E la variazione massima dell'altezza della barriera

$$
\Delta V_m = \sqrt{\frac{e^3 E}{4\pi \varepsilon_r \varepsilon_0}}
$$

Potendo riscrivere il tutto come

$$
\Delta V_m = \sqrt{\frac{e^3 E}{4\pi \varepsilon_r \varepsilon_0}} = \beta_{PF} \sqrt{E}
$$

Si può infine osservare come

$$
\beta_{PF} = \beta_S
$$

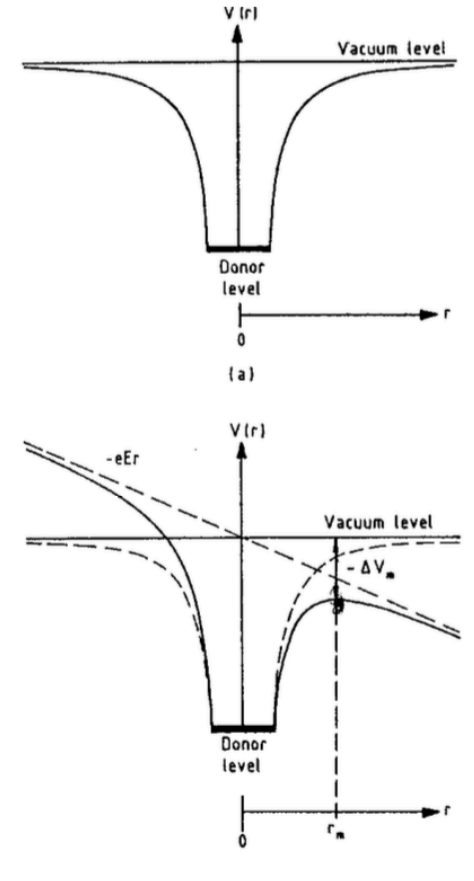

 $(b)$ 

Figura 2. 19 – Energia potenziale di un elettrone nel caso di assenza di campo elettrico applicato (a) oppure quando sottoposto ad un elevato campo elettrico (b).

## **2.3.2.2 Emissione di carica per effetto tunneling [2-3]**

Considerando un setup composto dall'interfaccia tra elettrodo e materiale, con annessa barriera di potenziale, a campi molto elevati (superiori a  $10^{10} V/cm$ ) accade che la barriera si riduce e si restringe. Per spessori molto piccoli, nell'ordine dei 100 Å, si può verificare il fenomeno del *tunneling quantomeccanico*, ovvero gli elettroni possono attraversare la barriera di potenziale. Questo fenomeno, peculiare della meccanica quantistica, è dovuto alla natura ondulatoria – corpuscolare che caratterizza gli elettroni. Infatti, risolvendo l'equazione di Schrödinger all'interno di una barriera di potenziale si ottiene una funzione esponenziale decrescente che esprime la probabilità che ha la particella di trovarsi oltre la barriera. Considerando l'equazione di Schrödinger in forma unidimensionale

$$
\frac{\hbar^2}{2m}\frac{d^2\psi}{dx^2} - (V(x) - E)\psi = 0
$$

una sua soluzione è data dall'*approssimazione WKB* (Wentzel – Kramers – Brillouin), la quale è esprimibile nella seguente forma

$$
J = CE^2 e^{\left(-\frac{4\sqrt{2m^*}^3\sqrt{(e\phi)^2}}{3eh}E\right)}
$$

dove m\* è la massa effettiva dell'elettrone e C è un parametro indipendente dalla temperatura.

#### **2.3.2.3 Emissione di carica per fotoemissione [2-3]**

L'ultimo dei fenomeni che riguardano l'emissione di cariche è quello della *fotoemissione*, ovvero l'emissione di particelle quando il materiale è esposto ad una radiazione avente lunghezza d'onda appropriata (fig. 2.20).

Dalla relazione di Planck

$$
E = h\nu = h\frac{c}{\lambda}
$$

Si ricava la frequenza minima che deve avere il fotone per estrarre un elettrone dal materiale. L'energia cinetica massima con la quale l'elettrone può lasciare il materiale è data dalla seguente relazione

$$
E_{max} = h\nu - e\phi
$$

con e $\phi$  barriera di energia per l'emissione dell'elettrone.

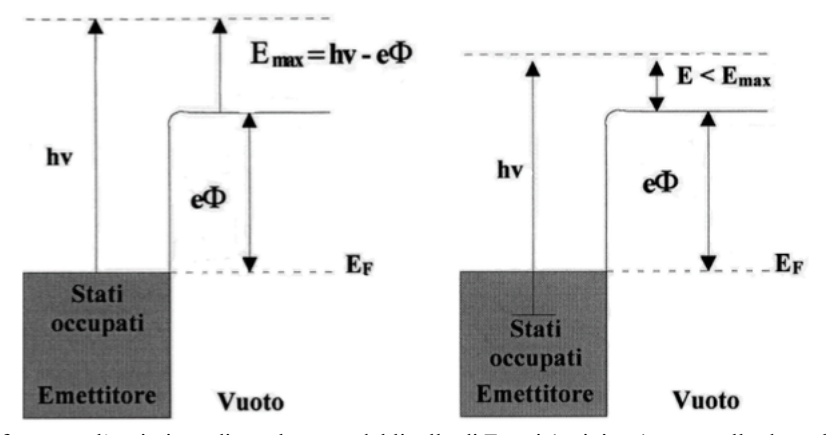

Figura 2. 20 – Confronto tra l'emissione di un elettrone dal livello di Fermi (a sinistra) con quello da un livello inferiore ma esposto ad un fotone avente frequenza **.**

## **2.4 Conduzione a bassi campi nei polimeri [2-3]**

Considerando bassi valori di campo elettrico applicato, la conduzione che un materiale polimerico sperimenta è detta *conduzione ohmica*, in quanto la relazione tensione – corrente segue la Legge di Ohm, con conseguenti valori di corrente molto molto bassi.

Supponendo di avere un materiale isolante sottoposto ad un campo elettrico non elevato, i portatori di carica presenti all'interno di esso risulteranno accelerati

$$
\frac{dv}{dt} = -e\frac{E}{m^*}
$$

con <sup>∗</sup> è la massa effettiva dell'elettrone. Essi si muoveranno pertanto con mobilità espressa dalla seguente relazione

$$
\mu = \frac{e\tau_c}{m^*}
$$

dove con  $\tau_c$  si è indicata la costante che indica il tempo medio tra le collisioni. Nel caso in cui il moto degli elettroni sia limitato dalle trappole occupate presenti nel materiale, considerando un dielettrico con una distribuzione di trappole  $E_t$  posta al di sotto della banda di conduzione  $E_c$  (fig. 2.21)

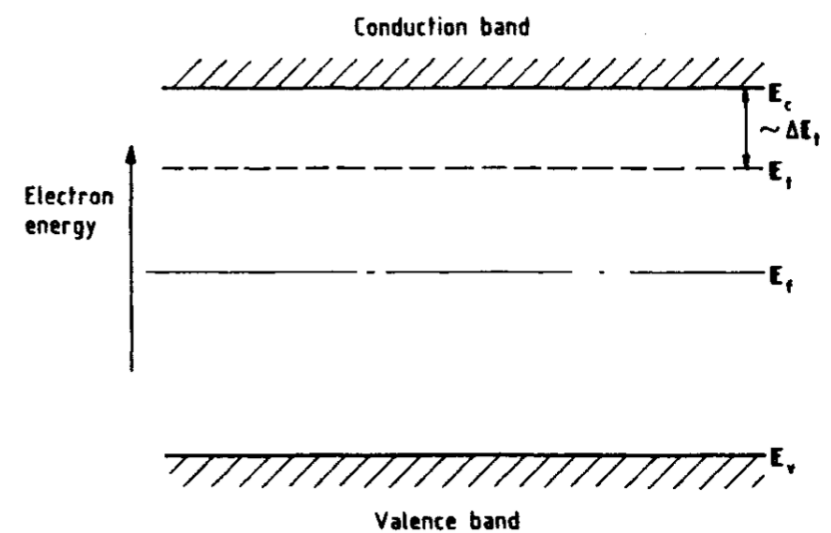

Figura 2. 21 – Banda di conduzione e di valenza intervallate da una distribuzione di trappole posta al di sopra del livello di Fermi.

si può calcolare la differenza tra elettroni disponibili ed elettroni intrappolati per mezzo della seguente equazione

$$
\frac{n_c}{n_t} = \frac{N_{eff}}{N_t} e^{-\frac{\Delta E_t}{kT}}
$$

avendo posto con  $n_c$  la densità di elettroni nella banda di conduzione,  $N_{eff}$  quella degli stati nella banda di conduzione e  $n_t$  ed  $N_t$  gli analoghi per il livello di trappole. Si può quindi vedere come il numero di portatori sia ridotto di una quantità pari a  $\frac{\dot{n}_c}{n_t}$ .

### **2.5 Conduzione ad alti campi nei polimeri [2-3]**

In presenza di alti campi, la conduzione non è più spiegabile attraverso una rappresentazione semplicemente ohmica, in quanto subentrano ulteriori fenomeni che modificano i meccanismi di conduzione, come ad esempio la già discussa iniezione di carica dagli elettrodi. In particolare, si è soliti schematizzare la conduzione ad alti campi per mezzo di due meccanismi di conduzione: la *space charge limited current (SCLC)* e la conduzione mediante *hopping/tunneling.*

# **2.5.1 Space charge limited current [2-3]**

La conduzione SCLC spiega la differente pendenza della curva J – E che si osserva in presenza di alti campi. Per descrivere questo meccanismo bisogna dapprima porre delle ipotesi iniziali, ovvero:

- Efficace iniezione di carica;
- Carica iniettata distribuita in maniera uniforme nel materiale;
- Solo elettroni come portatori di carica iniettati;
- Spessore del dielettrico pari a *s*;
- Anodo posto ad una distanza *x = s*.

La densità di corrente totale presente in un dielettrico è esprimibile come somma di tre contributi: *spostamento, drift* e *diffusione*

$$
J = ne\mu E - eD_n \frac{dn}{dx} + \varepsilon \frac{dE}{dt}
$$

Supponendo di trovarci in regime stazionario e considerando l'equazione di Poisson

$$
\frac{dE}{dx} = \frac{ne}{\varepsilon}
$$

Si può riscrivere l'equazione nel seguente modo

$$
J = \varepsilon \mu E \frac{dE}{dx} - \varepsilon D_n \frac{d^2 E}{dx^2}
$$

Assumendo campo elettrico costante e trascurando il contributo di diffusione, integrando ambo i membri si ottiene

$$
E = \sqrt{\frac{2J}{\varepsilon \mu}} (x + x_0)
$$

dove con  $x_0$  si è indicata la costante di integrazione. Calcolando adesso

$$
V = \int_0^s E dx
$$

e ponendo  $x_0$  ≪ *s* si perviene alla *Legge di Child* per un isolante senza trappole o con trappole sature

$$
J = \frac{9\varepsilon \mu V^2}{8s^3}
$$

La condizione  $x_0 \ll s$  si può ritenere coerente in quanto, ad alti campi, la barriera di potenziale si riduce e quindi con essa  $x_0$ . La densità di carina *n* presente nel dielettrico è a sua volta somma di due contributi, uno indicato con  $n_0$  e un termine  $n_1$  dovuto alla carica iniettata. Si può altresì riscrivere la densità di corrente come somma di un contributo ohmico e uno dovuto alla SCLC

$$
J = n_0 e \mu \frac{V}{s} + \frac{9 \varepsilon \mu V^2}{8 s^3}
$$

Ad alti campi, quando  $n_1 \gg n_0$ , il termine dato dal meccanismo SCLC diventa predominante sul contributo ohmico. La tensione alla quale si ha il prevalere del contributo dato dalla space charge limited current è esprimibile come

$$
V_{tr} = \frac{8n_0es^2}{9\varepsilon}
$$

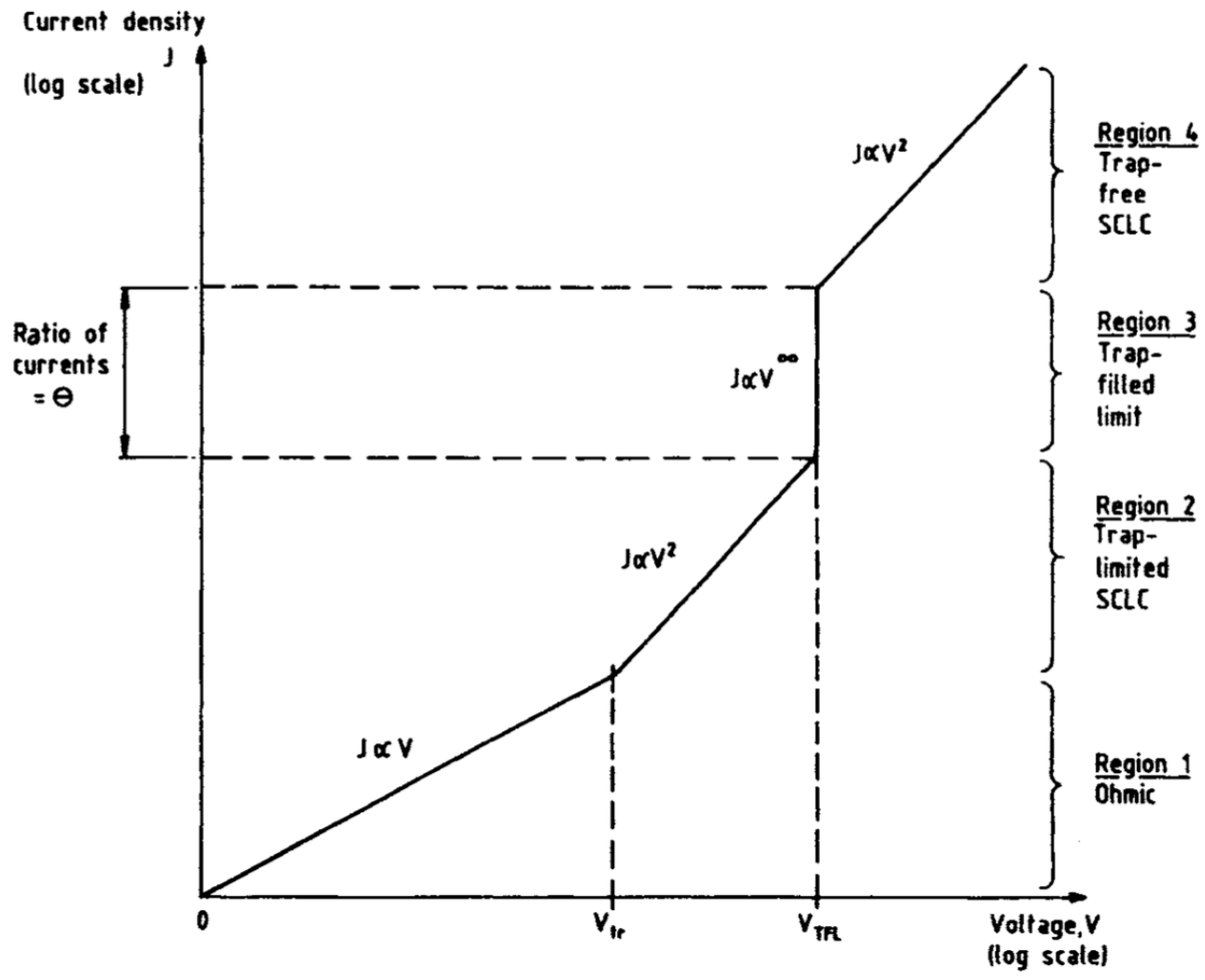

Figura 2. 22 – Diagramma con i vari andamenti di tensione e corrente nel caso di conduzione SCLC ideale.

Pertanto, negli istanti seguenti l'applicazione del campo, attorno al catodo si viene a formare una densità di carica spaziale che si oppone all'iniezione dei portatori dall'elettrodo. Quando, col passare del tempo, la carica raggiunge l'anodo, si arriva ad una condizione di regime in cui la distribuzione di carica intrappolata, in base all'equazione di Poisson, dà origine ad una alterazione del campo all'interno del materiale che favorisce la circolazione di corrente. Tutto questo fa si che in regime SCLC la corrente dipenda dal quadrato della tensione (fig. 2.22).

Nel caso di un dielettrico con trappole profonde si può riscrivere la legge di Child nel seguente modo

$$
J = 9n_{eff}e^{-\frac{E_t}{kT}}\varepsilon\mu\frac{V^2}{8d^3N}
$$

Se V aumenta si riempiono un numero sempre maggiore di trappole e la corrente si avvicina al limite superiore della regione della curva I-V in cui vale la legge di Child in presenza di trappole. Quando V è tale per cui il numero di portatori iniettati è uguale al numero delle trappole si ha un forte aumento della corrente a regime e si entra nel campo di validità della legge di Child per un isolante senza trappole o con trappole sature.

Nel caso di isolanti con un solo livello di trappole questo passaggio ad una corrente di conduzione più elevata avviene in modo netto. Nella pratica, invece, dove le trappole sono collocate a più livelli energetici, il limite di riempimento non è ben definito e la distinzione fra la conduzione SCLC in presenza di trappole e la conduzione SCLC con trappole sature non è netta.

#### **2.5.2 Conduzione mediante hopping/tunneling [2-3]**

Nel paragrafo 2.3 si è discusso, tra le altre cose, degli stati localizzati presenti nel materiale e il ruolo che svolgono intrappolando i portatori di carica presenti nel materiale. Più le trappole sono profonde più è il tempo che le cariche trascorrono al loro interno, producendo così un contributo negativo alla conduzione.

Tuttavia, ad alti campi può avvenire un trasporto elettronico attraverso stati localizzati separati da una barriera di potenziale per mezzo dei fenomeni di *hopping* e *tunneling*. Per poter lasciare le trappole i portatori devono superare la barriera con l'aiuto dell'agitazione termica e/o del campo elettrico (fig. 2.25).

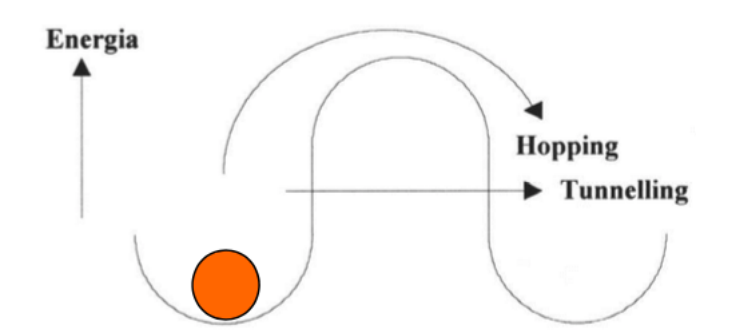

Figura 2. 23 – Schema di esempio per la conduzione per hopping e per tunneling.

Come suggeriscono i nomi di tali fenomeni, essi sono correlati alla *probabilità* che ha un elettrone di superare la barriera di potenziale "saltando" da uno stato all'altro oppure di spostarsi bucandola. Nella fattispecie, la probabilità che ha un elettrone di abbandonare una trappola per hopping è

$$
p \propto e^{-\frac{\Delta W}{kT}} e^{-br}
$$

dove b è una costante che descrive il decadimento esponenziale con la distanza (fig. 2.24).

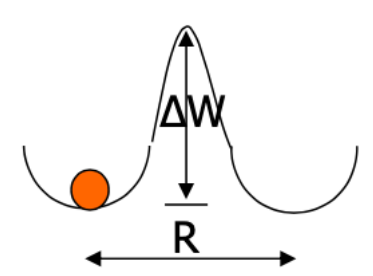

Figura 2. 24 – Parametri di interesse per la caratterizzazione della conduzione per hopping e tunneling.

Per trappole superficiali la probabilità di hopping è elevata e il tempo medio di permanenza in trappola basso è basso, pertanto le cariche presentano una elevata mobilità.

Analogamente per il tunneling, la probabilità è esprimibile come

$$
p \propto e^{-2\alpha R}
$$

#### **3.1 Introduzione**

Come già espresso attraverso il titolo, scopo di questo lavoro è quello di definire le proprietà elettriche di determinati materiali isolanti attraverso apposite prove volte a definirne le caratteristiche e il comportamento. Conclusasi la parte preliminare, di fondamentale importanza per gettare le basi per la comprensione degli argomenti esposti nelle pagine a seguire, inizia adesso, per mezzo di queste righe, uno degli argomenti cardine di questo elaborato: le resine epossidiche e le prove a cui sono state sottoposte.

Le resine oggetto di questa tesi sono dei *polimeri termoindurenti*, ovvero dei polimeri reticolati ad alto grado di reticolazione ottenuti mediante l'unione di due reagenti, una resina ed un indurente, e sottoposti a particolari condizioni di temperatura e/o pressione. In questo caso, trattandosi di epossidiche, esse sono ottenute mediante reazioni a freddo. Il processo di formazione della struttura reticolata prende il nome di *curing* e al termine di esso si ottiene un materiale rigido dalla consistenza vetrosa a temperatura ambiente, con ottime proprietà di isolamento elettrico e di impermeabilità all'acqua. Più in generale, le resine termoindurenti sono materiali molto utili in svariati campi, da quello dell'elettronica di potenza fino a quello edile, passando anche per la realizzazione di circuiti stampati.

Le prove alle quali sono state sottoposte le varie resine sono state realizzate con lo scopo di evidenziare le qualità e le capacità di resistenza alle sollecitazioni elettriche dei materiali e sono tutte di tipo *non distruttive*.

Tutti i campioni utilizzati sono stati sottoposti a cicli di pretrattamento e testati con apposite apparecchiature e in opportune condizioni ambientali.

#### **3.2 Spettroscopia dielettrica [5]**

Dalle equazioni di Maxwell, che governano l'interazione elettromagnetica, si può ricavare la relazione che lega il campo elettrico **E** al vettore induzione elettrica **D** che descrive la polarizzazione elettrica di un materiale dielettrico:

$$
D = \varepsilon^* \varepsilon_0 E
$$

Dove  $\varepsilon_0$  è la permettività dielettrica del vuoto e  $\varepsilon^*$  è la permettività dielettrica. Quest'ultima si può scrivere, per campi elettrici periodici, nel seguente modo:

$$
\varepsilon^*(\omega) = \varepsilon'(\omega) - i\varepsilon''(\omega)
$$

Essendo  $\varepsilon'$  e  $\varepsilon''$ , rispettivamente, la parte reale e immaginaria. Essi possono essere chiamati altresì *costante dielettrica relativa* e *fattore di perdita del materiale* e sono legati dalla relazione

$$
\varepsilon'' = \varepsilon' t g \delta
$$

Con fattore di dissipazione. Tali processi dissipativi, che costituiscono i cosiddetti *processi d*i *polarizzazione*, sono dovuti ai movimenti microscopici che gli elementi costituenti il materiale compiono quando esso è sottoposto ad un campo elettrico.

La permettività dielettrica può essere misurata all'interno dell'intervallo compreso tra i  $10^{-6}$ Hz e  $10^{12}$ Hz combinando diverse tecniche di misura tra di loro. In particolare:

- Per il range compreso tra  $10^{-6}$ Hz e  $10^7$ Hz si considera il sample come un circuito a parametri concentrati, schematizzandolo quindi come un circuito serie/parallelo di un resistore e di un capacitore, supposti entrambi ideali;
- Nell'intervallo tra  $10^7$  Hz e  $10^{11}$  Hz si utilizza un metodo a circuiti distribuiti, ottenendo la permettività dielettrica calcolando il fattore di propagazione complesso;

Tra i tra  $10^{-6}$ Hz e  $10^{10}$ Hz si può ricavare la permettività dielettrica considerando la funzione tempo – dipendente  $\varepsilon(t)$ , eseguendo successivamente la corrispondente trasformata di Fourier

$$
\varepsilon^*(\omega) - \varepsilon_{\infty} = \int\limits_{-\infty}^{+\infty} \dot{\varepsilon}(t) e^{-i\omega t} dt
$$

Con  $\varepsilon_{\infty} = \varepsilon'$ 

Infine, l'intervallo tra  $10^{10}$ Hz e  $10^{12}$ Hz è trattato utilizzando cavità risonanti o interferometri di tipo Mach – Zender.

L'analisi compiuta per questa tesi prevede un setup compost da un personal computer dotato di un apposito software e di un apposito dispositivo in cui inserire il provino. I risultati sono riportati nel capitolo seguente.

## **3.3 Prove di conducibilità**

Questa tipologia di prova consiste nel sottoporre il materiale di interesse ad una tensione DC e rilevare il conseguente andamento della corrente. A partire dalla relazione *E-J* appena instaurata si può ricavare il valore di resistività del materiale e quindi il corrispondente valore di conducibilità.

Per realizzare le prove contenute in questa tesi si è utilizzato un generatore FUG HCN35 – 35000 e un picoamperometro Keysight B2981A. Il provino invece è stato posto all'interno di un cilindro in metallo, costituente la *cella* per la prova di conducibilità, con elettrodi in ottone separati da appositi supporti in teflon (fig. 3.1). Infine, la cella è stata posta all'interno di una camera climatica nella quale sono stati imposti una temperatura di 25° C e un'umidità relativa RH del 10%.

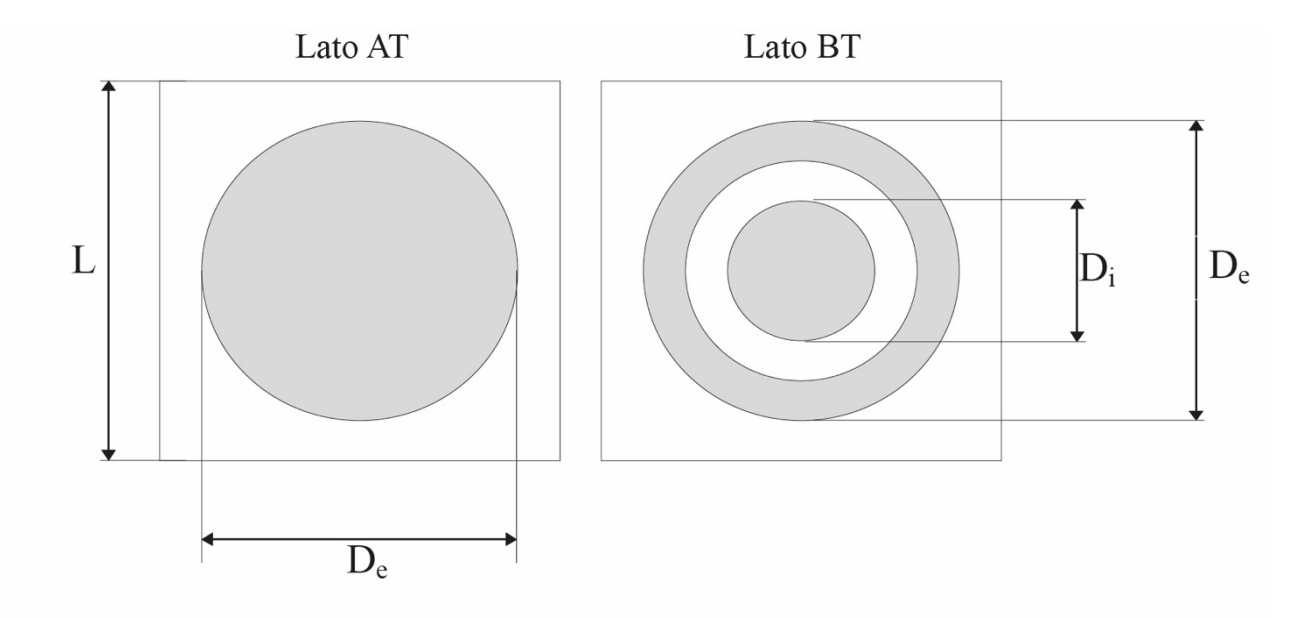

Figura 3. 1 –Raffigurazione degli elettrodi di alta e bassa tensione inseriti nella cella di prova.

## **3.4 Metodo dell'impulso elettroacustico (PEA) [6-7]**

La tecnica dell'impulso elettroacustico, nata nel 1985 e sempre più affermatasi negli anni recenti, è una procedura di analisi nella quale si mette in correlazione la distribuzione di carica netta, formatasi sottoponendo il materiale ad una tensione impulsiva, con *l'onda di pressione* generata dalla distribuzione di carica stessa. La configurazione teorica del sistema è riportata in figura 3.2.

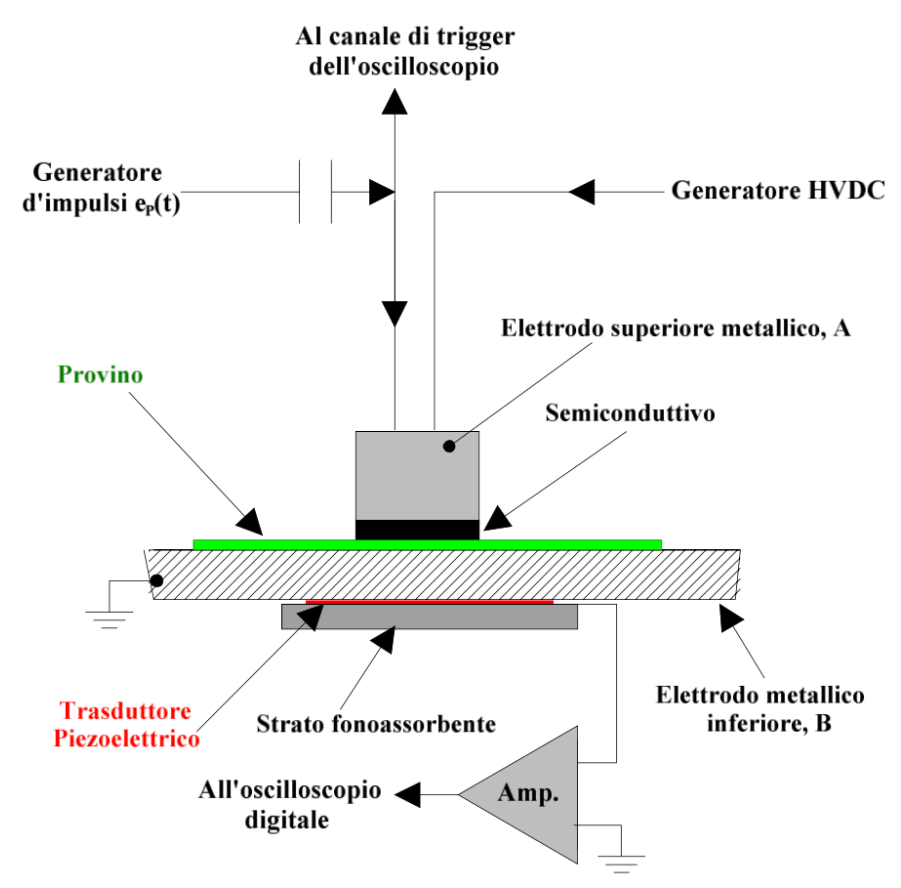

Figura 3. 2 – Schematizzazione del setup generico per effettuare un test PEA. In questo caso, esso coincide con la configurazione utilizzata per le prove oggetto di questa tesi.

Il provino, tipicamente con una forma sottile e planare, viene interposto tra un elettrodo superiore di alta tensione, indicato con A, che consente l'applicazione dell'impulso e della tensione DC, e un elettrodo inferiore, indicato con B, che tipicamente svolge anche il ruolo di elettrodo di terra. Al di sotto di quest'ultimo elettrodo è posto il trasduttore piezoelettrico deputato alla conversione dell'onda di pressione in una tensione proporzionale ad essa. Per evitare riflessioni da parte dell'onda viene interposto del materiale semiconduttivo tra elettrodo superiore e provino e materiale fonoassorbente a contatto con il trasduttore.

Applicando un impulso di tensione al materiale attraverso l'elettrodo superiore si otterrà all'interno del provino un corrispondente impulso di campo elettrico. Tale impulso di campo elettrico produrrà quindi una forza impulsiva che si propagherà all'interno del campione e che, interagendo con la struttura del materiale stesso, comporterà la generazione di un'onda di pressione che si propagherà come un'onda acustica all'interno del provino. La forza impulsiva e il profilo d'onda saranno quindi proporzionali alla distribuzione di carica netta (fig. 3.3). Si suppone inoltre, dati gli spessori ridotti dei materiali oggetto di test e la velocità di propagazione del campo elettrico, che l'impulso applicato al materiale sia istantaneo.
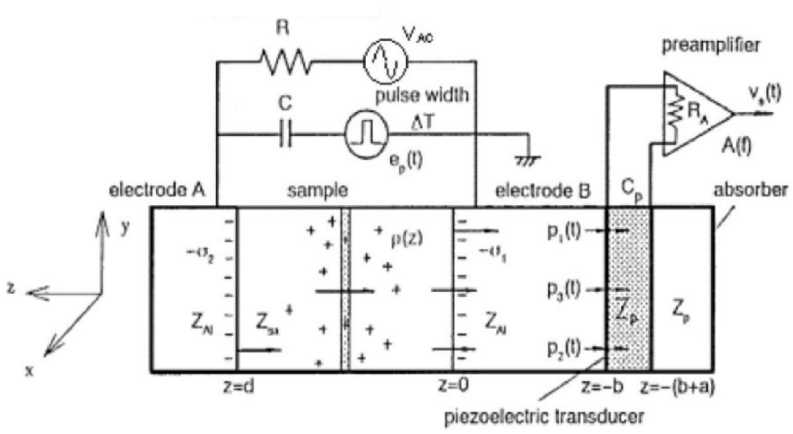

Figura 3. 3 – Rappresentazione della dinamica dei fenomeni che intercorrono in un test dell'impulso elettroacustico.

L'onda di pressione così generata si propaga quindi in due direzioni: una verso l'elettrodo A e una verso l'elettrodo B, mantenendo lo stesso profilo originario. Una volta che l'onda inferiore si sarà propagata attraverso l'elettrodo interagirà con il trasduttore piezoelettrico, il quale restituirà in uscita una tensione proporzionale che verrà registrata mediante un oscilloscopio (fig.3.4).

Dato l'insieme di fenomeni che intercorrono, il segnale  $v<sub>s</sub>(t)$  che si ottiene può essere scritto come convoluzione della distribuzione di carica  $\rho(x)$ , il campo elettrico pulsante  $E_p(t)$  e la risposta impulsiva  $h(t)$  data dal trasduttore e dall'amplificatore. In termini di trasformata di Fourier si può riscrivere il tutto come

$$
V(f) = KH(f)E_p(f)R(f)
$$

Dove con K si è indicato il fattore di sensitività del sistema di misura.

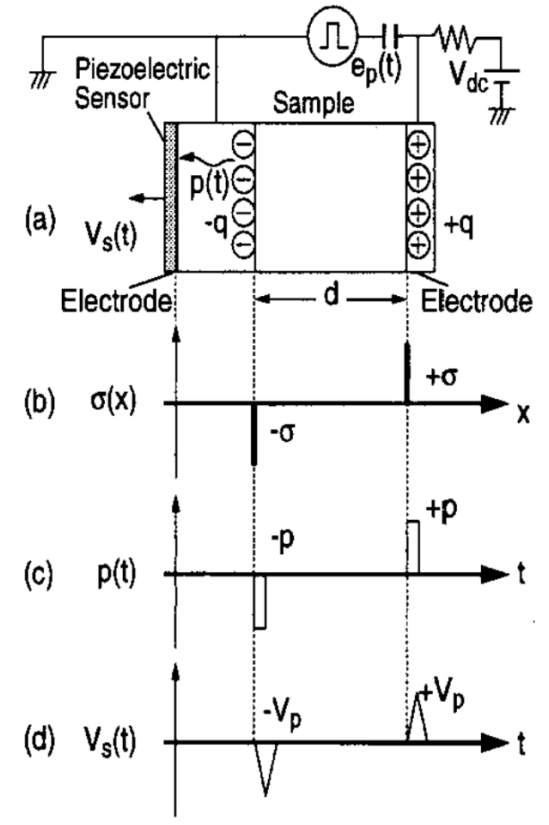

Figura 3. 4 – Principi di formazione delle curve di interesse per l'analisi di un test dell'impulso elettroacustico.

La tecnica PEA fornisce informazioni solamente lungo l'asse z del provino, pertanto è possibile scrivere in forma monodimensionale le equazioni che descrivono campo elettrico all'interno del provino e tensione applicata:

$$
E(z)\frac{\int_0^z \rho(z)dz}{\varepsilon}
$$

$$
V(z) = -\int E(z)dz = \frac{\int_0^z \int_0^z \rho(z)dz}{\varepsilon}
$$

La densità di carica monodimensionale  $\rho(z)$  si ottiene per mezzo di appositi processi di deconvoluzione spaziale per i quali è necessario inoltre conoscere la velocità del suono nel mezzo e la permettività elettrica. Esempio di segnali di deconvoluzione sono quelli riportati in figura.

#### **3.4.1 Setup sperimentale utilizzato**

Per realizzare l'analisi mediante la tecnica dell'impulso elettroacustico è stata utilizzata la seguente attrezzatura:

- Oscilloscopio digitale Tektronix DPO5034B
- Generatore di impulsi ad alta tensione
- Generatore di alta tensione Heinzinger
- Alimentatore per amplificatore cella
- Cella PEA fornita da TechImp
- Attenuatore 40dB
- Software di acquisizione dati fornito da TechImp
- Software di deconvoluzione dati fornito da TechImp

Per i componenti di maggiore interesse si sono realizzati degli appositi sotto paragrafi nei quali sono esposte le caratteristiche tecniche e costruttive.

### **3.4.1.1 Generatore di impulsi ad alta tensione [7]**

Il generatore di impulsi fornisce un impulso di ampiezza compreso tra 0 e 500V, con frequenza di 150Hz e lunghezza di impulso di 10ns (fig.3.5).

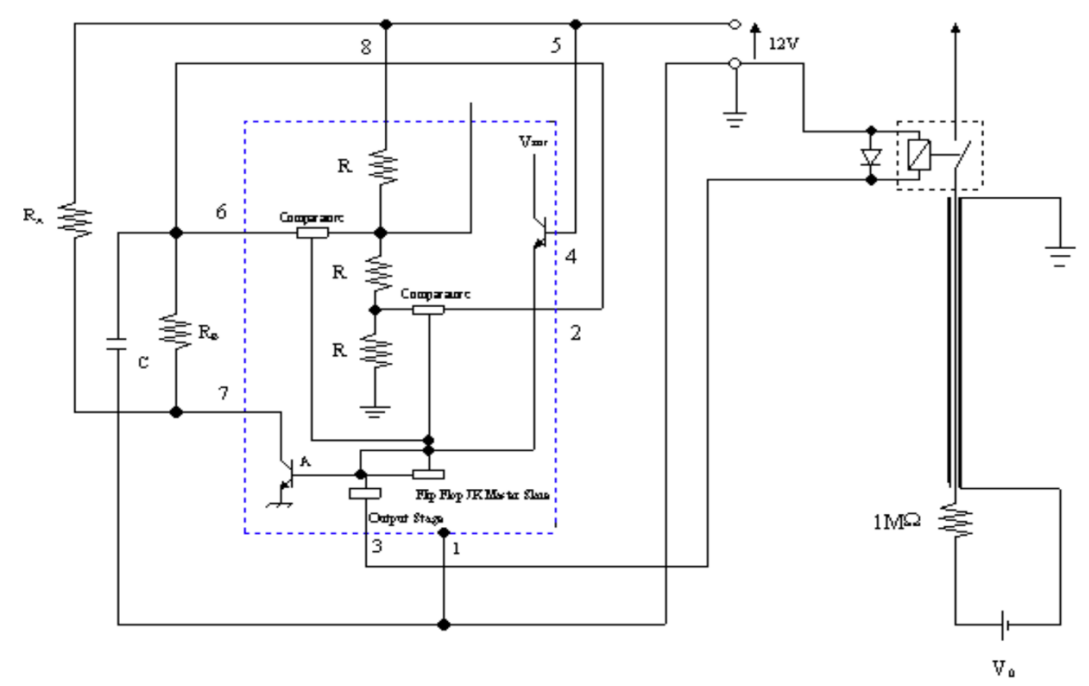

Figura 3. 5 – Schema circuitale del generatore di impulsi utilizzato per le prove.

# **3.4.1.2 Cella PEA [7]**

La cella PEA utilizzata per i test è rappresentata in figura 3.6.

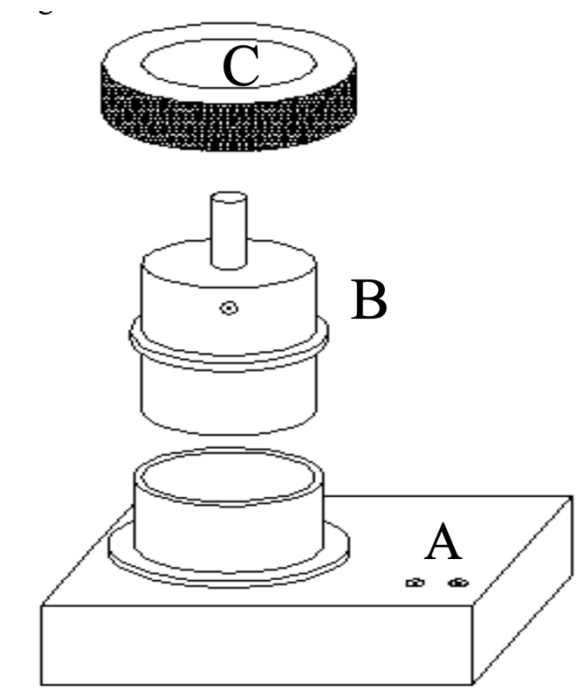

Figura 3. 6 – Schema riportante alcuni dei componenti principali della cella PEA.

Essa è composta da una base in alluminio (A) nella quale sono posti l'elettrodo inferiore, il sistema di amplificazione e il trasduttore piezoelettrico, un cilindro in metallo (B) dove sono alloggiati l'elettrodo superiore, il condensatore e la resistenza. Il tutto è chiuso mediante l'utilizzo di una ghiera (C) che serve a rendere ottimale il contatto tra le superfici del campione e gli elettrodi. Per effettuare una chiusura efficace si è usata una chiave dinamometrica.

### **3.4.1.3 Software di acquisizione dati [8]**

Il software utilizzato per effettuare l'acquisizione dei dati durante lo svolgimento della prova è stato fornito dalla stessa azienda che fornisce la cella. Esso è fruibile direttamente tramite l'oscilloscopio, rendendo così non necessario l'utilizzo di un personal computer (fig. 3.7)

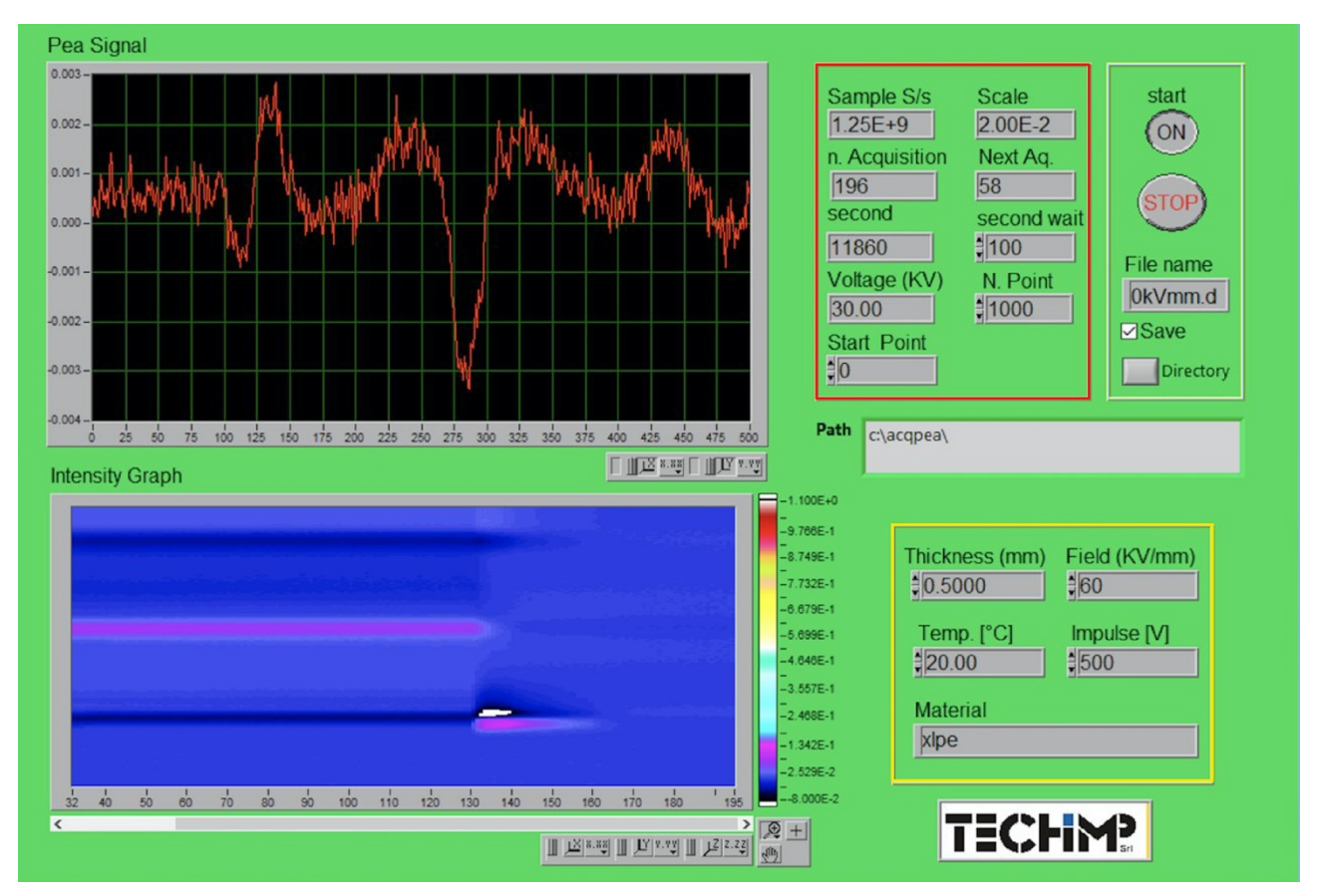

Figura 3. 7 – Interfaccia software di acquisizione dati. All'interno del riquadro giallo si inseriscono i parametri relativi al provino, mentre in quello rosso sono presenti informazioni sullo stato della prova.

Per utilizzare questo programma è necessario inserire informazioni quali lo spessore del provino, la tensione applicata e la tensione fornita dal generatore di impulsi. Gli istanti di acquisizione devono essere variati manualmente a seconda delle esigenze della prova.

### **3.4.1.4 Software di deconvoluzione dati [8]**

Le acquisizioni effettuate durante i test sono state successivamente processate mediante un software in ambiente LabView fornito dalla stessa azienda fornitrice della cella PEA e del programma di acquisizione. Tale programma si compone di due *tool*: uno per la calibrazione dei dati e uno per l'analisi vera e propria.

Il primo passaggio da effettuare per analizzare i dati è quello di ricavare un *file di calibrazione*, ovvero un file nel quale si eliminano le distorsioni introdotte dall'accoppiamento trasduttore – piezoelettrico durante la fase di misura mediante una scelta oculata degli istanti di acquisizione e l'utilizzo di filtri già presenti nel programma. In questa fase generalmente si scelgono dei file corrispondenti ad acquisizioni sufficientemente distanti, a livello temporale, dal momento in cui viene applicata la tensione al provino. Questo perché, così facendo, si suppone che tutti i processi transitori siano terminati (fig. 3.8).

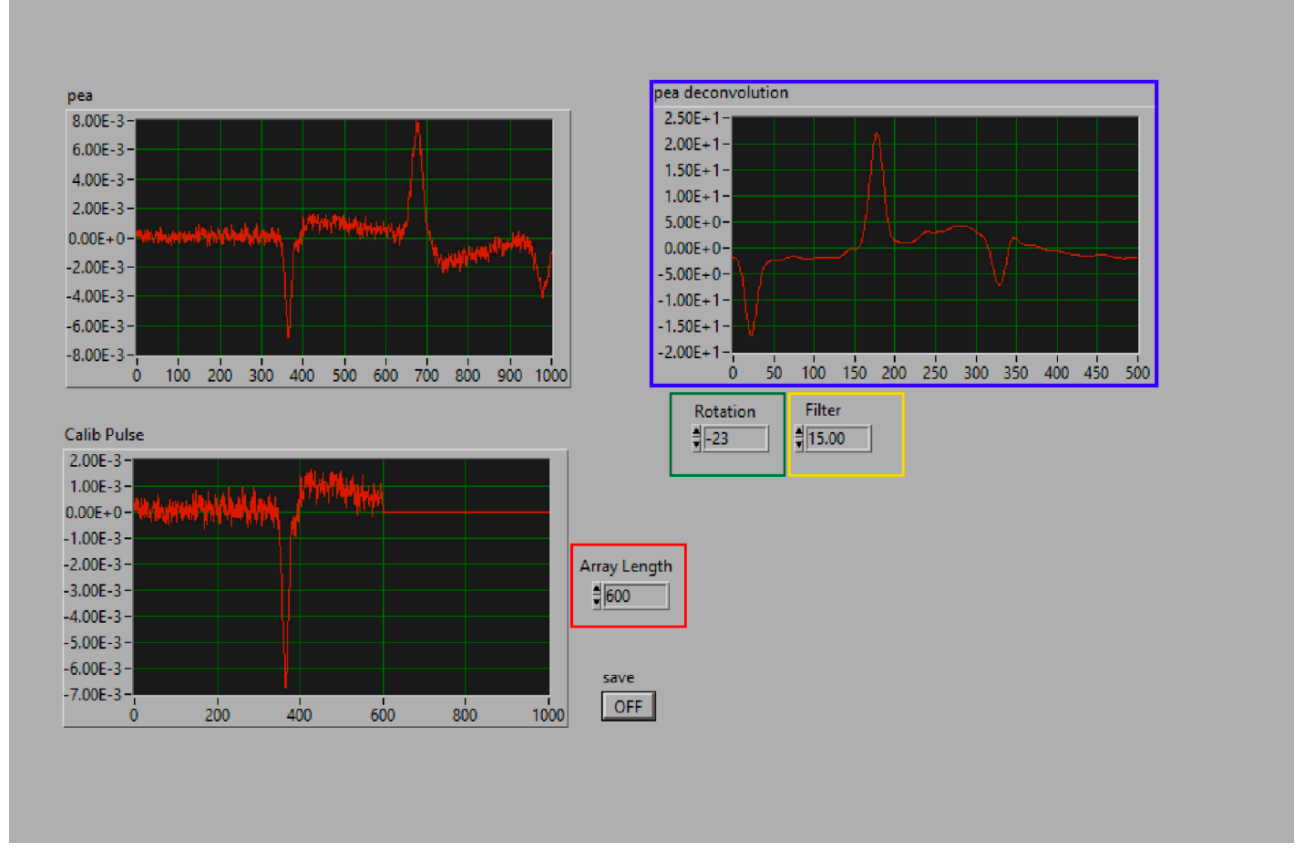

Figura 3. 8 – Interfaccia software per la calibrazione del segnale PEA. Con array length (riquadro rosso) si seleziona il numero di campioni di interesse; con filter e rotation (giallo e verde) si applicano correzioni al segnale, il quale viene mostrato nella schermata pea deconvolution (in blu)

Successivamente si pone questo file appena creato nel secondo tool al fine di eseguire l'elaborazione dei dati (fig. 3.9)

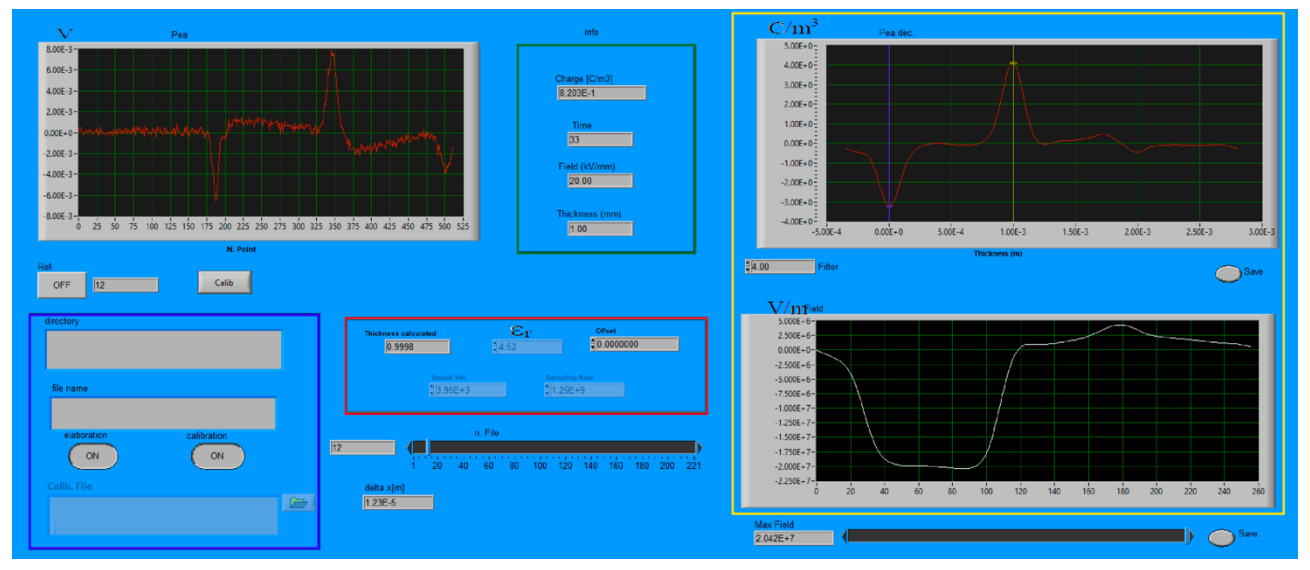

Figura 3. 9 – Interfaccia software per l'analisi dei dati. Il file di calibrazione va inserito all'interno dell'area indicata in blu; nel settore in rosso si possono modificare le informazioni di interesse, potendo agire anche sulla curva tramite degli offset. I profili di campo elettrico e di carica sono riportati nel riquadro giallo, mentre nel riquadro in verde sono riportate le informazioni della prova effettuata e una stima della quantità di carica.

In questo tool è possibile anche ricavare un pattern che consente di visualizzare l'evoluzione spazio – temporale della carica netta all'interno del provino sia durante la fase di *VoltOn* sia durante la fase di *VoltOff*. Il pattern è realizzato in un sistema di riferimento tridimensionale dove sull'asse delle Y è posto lo spessore del provino, sull'asse delle X è posizionato il tempo (anche se con una scala non lineare), mentre l'asse Z è rappresentato dalla carica, espressa mediante una palette colori. Essa varia a seconda dell'intensità della carica presente.

### **4.1 Introduzione**

Tutte le prove sono state effettuate utilizzando gli stessi setup e le stesse attrezzature al fine di poter creare un benchmark quanto più generale possibile. I provini testati verranno da qui in poi chiamati MC1 ed MC2.

I sample sottoposti ai test di conducibilità e PEA sono stati pretrattati ponendoli almeno 48 ore in un forno a vuoto alla temperatura di 100° C al fine di rimuovere l'umidità.

#### **4.2 Spettroscopia dielettrica**

Le analisi di spettroscopia dielettrica hanno permesso di effettuare ulteriori caratterizzazioni dei due sample. In particolare, si può osservare come il MC1 (fig. 4.1) assuma un valore massimo della parte reale di  $\varepsilon^*$  rispetto al MC2 (fig. 4.2). Ad ogni modo, a parte questa leggera differenza, i due materiali mostrano degli andamenti molto simili.

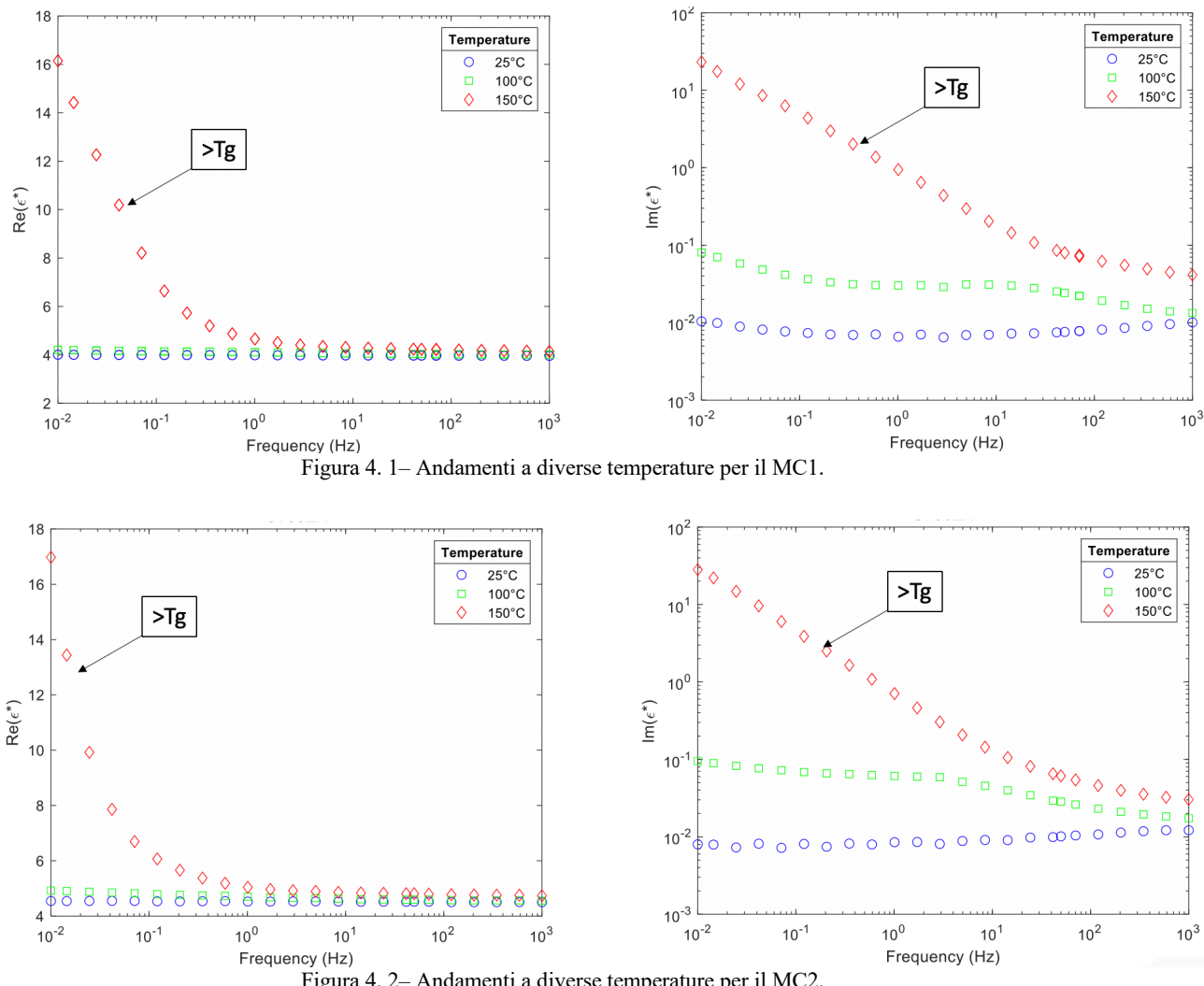

Figura 4. 2– Andamenti a diverse temperature per il MC2.

Le differenze maggiori si possono invece osservare nel confronto tra i due valori di permettività (fig. 4.3)

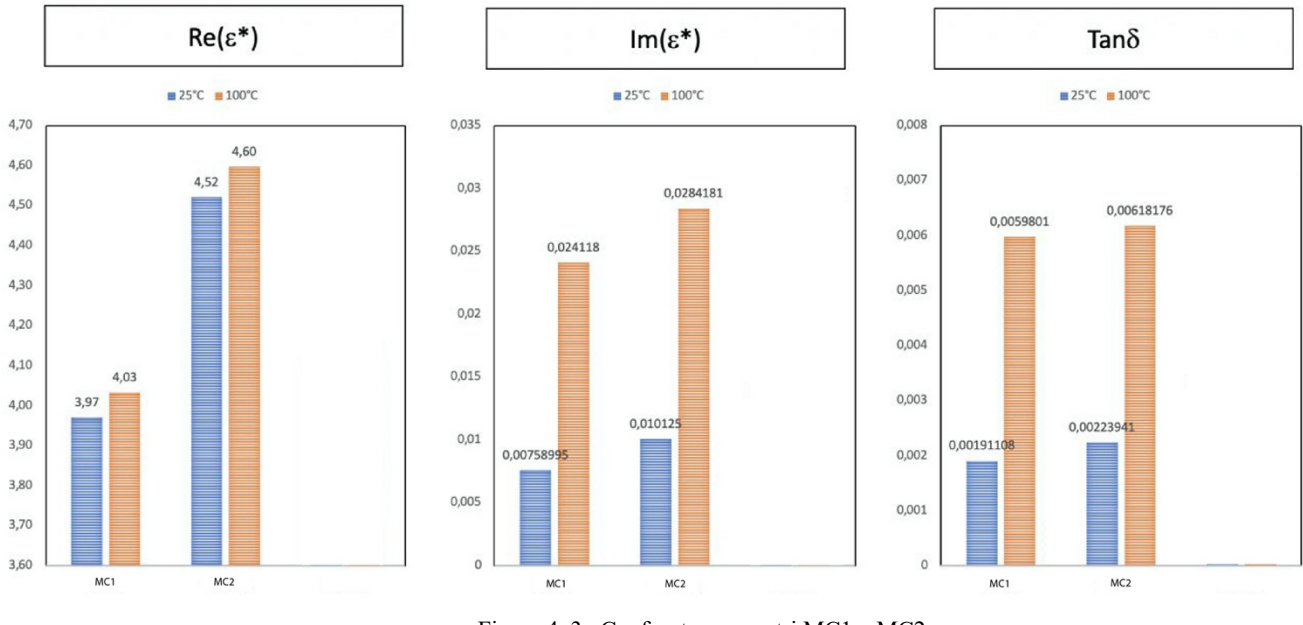

Figura 4. 3– Confronto parametri MC1 – MC2

La prima differenza che si nota è che i due provini presentano valori abbastanza diversi tra di loro: per il MC1 si ha un valore di 4, mentre per il MC2 4,52. Tuttavia, entrambi non mostrano cambiamenti importanti quando la temperatura aumenta di 4 volte, segno di come l'azione termica è poco influente. Diverso invece è il discorso per quanto riguarda il fattore di dissipazione  $tg\delta$ . Esso infatti è marcatamente maggiore nel MC2 rispetto al MC1, segno di come i processi di polarizzazione siano più estesi.

### **4.3 Prove di conducibilità**

I parametri di interesse per la caratterizzazione delle prove di conducibilità sono raggruppati nella tabella sottostante (Tabella 4.1).

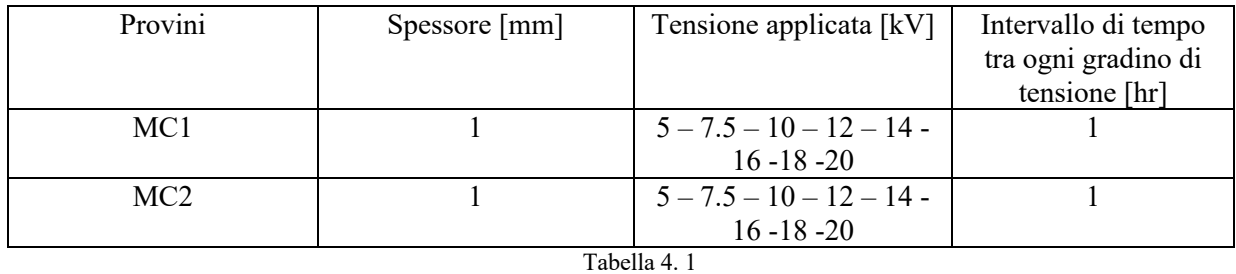

Le prove di conducibilità sono state condotte ponendo i provini all'interno di un'apposita cella posta in una camera climatica creante le condizioni ambientali di 25° C e 10% RH. Il valore di 20 kV è stato mantenuto circa 18 ore per visualizzare il comportamento alla tensione più elevata. Le acquisizioni sono state effettuate per mezzo del pico-amperometro ponendone una ogni minuto.

Per quanto riguarda il MC1 i risultati della prova di conducibilità sono riportati in figura 4.4.

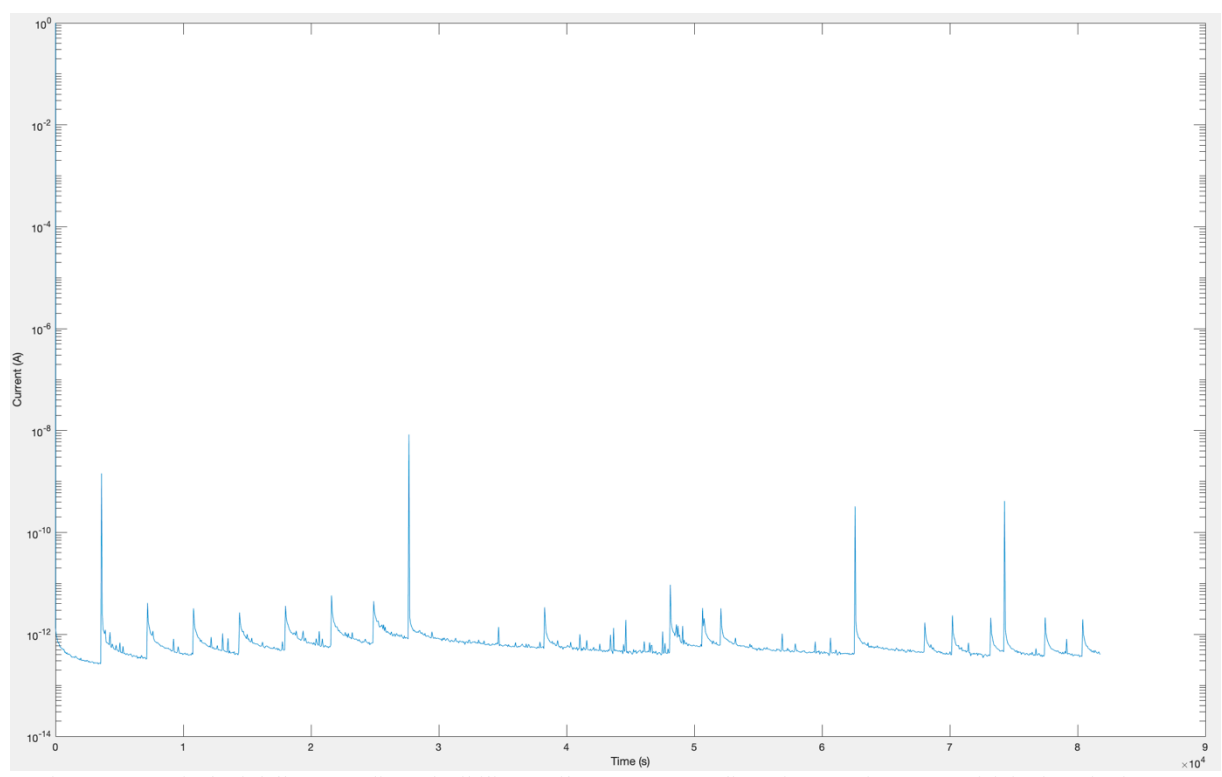

Figura 4. 4 – Risultati della prova di conducibilità per il MC1 con step di tensione ogni ora e acquisizioni ogni minuto.

Per il MC2 i risultati sono riportati in figura 4.5.

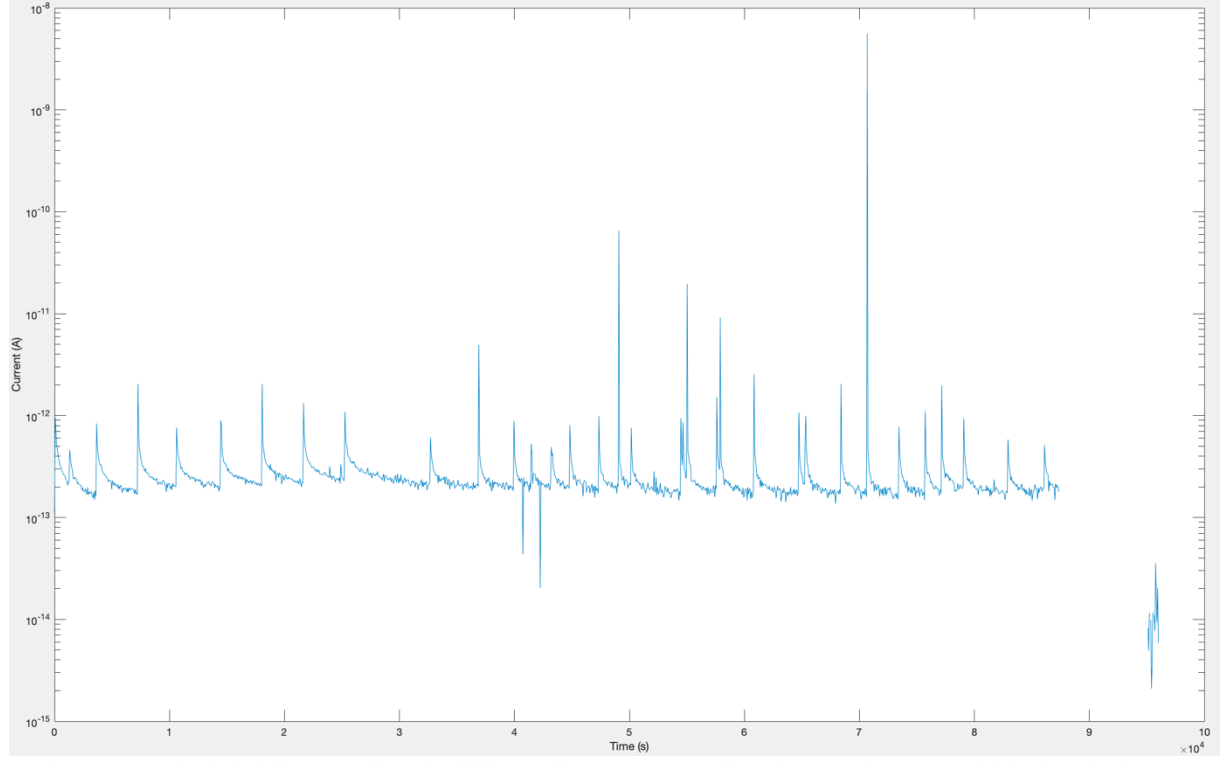

Figura 4. 5 - Risultati della prova di conducibilità per il MC2 con step di tensione ogni ora e acquisizioni ogni minuto.

Dall'analisi dei valori raggiunti prima di ogni step di tensione si osserva come la corrente non sia andata a regime. Ripetendo i test con intervalli temporali più grandi si è arrivati a stimare tra le 15 e le 18 ore di tempo necessarie affinché la corrente raggiunga un valore stazionario. Entrambi i provini, una volta raggiunti i 20 kV, presentano degli *slow burts* e dei *fast burts*: i primi sono imputabili a dei pacchetti di carica, i secondi invece a delle probabili scariche parziali.

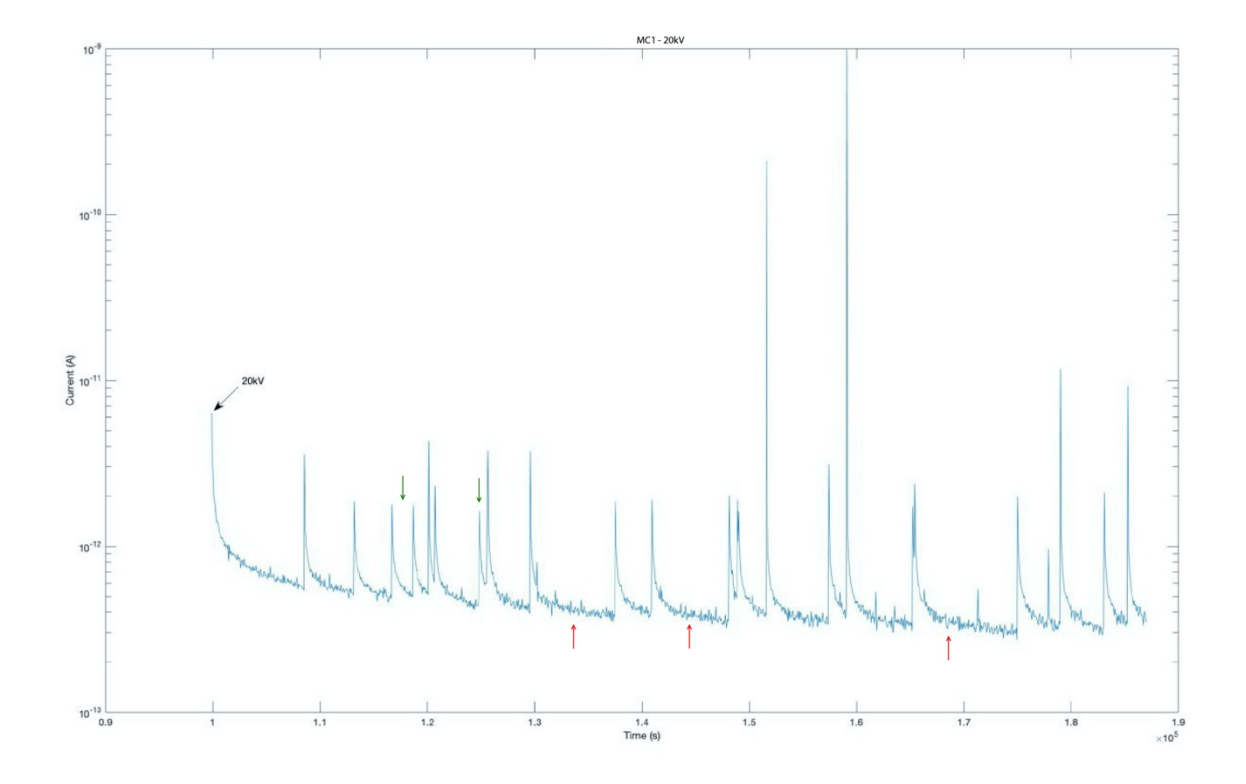

Figura 4. 6 – Comportamento del MC1 alla tensione massima di 20kV. In rosso gli slow burts, in verde i fast burts.

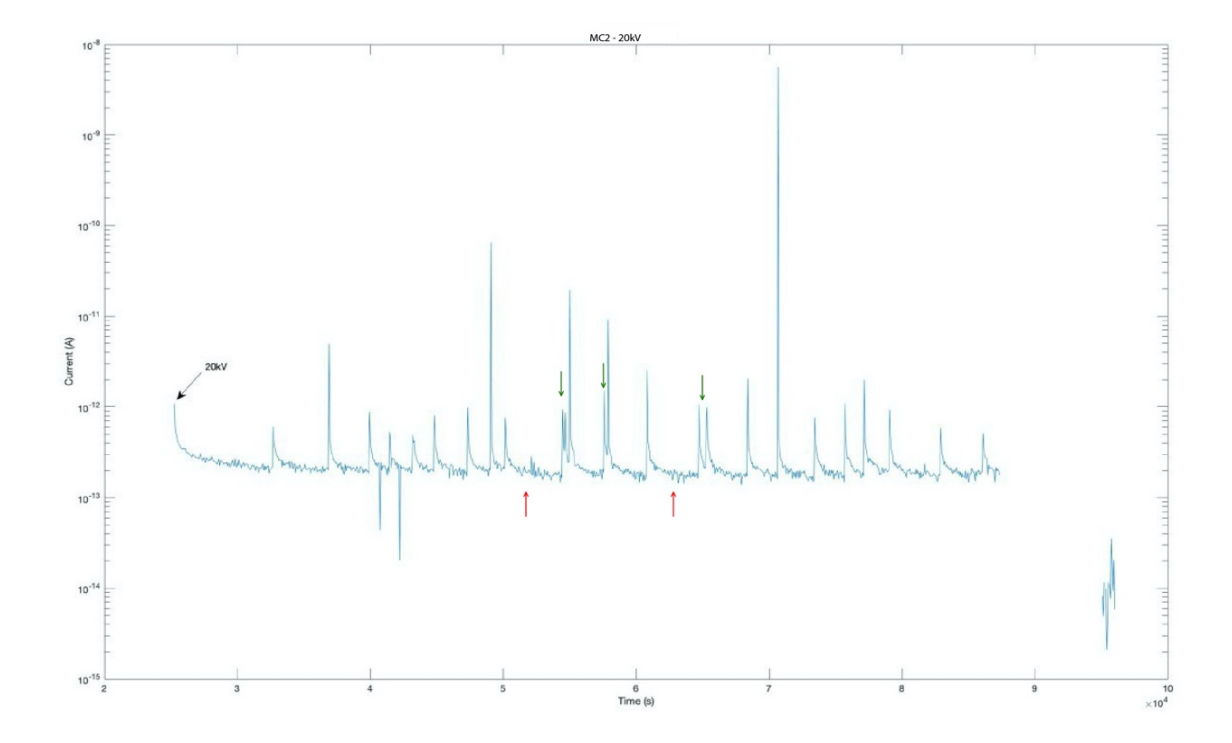

Figura 4. 7 – Comportamento del MC2 alla tensione massima di 20kV. In rosso gli slow burts, in verde i fast burts.

Confrontando il comportamento dei due MC alla tensione più bassa (fig. 4.8) si può osservare come il provino MC1 presenti una costante di tempo più rapida rispetto al MC2. Poiché la costante di tempo di un dielettrico è in prima approssimazione pari a  $\tau = \rho \varepsilon$ , questo implica che MC1 abbia una resistività più bassa di MC1, cosa confermata dai più alti di corrente a parità di campo elettrico. Si noti che, il valore di permettività estratto dalle curve è coincidente con quello ottenuto mediante la spettroscopia dielettrica.

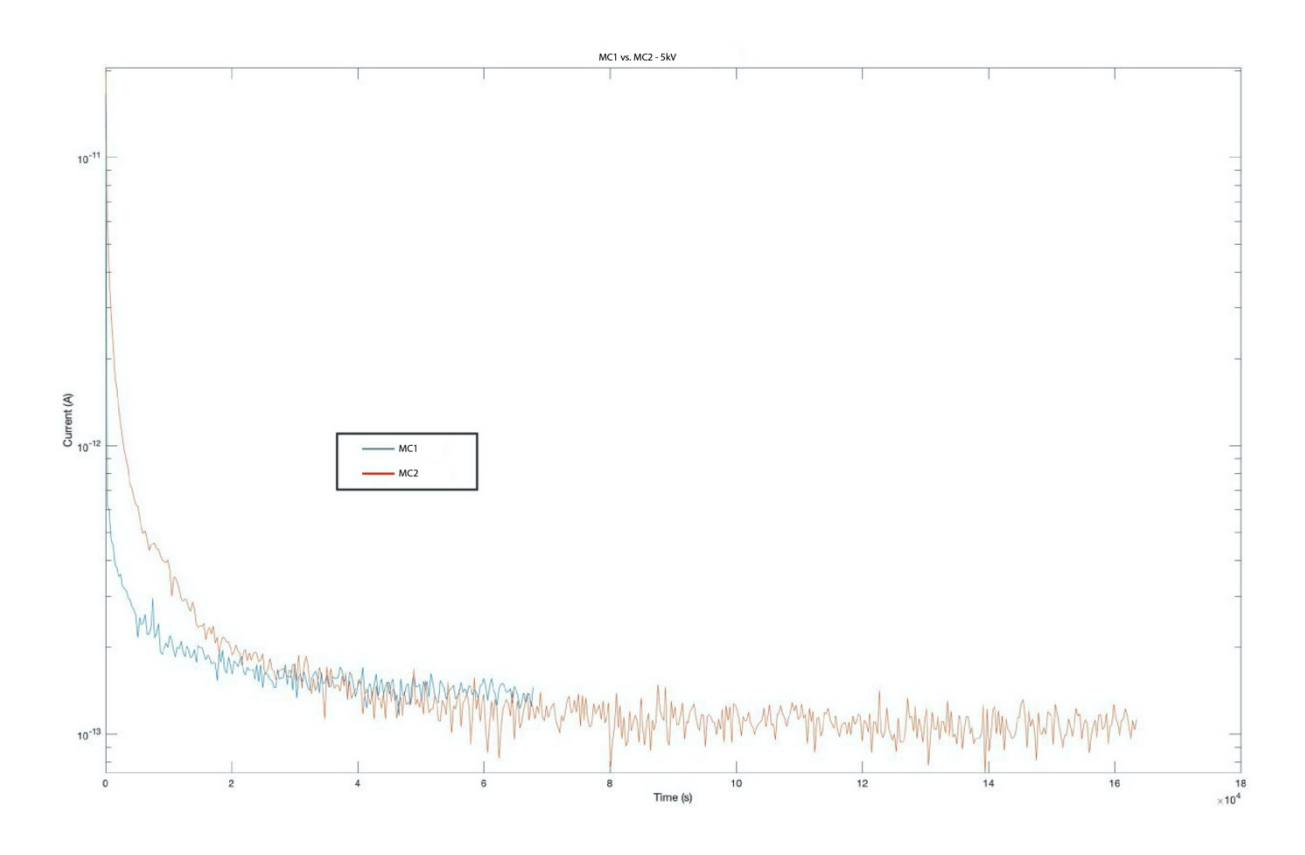

Figura 4. 8 – Confronto tra MC1 e MC2 alla tensione di 5kV.

Questa tendenza è confermata anche confrontando gli andamenti alla tensione di 20 kV (fig. 4.9). Qui infatti si può vedere come la corrente nel MC1 sia sensibilmente maggiore rispetto a quella nel MC2 e come quest'ultimo presenti un maggiore *rate* nel susseguirsi dei fast burst.

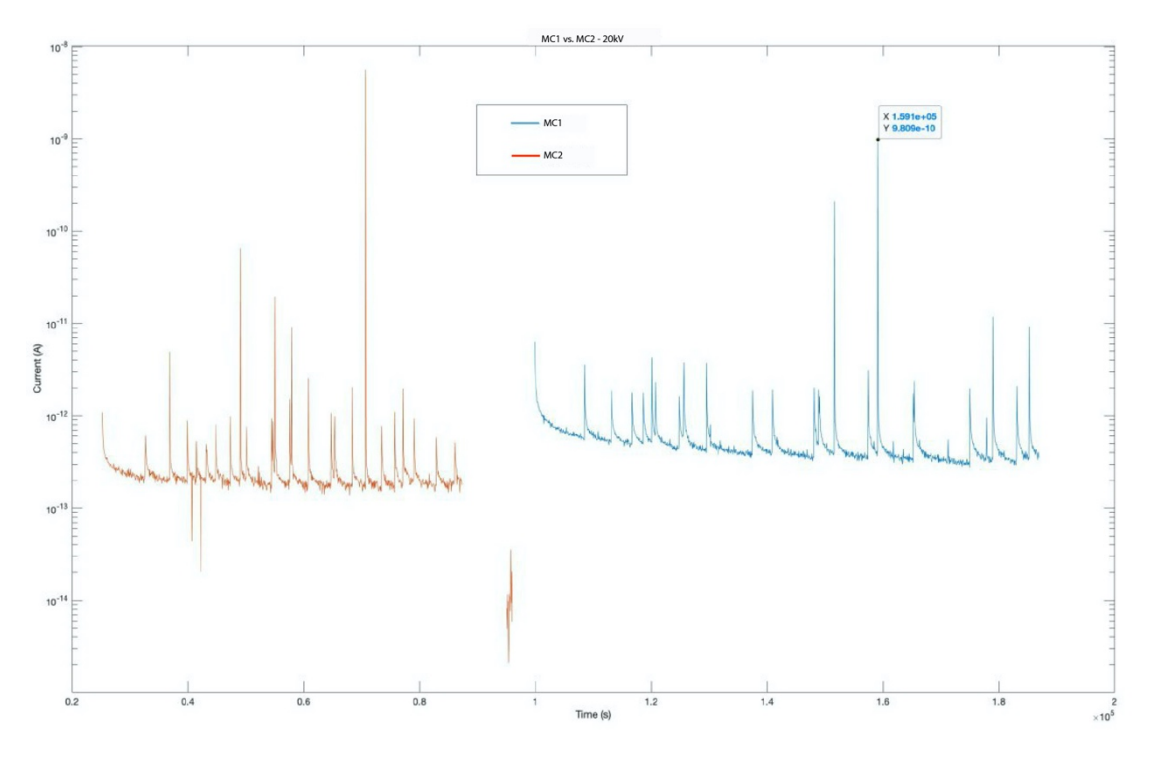

Figura 4. 9 – Confronto tra MC1 e MC2 alla tensione di 20kV.

Tuttavia, non è stato possibile osservare questi fenomeni con i test PEA, esposti nel paragrafo successivo, a causa dei limiti della strumentazione utilizzata.

Analizzando solo il MC1 confrontando il suo comportamento alla tensione più bassa con quello alla tensione più alta (fig. 4.10), diventa ancora più evidente l'aumento di corrente tra l'inizio della prova e la fine della stessa. Ciononostante, se prendiamo il valore di corrente a regime corrispondente alla tensione di 5kV e lo paragoniamo a quello ottenuto alla tensione di 20kV, otteniamo un rapporto di 2.95 e non di 4 come ci si aspetterebbe nel caso di una perfetta relazione ohmica.

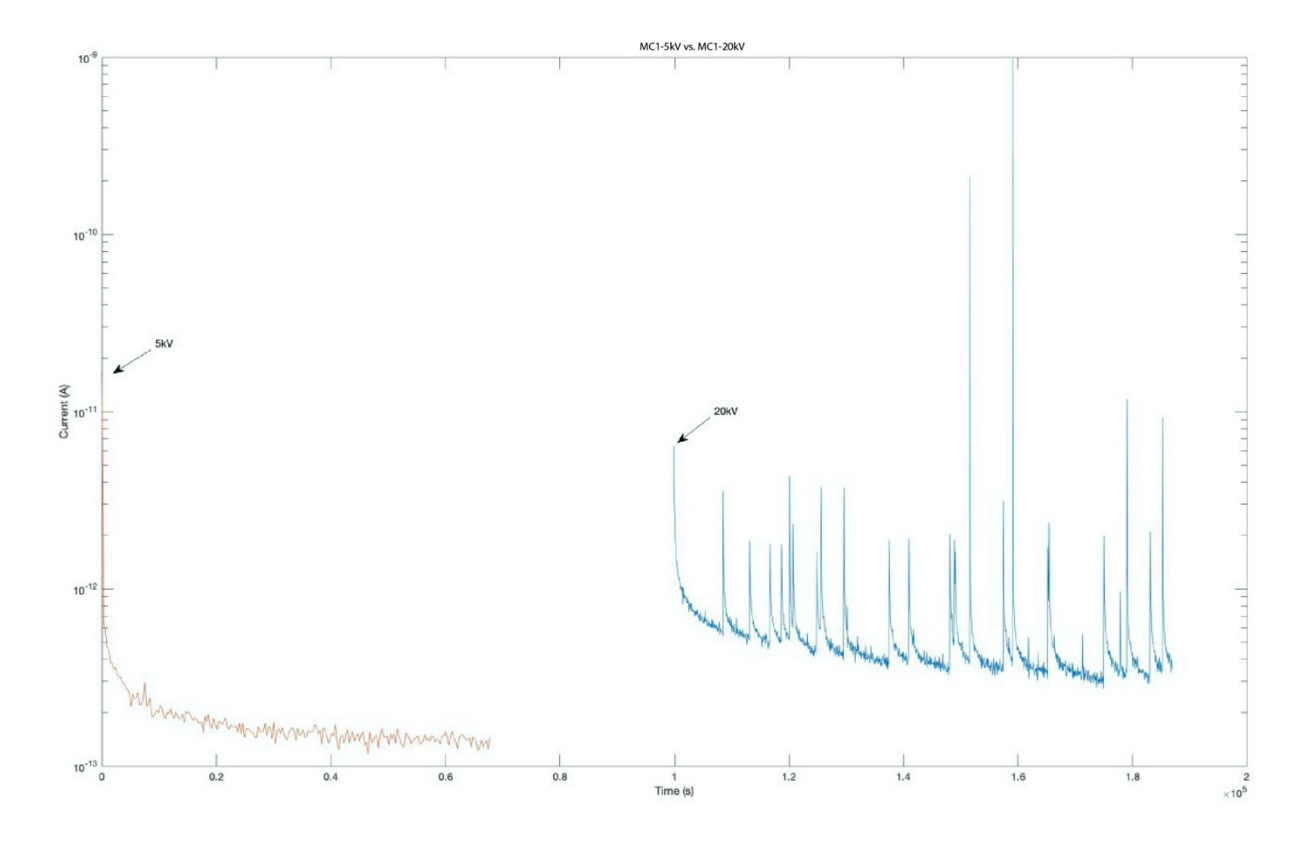

Figura 4. 10 – Confronto tra gli andamenti della corrente a 5kV e a 20kV per il MC1.

Effettuando un'analoga analisi per il MC2 si osserva come la differenza di corrente tra valore minimo e massimo di tensione sia minimo, costituendo pertanto un'altra differenza sostanziale tra i due sample (fig. 4.11).

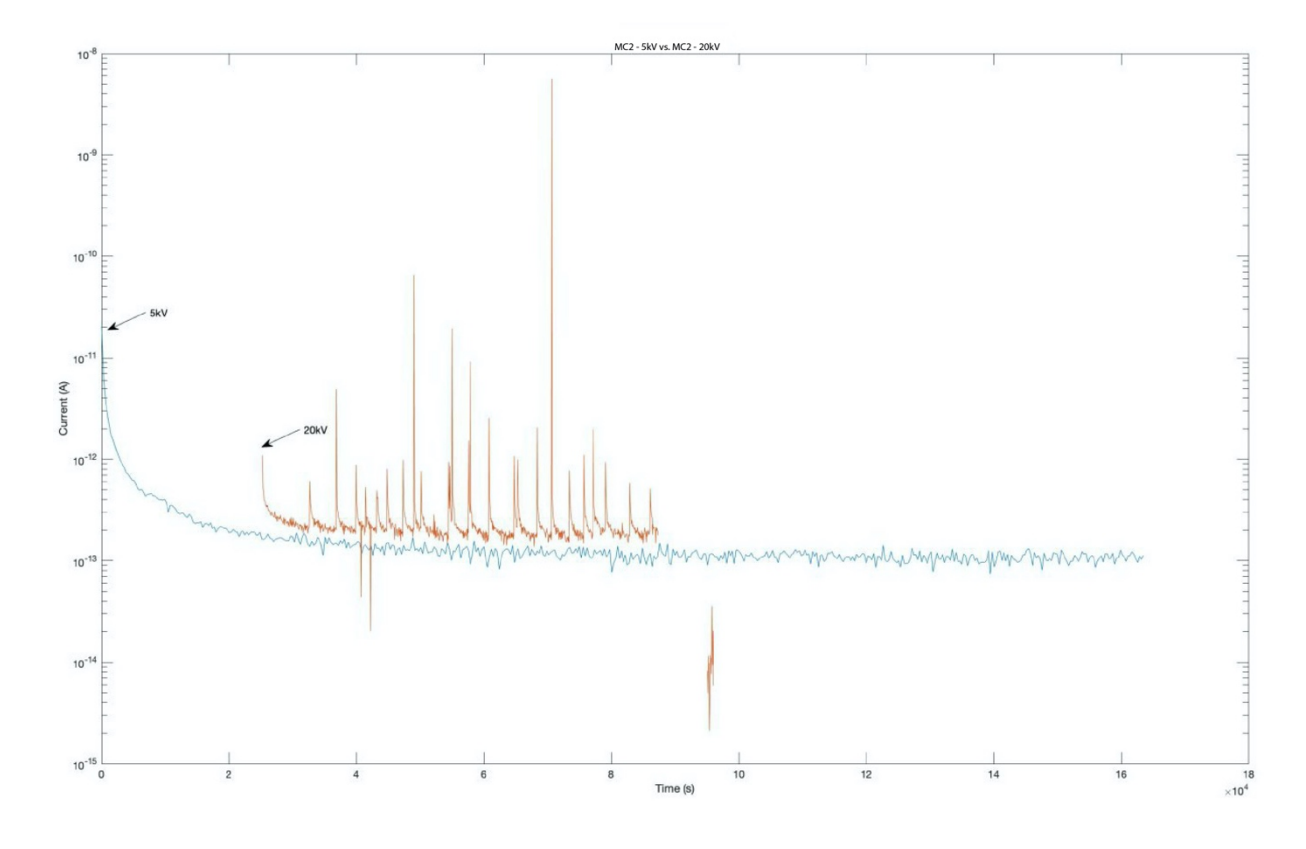

Figura 4. 11 - Confronto tra gli andamenti della corrente a 5kV e a 20kV per il MC2.

### **4.4 Test PEA**

I test PEA sono stati effettuati sottoponendo i provini a una prima fase di polarizzazione, indicata come *Volt On*, avente durata di 3 ore, e una seconda fase di depolarizzazione, chiamata *Volt Off*, della durata di 1 ora. Dell'olio siliconico è stato interposto tra il sample e l'elettrodo inferiore e tra elettrodo di alta tensione e materiale semiconduttivo. Infine, la cella è stata chiusa per mezzo di una chiave dinamometrica al fine di rendere ottimale il contatto tra le parti.

Le prove a bassa tensione presentano alcune irregolarità nel segnale a causa proprio della bassa tensione applicata.

Non è stato possibile eseguire il test per il provino MC1 a 60kV/mm in quanto si sono verificati importanti fenomeni di scarica sotto forma di *flashover*. Sebbene questo possa costituire un limite sperimentale alle prove per i MC1, esso fornisce anche informazioni molto importanti sulle caratteristiche del componente. Infatti, considerando gli stessi cicli di pretrattamento e le stesse condizioni operative con le quali sono state effettuate le prove, risulta che i MC1 assorbono più umidità rispetto ai MC2. Quest'ultimi infatti tendono a scaricare, da *umidi*, a partire dai 25kV/mm. I MC1 invece, da *asciutti*, iniziano a manifestare fenomeni di scarica a partire dai 21kV/mm.

| Provino         | Tensione applicata | Spessore provino [mm] | Permettività relativa |
|-----------------|--------------------|-----------------------|-----------------------|
|                 | [kV/mm]            |                       |                       |
| MC1             |                    |                       |                       |
| MC1             |                    |                       |                       |
| MC1             | 40                 | 0.5                   |                       |
| MC <sub>2</sub> |                    |                       | 4.52                  |
| MC2             | 20                 |                       | 4.52                  |
| MC <sub>2</sub> | 40                 |                       | 4.52                  |
| MC <sub>2</sub> | 60                 |                       |                       |

Tabella 4. 2 – Parametri principali dei provini sottoposti a test PEA.

## **4.4.1 Test PEA per MC1 a 5kV/mm**

L'analisi di questa prova è stata condotta selezionando dapprima un istante di interesse distante 10 secondi dall'applicazione della tensione per effettuare la calibrazione. I corrispondenti profili di carica e campo sono esposti in figura 4.12.

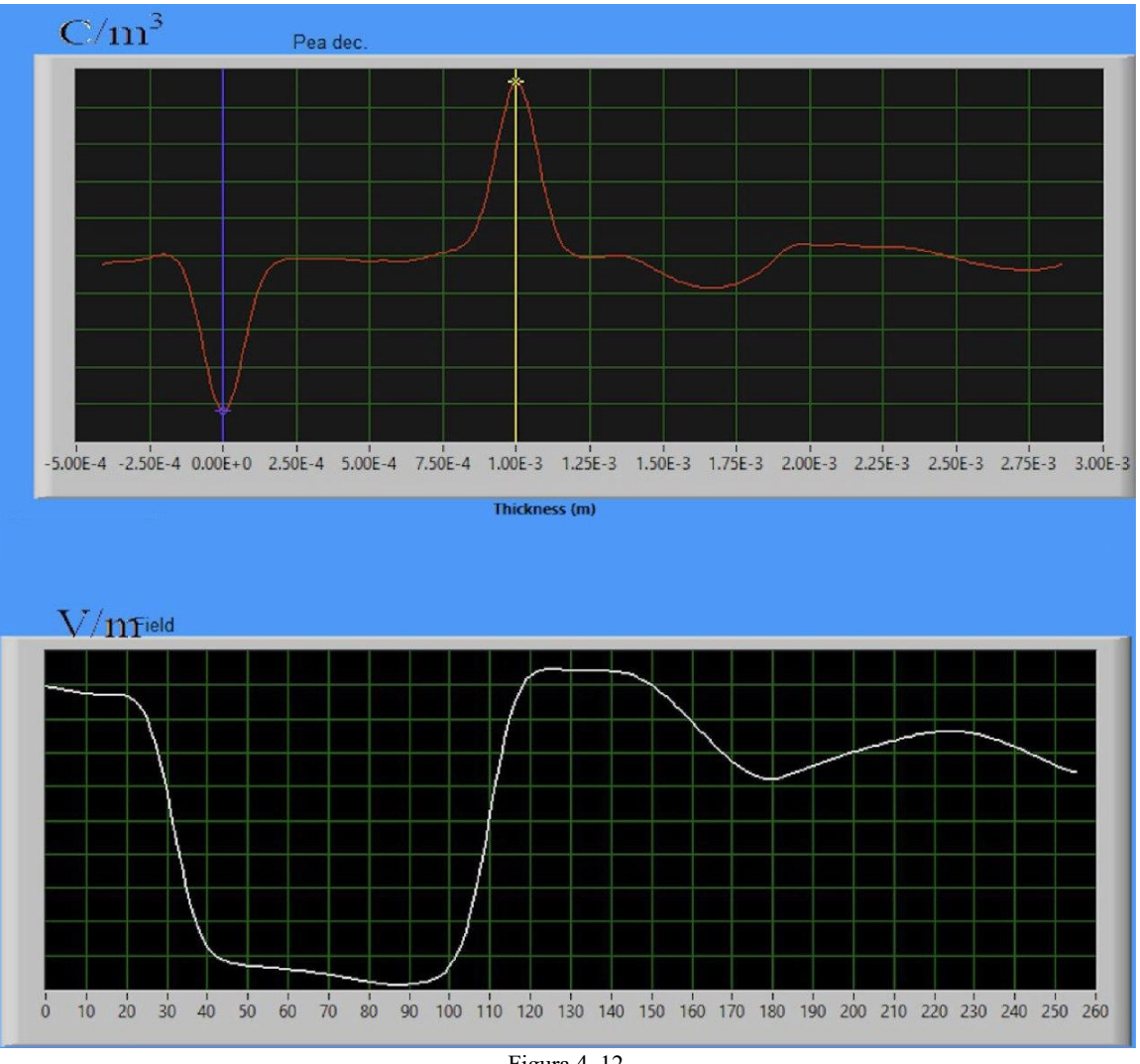

Figura 4. 12

Il post-processing di questa prova non ha evidenziato alcun fenomeno di particolare rilevanza. Non sono state notate variazioni nelle due gaussiane e nel profilo di campo elettrico. Anche il pattern di carica di spazio (fig. 4.13) non riporta alcuna informazione di interesse.

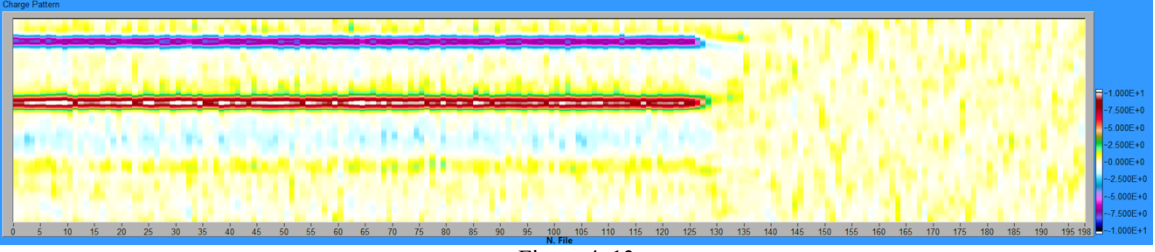

Figura 4. 13

### **4.4.2 Test PEA per MC1 a 20kV/mm**

Il file di calibrazione necessario per effettuare l'elaborazione dei dati è stato ottenuto scegliendo un'acquisizione posta a 37 secondi dall'applicazione della tensione alla cella. I corrispondenti profili di carica e di campo elettrico sono in figura 4.14 e figura 4.15.

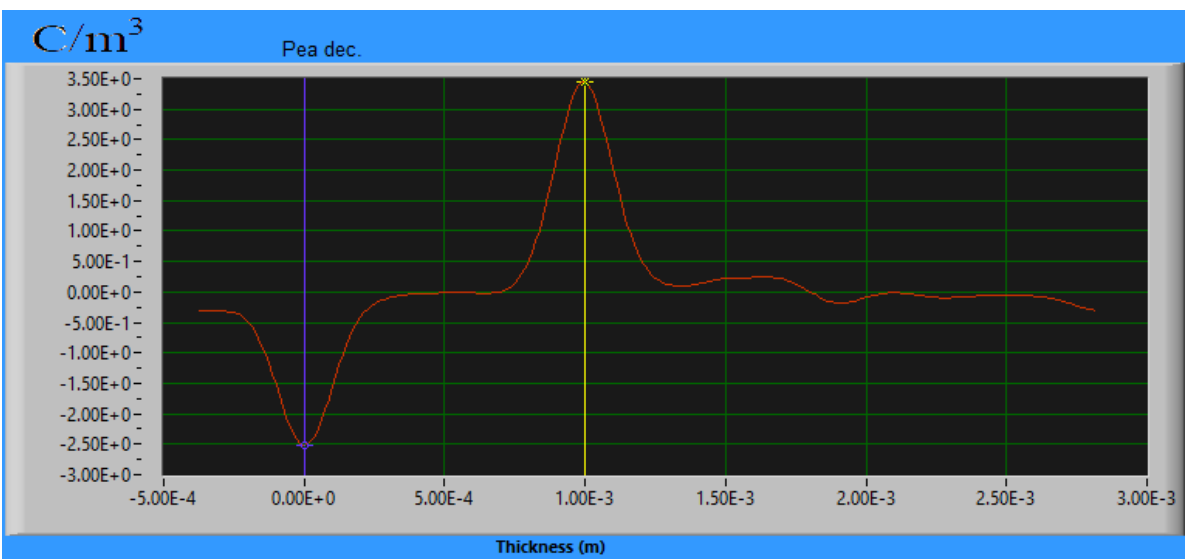

Figura 4. 14– Profilo di carica per il MC1 a 20kV/mm

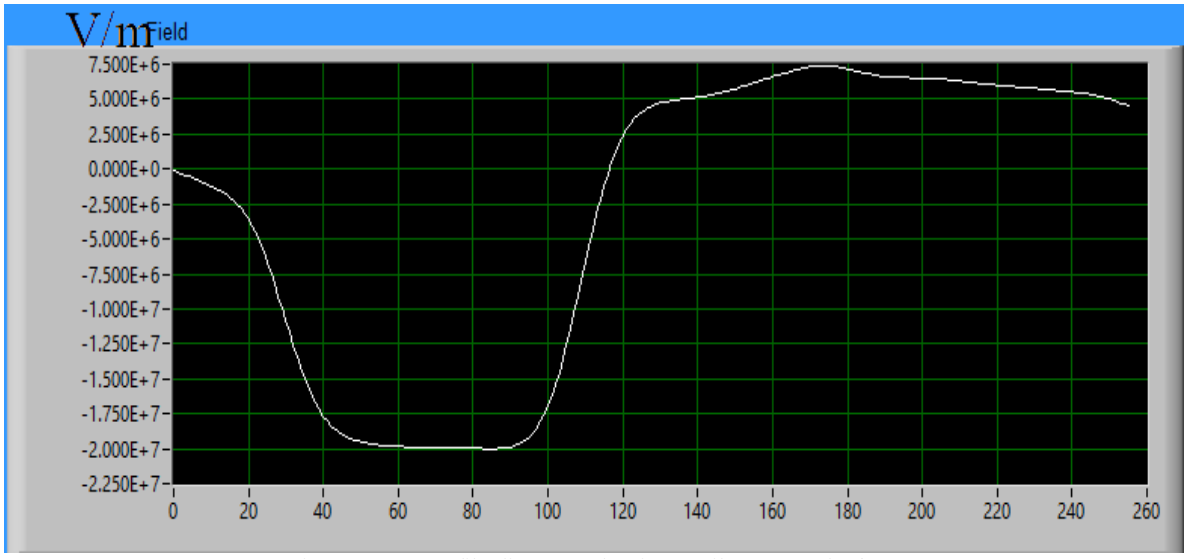

Figura 4. 15– Profilo di campo elettrico per il MC1 a 20kV/mm

Considerando gli istanti successivi a quello preso in esame per la calibrazione si osserva uno spostamento verso destra della gaussiana posta sul catodo. Esso inoltre si fa sempre più marcato con il proseguire della prova (fig. 4.16).

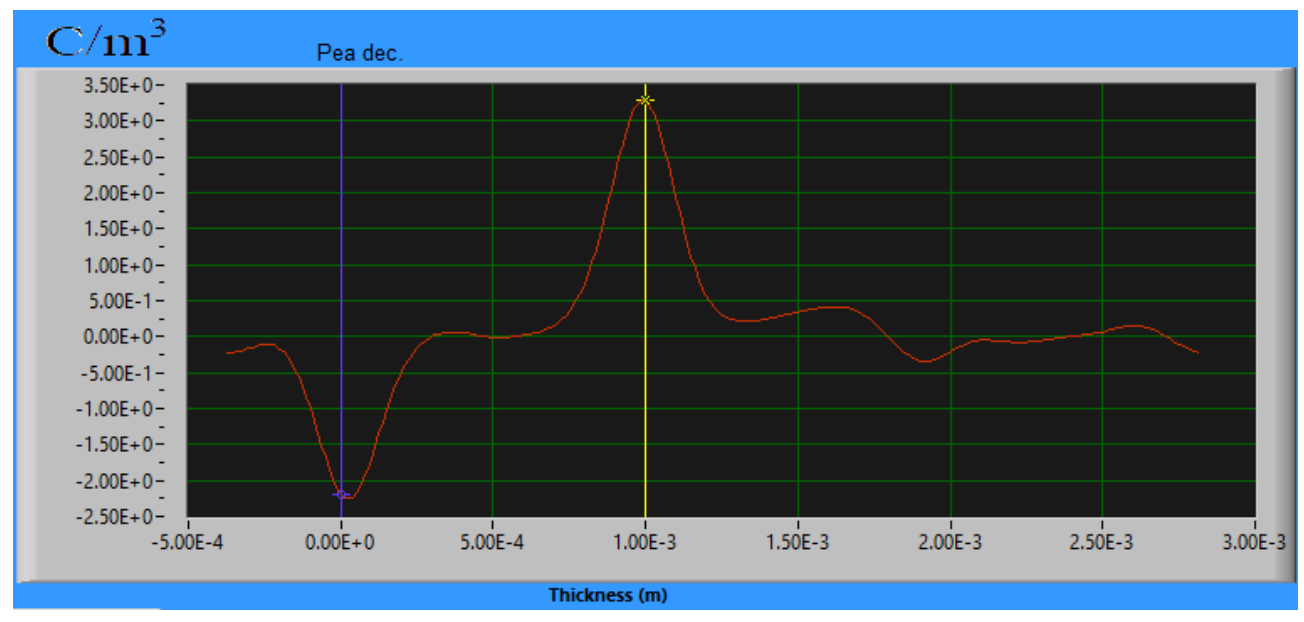

Figura 4. 16– Profilo di carica all'istante immediatamente prima del VoltOff. Si può osservare chiaramente lo spostamento della gaussiana sul catodo verso destra.

In VoltOn si assiste ad un profilo di campo elettrico che descrive due fenomeni:

- Riduzione del campo elettrico in prossimità del catodo;
- Incremento del campo elettrico all'interno del materiale, ottenendo un valore di circa 25kV/mm (fig. 4.17)

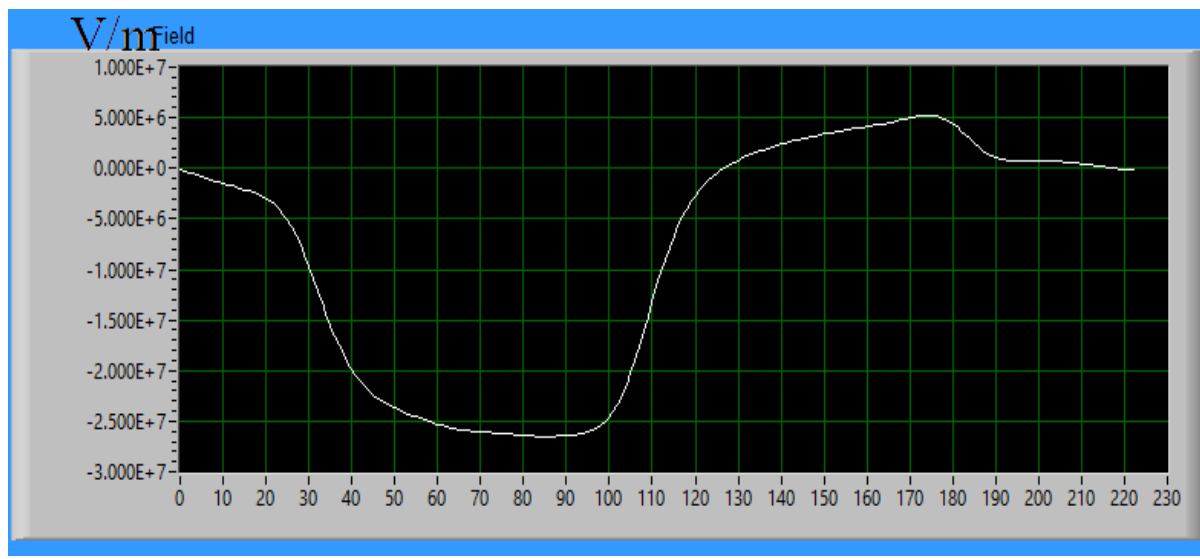

Figura 4. 17 – Profilo di campo per il MC1 a 20kV/mm prima dell'istante di VoltOff.

Si può osservare come, nonostante l'aumento di campo elettrico all'interno del provino, il profilo di campo non risulti eccessivamente distorto.

Analizzando i pattern relativi alla carica di spazio si possono osservare due comportamenti molto importanti. Il primo riguarda la presenza di omocarica al catodo in VoltOn, evidenza che va a sostegno di quanto detto riguardo i profili di carica precedentemente visti. Il secondo comportamento riguarda invece la fase di VoltOff: si può nettamente osservare come l'accumulo di omocarica all'anodo in VoltOn diventi un accumulo di eterocarica. All'anodo invece si nota una marcata presenza di omocarica. Per quanto riguarda il bulk del materiale, non si osservano pacchetti di carica o distribuzioni di particolare rilevanza (fig. 4.18).

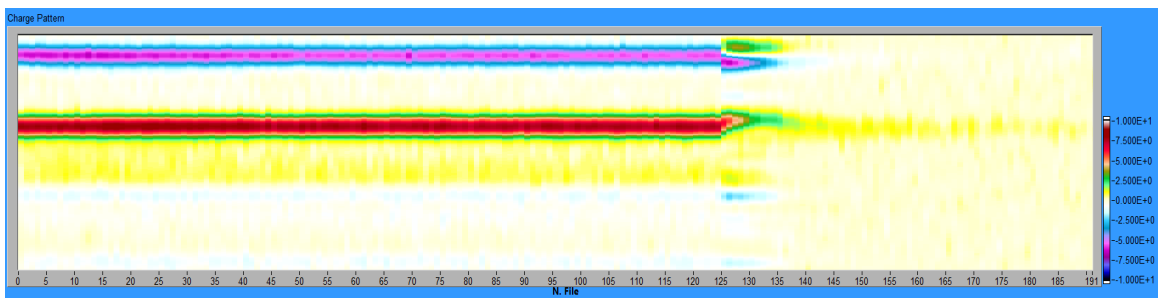

Figura 4. 18– Pattern di carica di spazio per il MC1 a 20kV/mm.

## **4.4.3 Test PEA per MC1 a 40kV/mm**

Nell'analisi di questo test è stato considerato un'acquisizione temporalmente distante 20 secondi dall'applicazione della tensione. In questa condizione si hanno i seguenti profili di carica e di campo elettrico (figura 4.19 e figura 4.20).

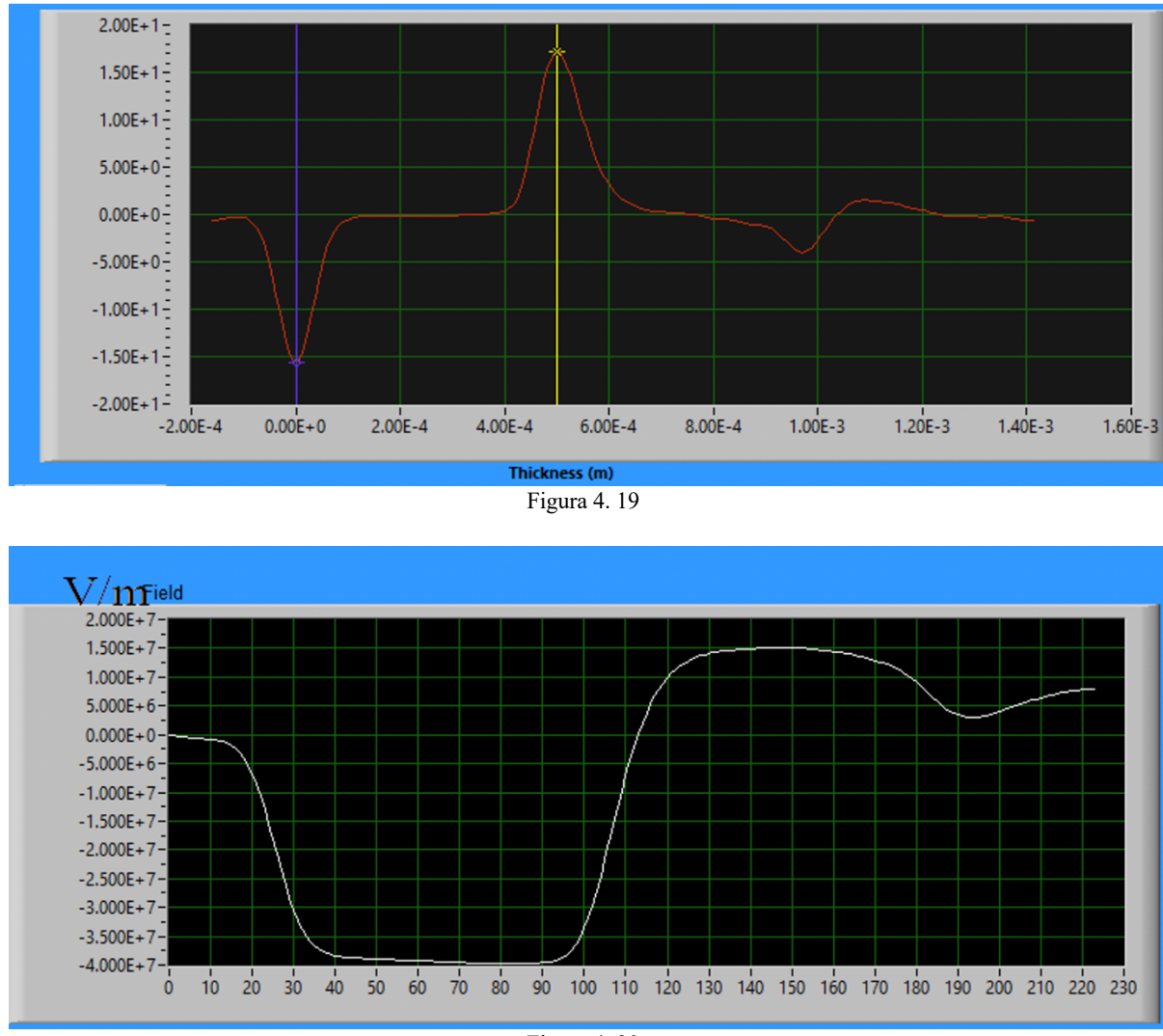

Figura 4. 20

Anche in questo caso si osserva uno spostamento della gaussiana relativa al catodo verso destra. La gaussiana posta sull'anodo invece non mostra variazioni di alcun tipo. Il primo spostamento della gaussiana avviene nell'intorno dei 45 secondi dall'applicazione della tensione (fig. 4.21).

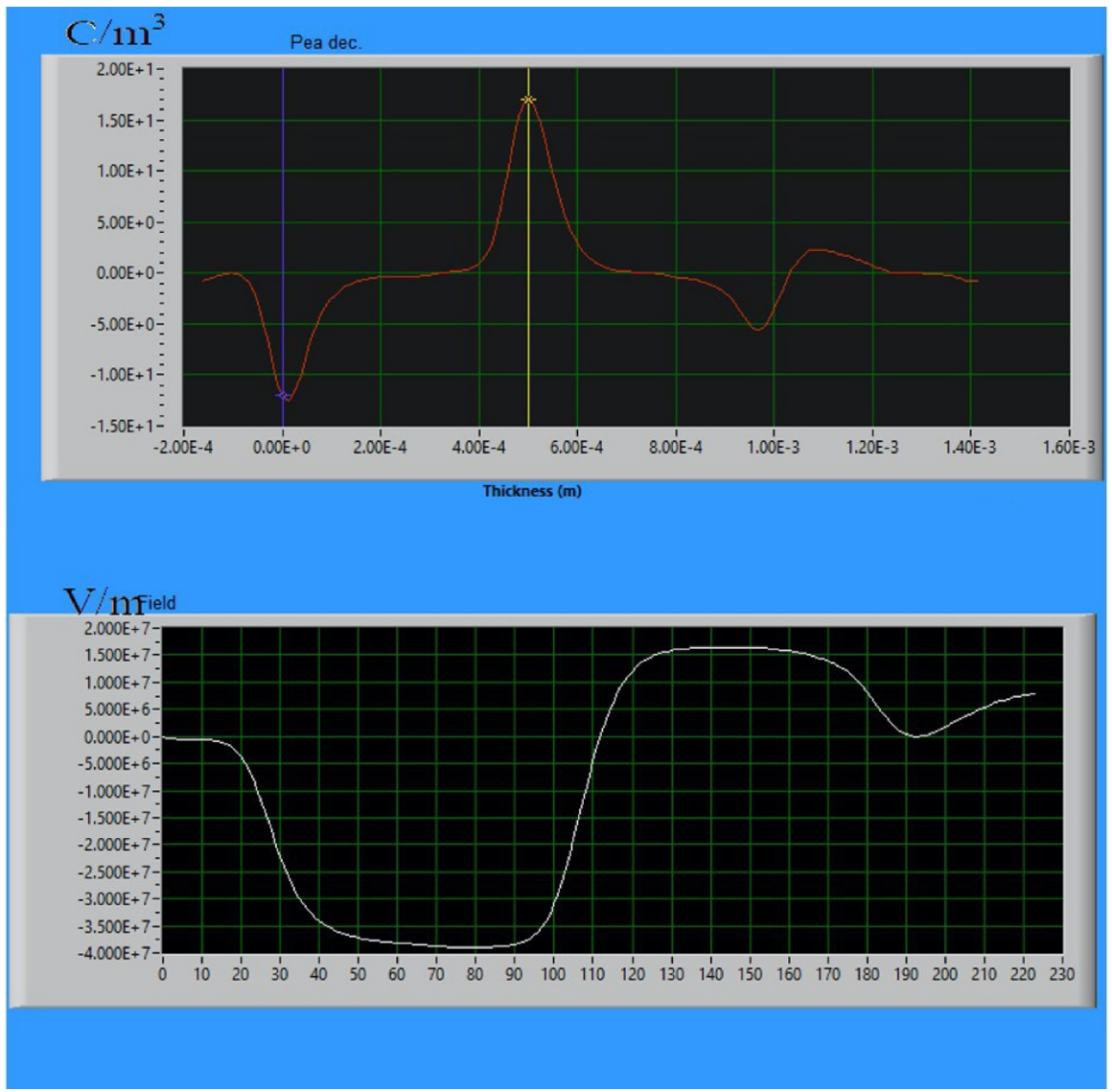

Figura 4. 21– Primo spostamento della gaussiana sul catodo per il MC1 a 40kV/mm. Si può osservare come esso sia correlato ad una variazione di campo elettrico in prossimità dell'elettrodo.

Parallelamente allo spostamento della gaussiana si nota una iniziale diminuzione di campo elettrico nei pressi del catodo, mentre sia all'anodo che nel bulk non si notano variazioni nel profilo di campo. Considerando l'istante immediatamente prima del VoltOff si ha (fig. 4.22):

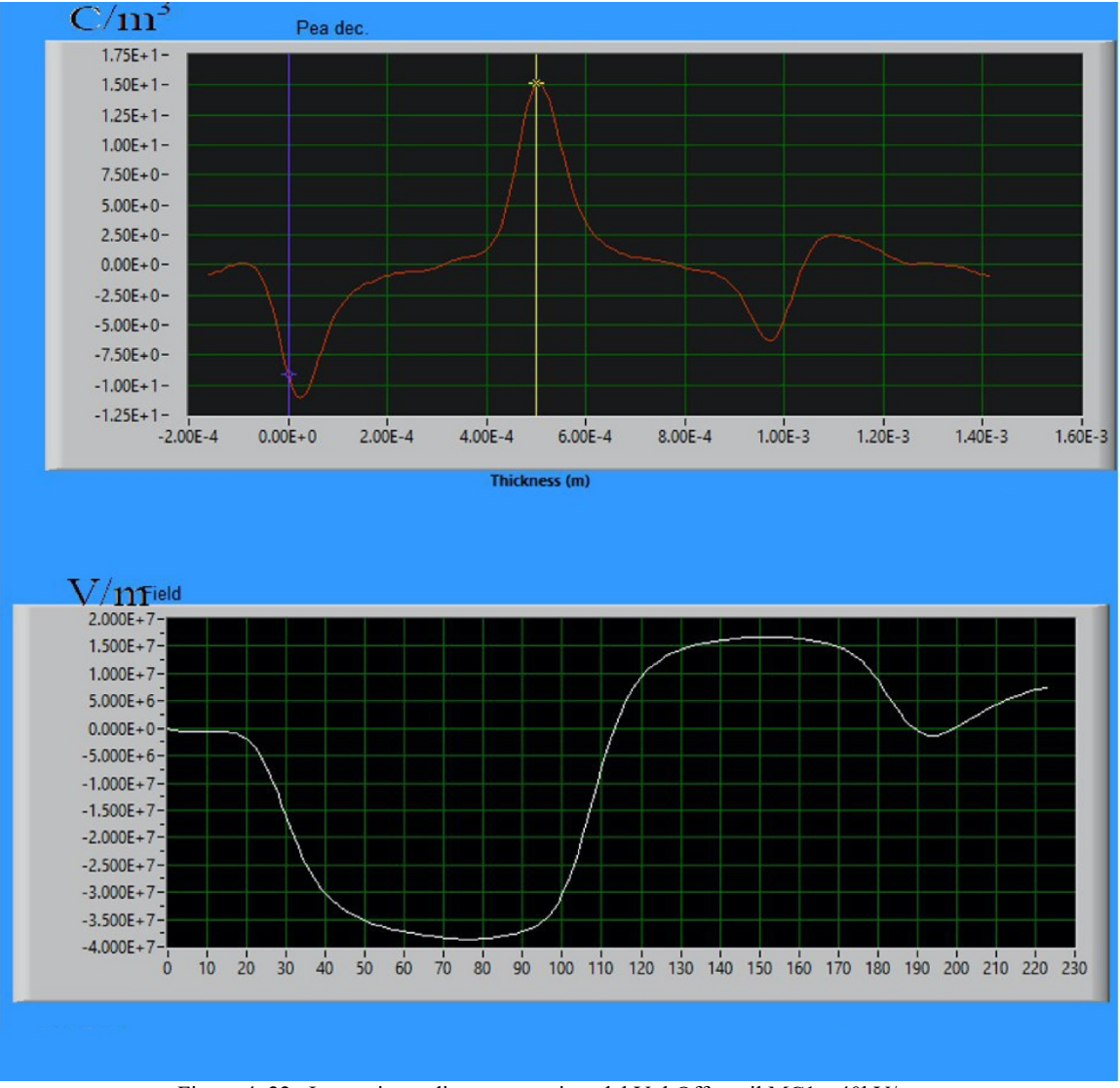

Figura 4. 22– Istante immediatamente prima del VoltOff per il MC1 a 40kV/mm.

In questo caso si osserva immediatamente uno spostamento molto importante della gaussiana sul catodo verso destra. Anche il profilo di campo elettrico risulta essere modificato: infatti, adesso si nota una maggiore riduzione del campo in prossimità del catodo ma anche una riduzione del campo nei pressi dell'anodo. Questo aspetto potrebbe essere correlato ad una iniezione di carica dall'elettrodo, la quale resta confinata nei pressi dello stesso originando così un fenomeno di omocarica. Tuttavia, nonostante queste due variazioni di campo, all'interno del bulk non si notano modifiche al campo elettrico.

Considerando il pattern di carica di spazio, riportato in figura 4.23, si può assistere ad un comportamento sia in VoltOn che in VoltOff molto simile alla prova effettuata a 20kV/mm. In questo caso, in VoltOff si osserva una intensificazione dell'eterocarica al catodo mentre l'omocarica all'anodo risulta essere meno persistente rispetto a prima.

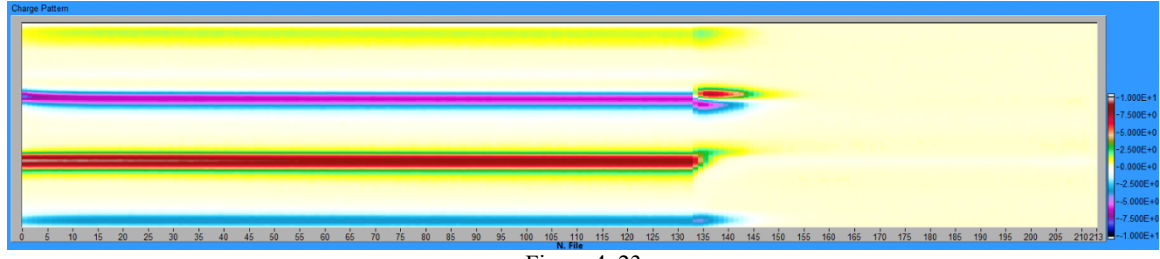

Figura 4. 23

### **4.4.4 Test PEA per MC2 a 5kV/mm**

I profili di carica e campo elettrico ottenuti selezionando un istante di interesse posto a 34 secondi dall'applicazione della tensione sono i seguenti (fig. 4.24).

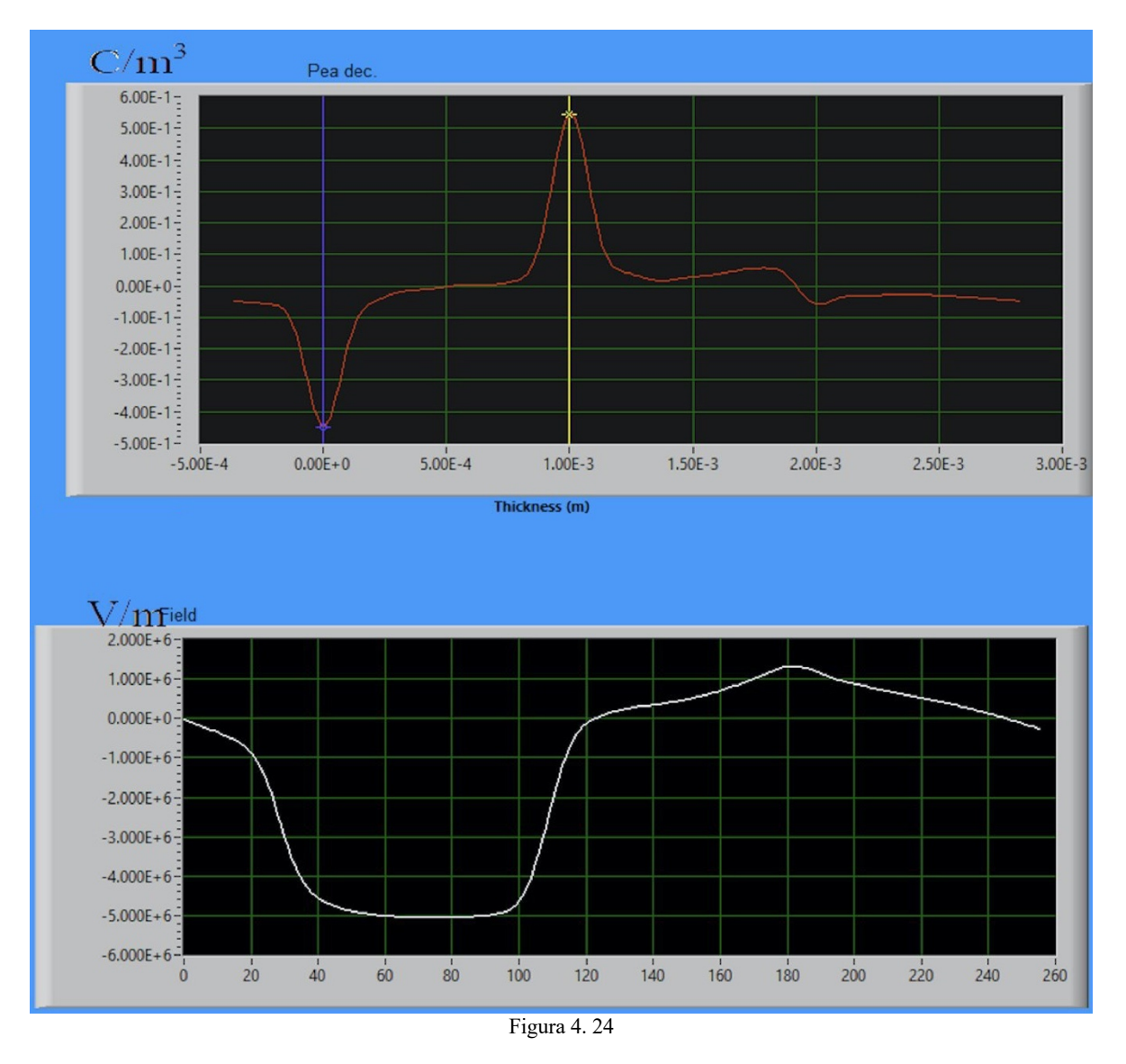

L'analisi di questa prova ha evidenziato un possibile piccolo accumulo di omocarica nelle vicinanze dal catodo (fig. 4.25), indicato dallo spostamento della gaussiana e del profilo di carica.

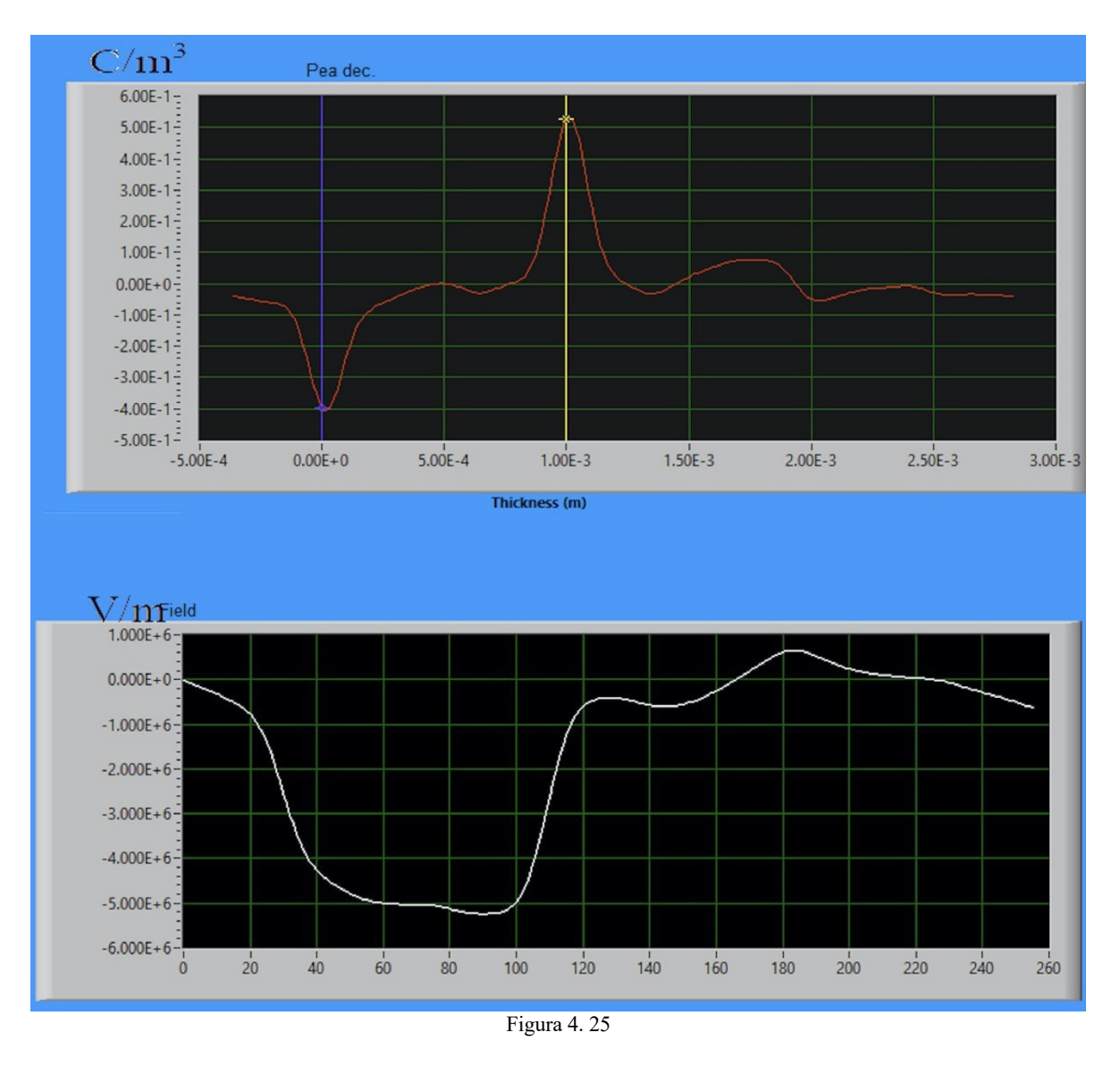

Tuttavia, l'analisi del pattern di carica di spazio (fig. 4.26) non ha permesso un perfetto riscontro del dato precedente in quanto si sono manifestati parecchi artefatti dovuti al post – processing, probabilmente a causa della bassa tensione alla quale la cella è stata sottoposta.

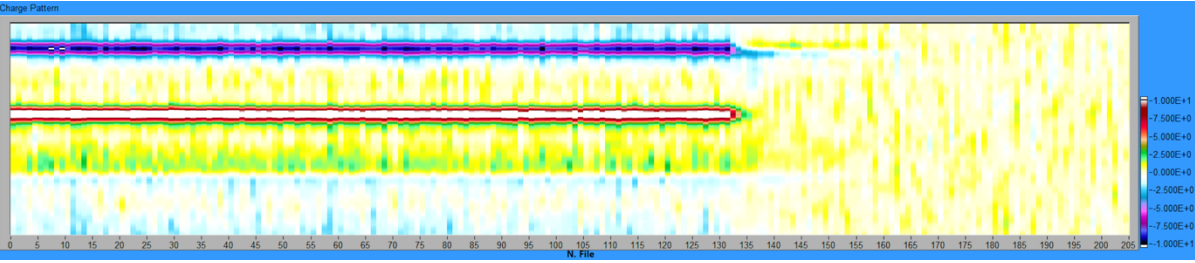

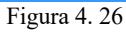

## **4.4.5 Test PEA per MC2 a 20kV/mm**

Selezionando un istante di tempo posto a 33 secondi dall'inizio della prova si sono ricavati i seguenti profili di carica e campo (fig. 4.27).

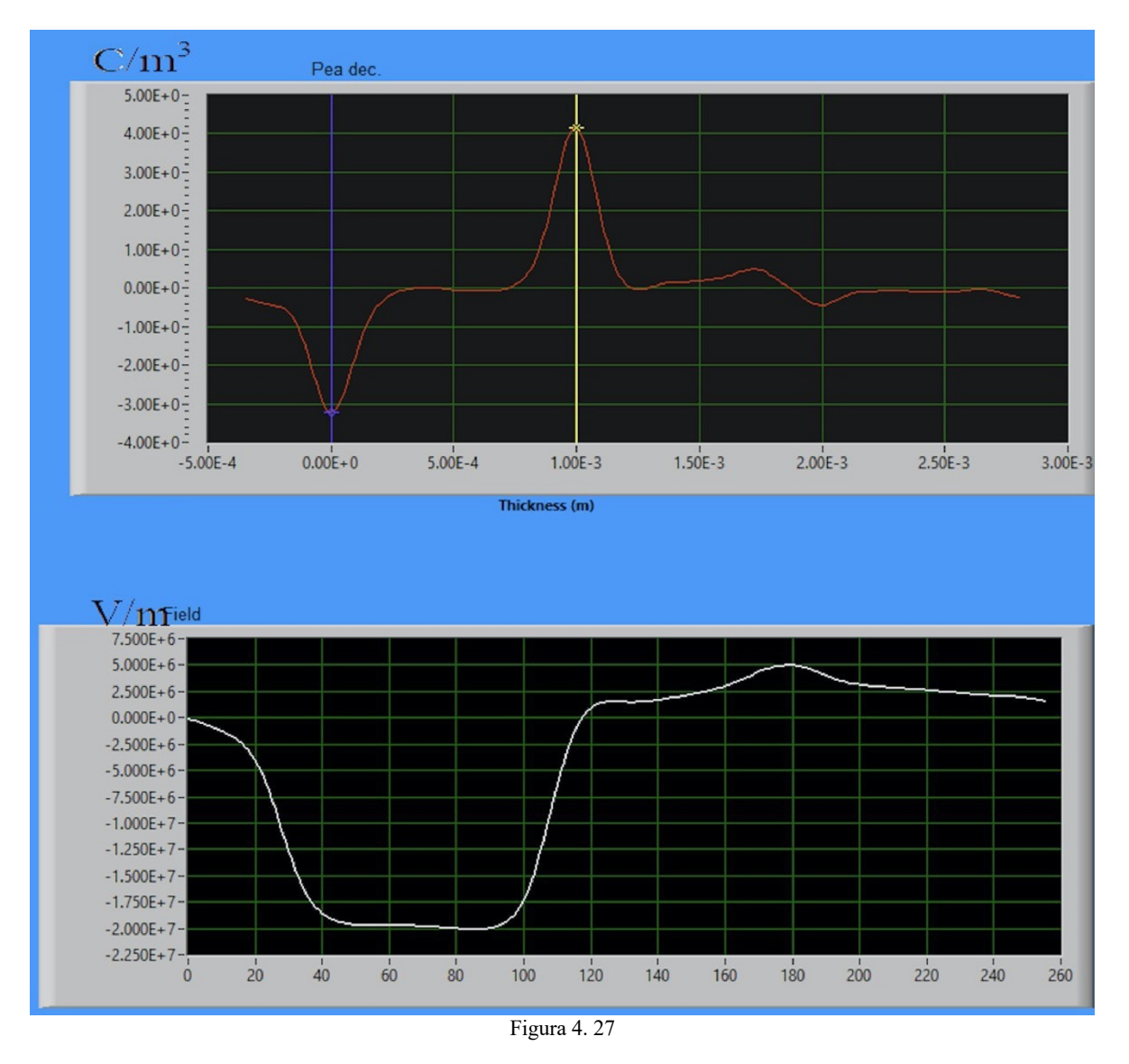

Procedendo con l'analisi si è osservato un primo spostamento della gaussiana sul catodo verso destra dopo circa 123 secondi dall'applicazione della tensione (fig. 4.28)

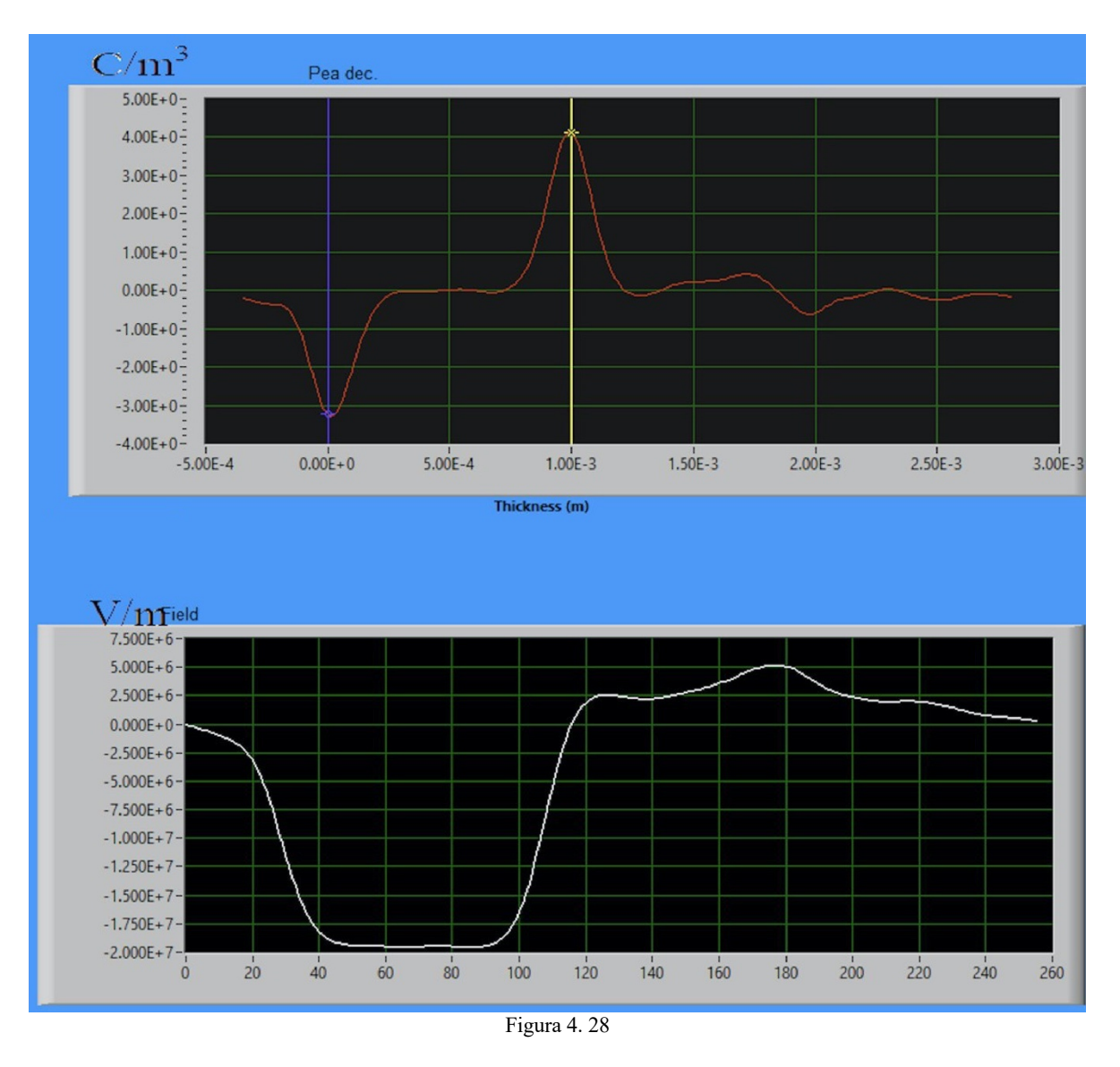

All'istante precedente all'inizio del VoltOff i profili mostrano una riduzione di campo elettrico nei pressi del catodo (fig. 4.29).

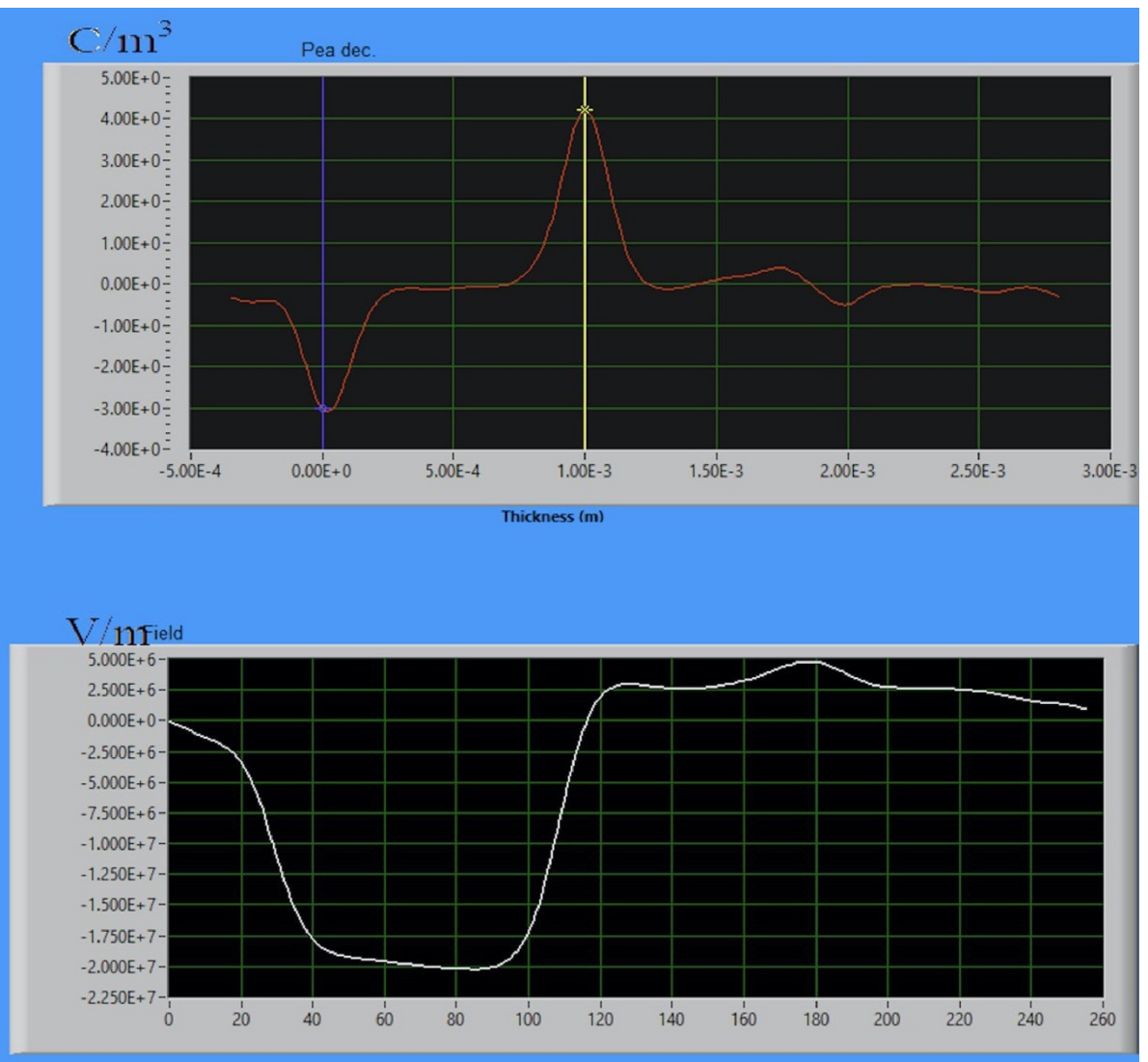

Figura 4. 29– Istante immediatamente prima del VoltOff per il MC2 a 20kV/mm. Anche in questo caso sono ben visibili le variazioni di profilo di carica e campo elettrico.

Il pattern di carica di spazio mostra come l'omocarica al catodo diventi in VoltOff un accumulo di eterocarica, mentre all'anodo si ha una presenza di omocarica (fig. 4.30).

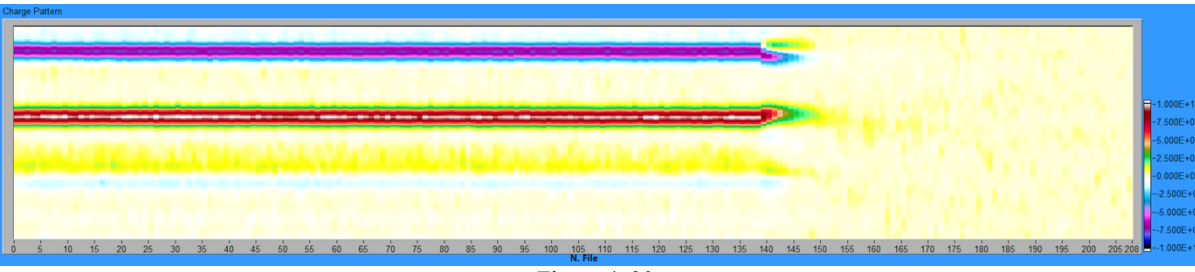

Figura 4. 30

#### **4.4.6 Test PEA per MC2 a 40kV/mm**

La procedura di deconvoluzione e analisi di questa prova è iniziata selezionando come istante di interesse per la calibrazione un'acquisizione posta a 30 secondi dall'applicazione della tensione. I corrispondenti profili di carica e di campo elettrico sono riportati in figura 4.31.

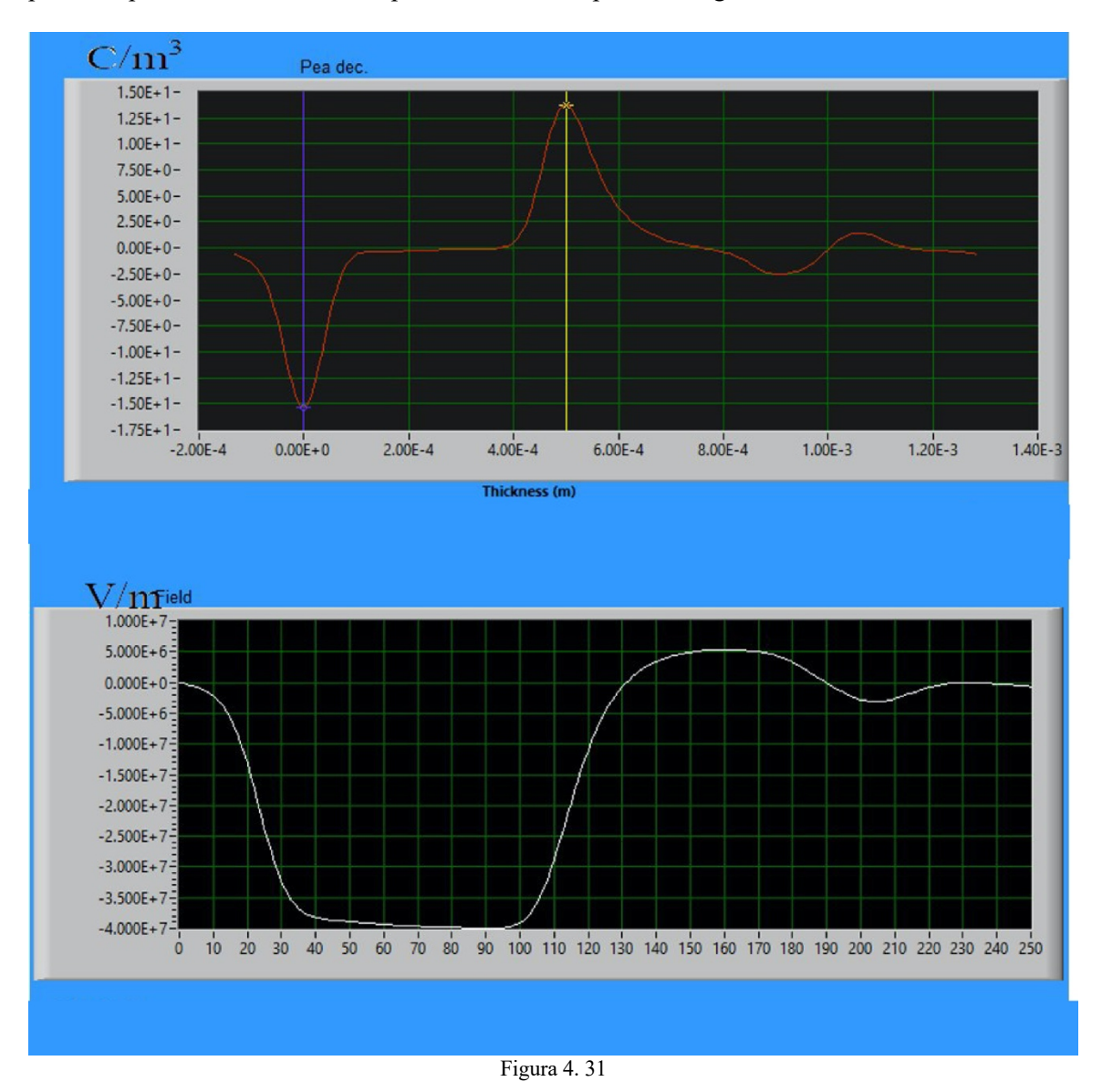

Anche in questo caso si verifica una variazione di posizione della gaussiana relativa al catodo. Essa inizia a spostarsi verso destra all'incirca dopo 80 secondi dall'applicazione della tensione (fig. 4.32). Inoltre, con riferimento a questo istante si può vedere come il profilo di campo elettrico vari in maniera netta, presentando una variazione di circa 5kV/mm. All'anodo invece non risultano esserci cambiamenti.

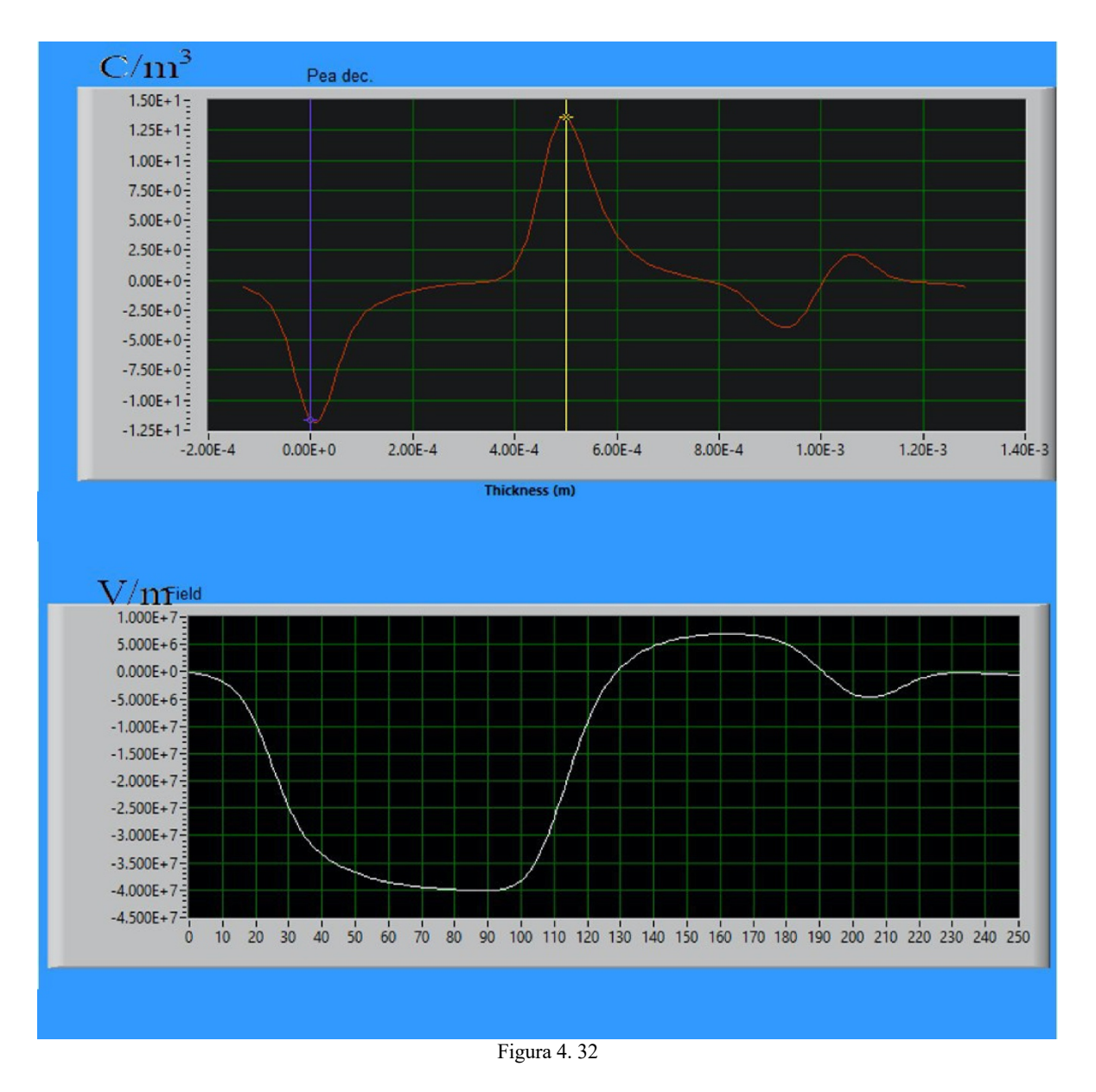

All'istante prima del VoltOff (fig. 4.33) si possono osservare nitidamente lo spostamento della gaussiana relativa al catodo e la variazione del profilo di campo elettrico, avendo una riduzione di circa 10kV/mm in prossimità del catodo e una modifica alla forma del profilo di campo elettrico.

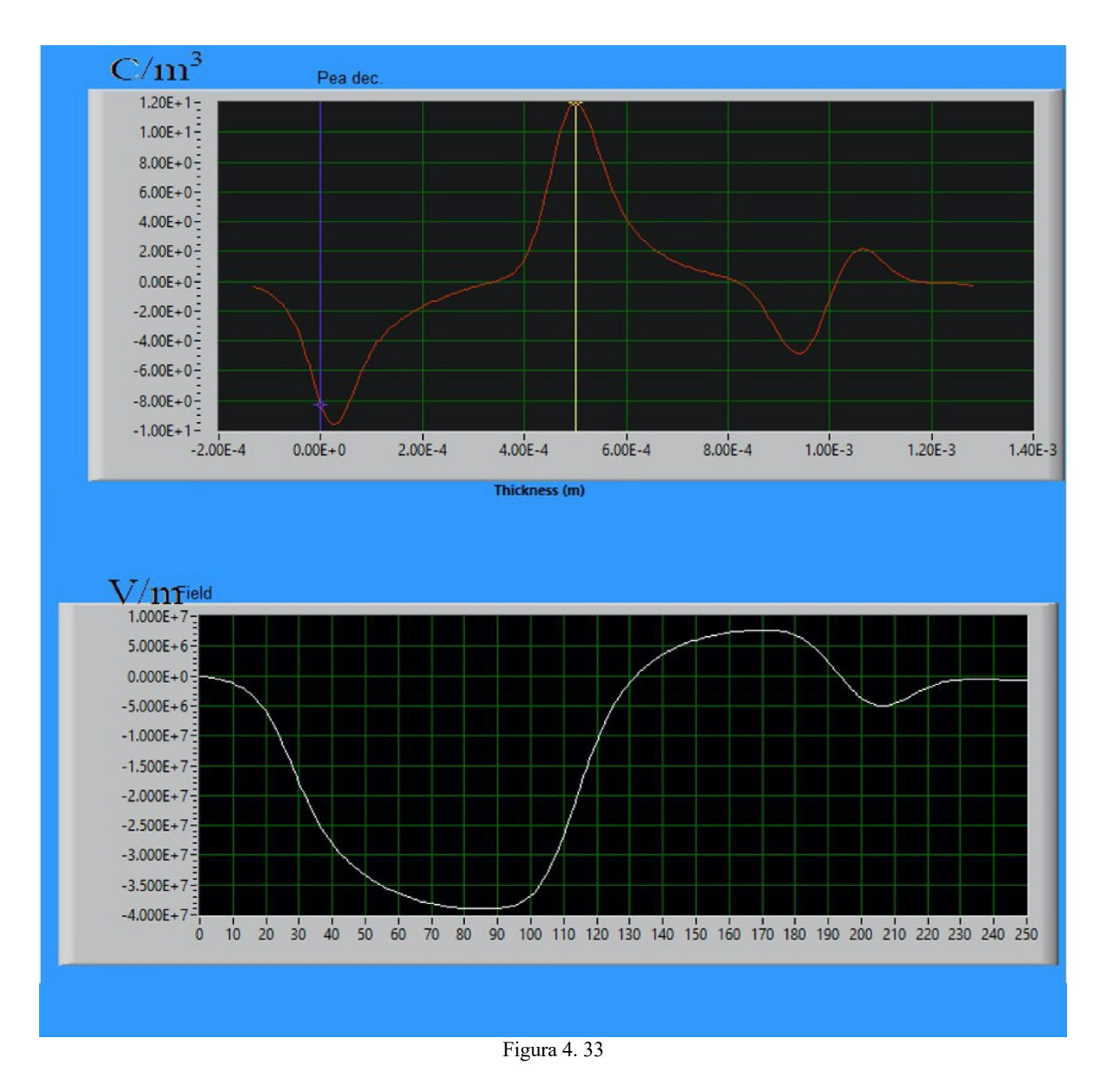

I pattern di carica di spazio permettono di visualizzare quanto detto in precedenza (fig. 4.34). In particolare, si può vedere in VoltOn una importante formazione di omocarica nelle vicinanze del catodo, la quale diventa una intensa distribuzione di eterocarica in VoltOff. All'anodo invece si osserva un accumulo di omocarica in VoltOff.

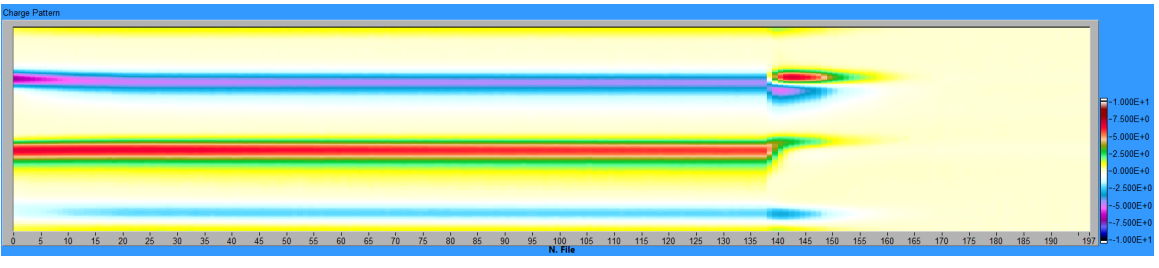

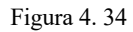

### **4.4.7 Test PEA per MC2 a 60kV/mm**

Per effettuare l'analisi dell'ultimo test al quale il MC2 è stato sottoposto si è scelto un istante di interesse posto a 20 secondi dall'applicazione della tensione alla cella. I profili di carica e campo sono riportati in figura 4.35.

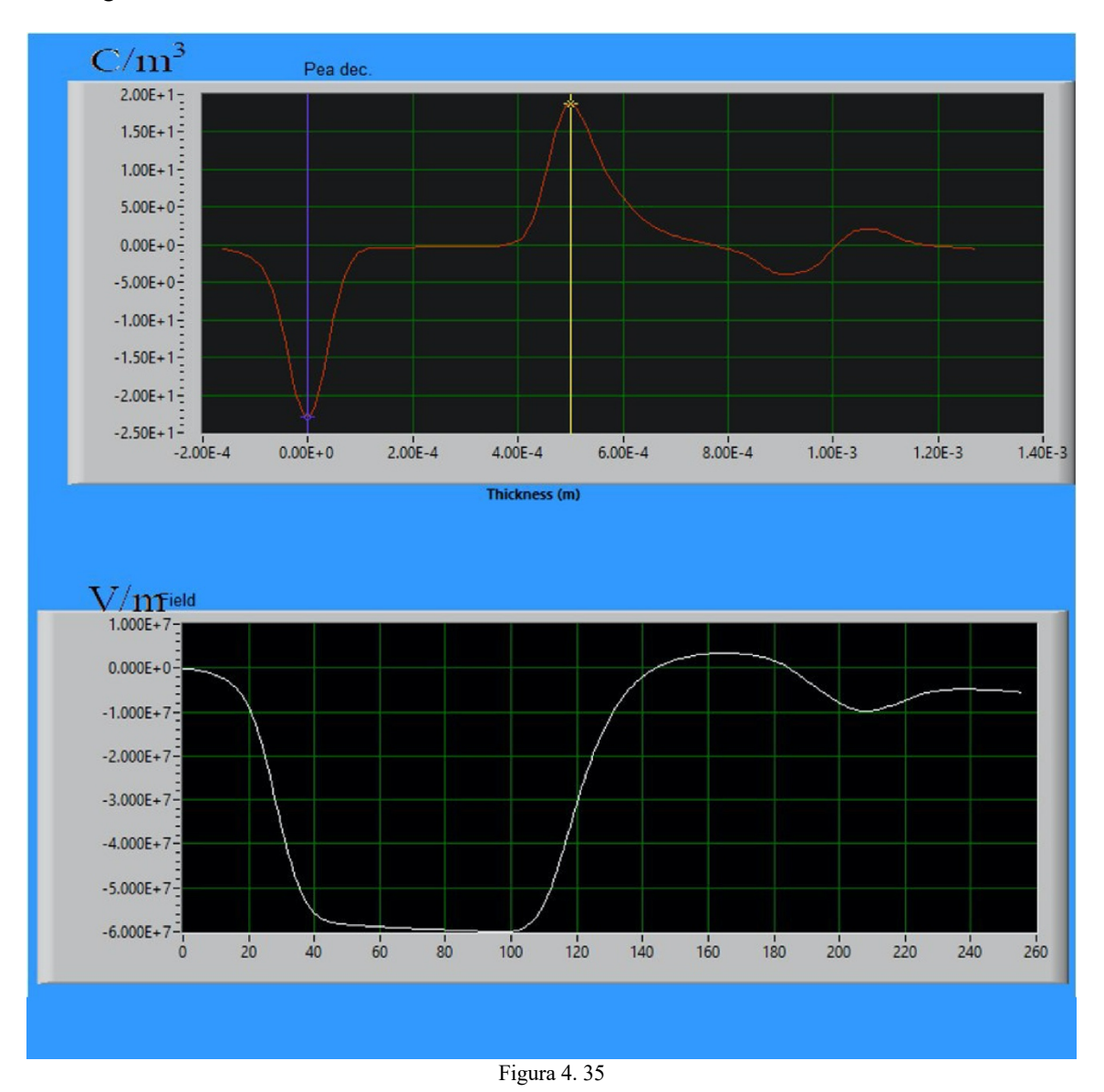

Come per i test precedenti, anche in questo caso si osserva uno spostamento verso destra della gaussiana posta sul catodo dopo circa 40 secondi dall'applicazione della tensione (fig. 4.36). Già in queste condizioni si può vedere una riduzione di campo elettrico di circa 10kV/mm al catodo.

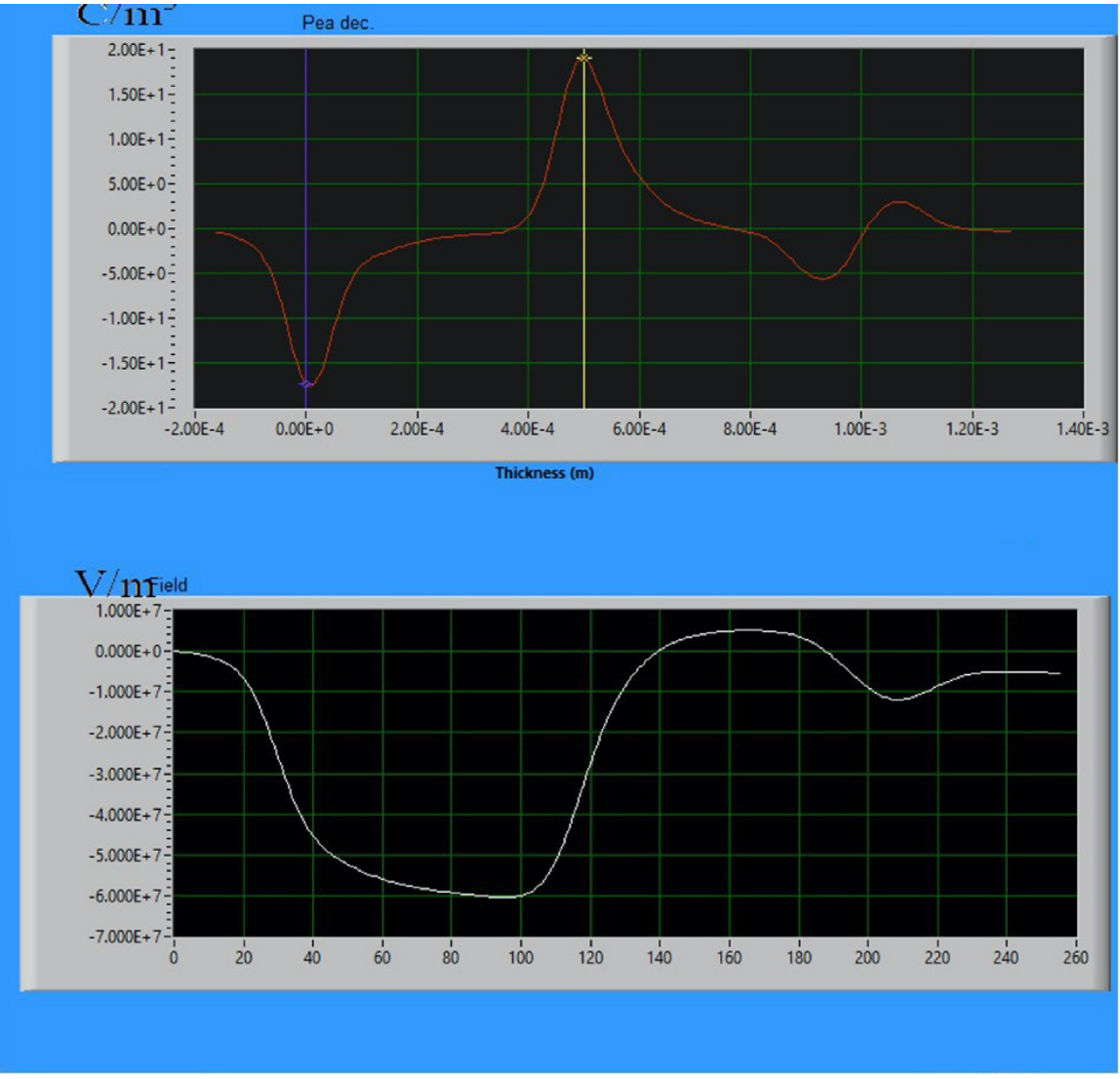

Figura 4. 36

Considerando l'istante prima del VoltOff si può vedere come la gaussiana del catodo si sia spostata marcatamente verso destra e come il profilo di campo elettrico sia notevolmente variato, producendo una variazione significativa di circa 20kV/mm al catodo e una modifica nel profilo complessivo del campo (fig. 4.37).

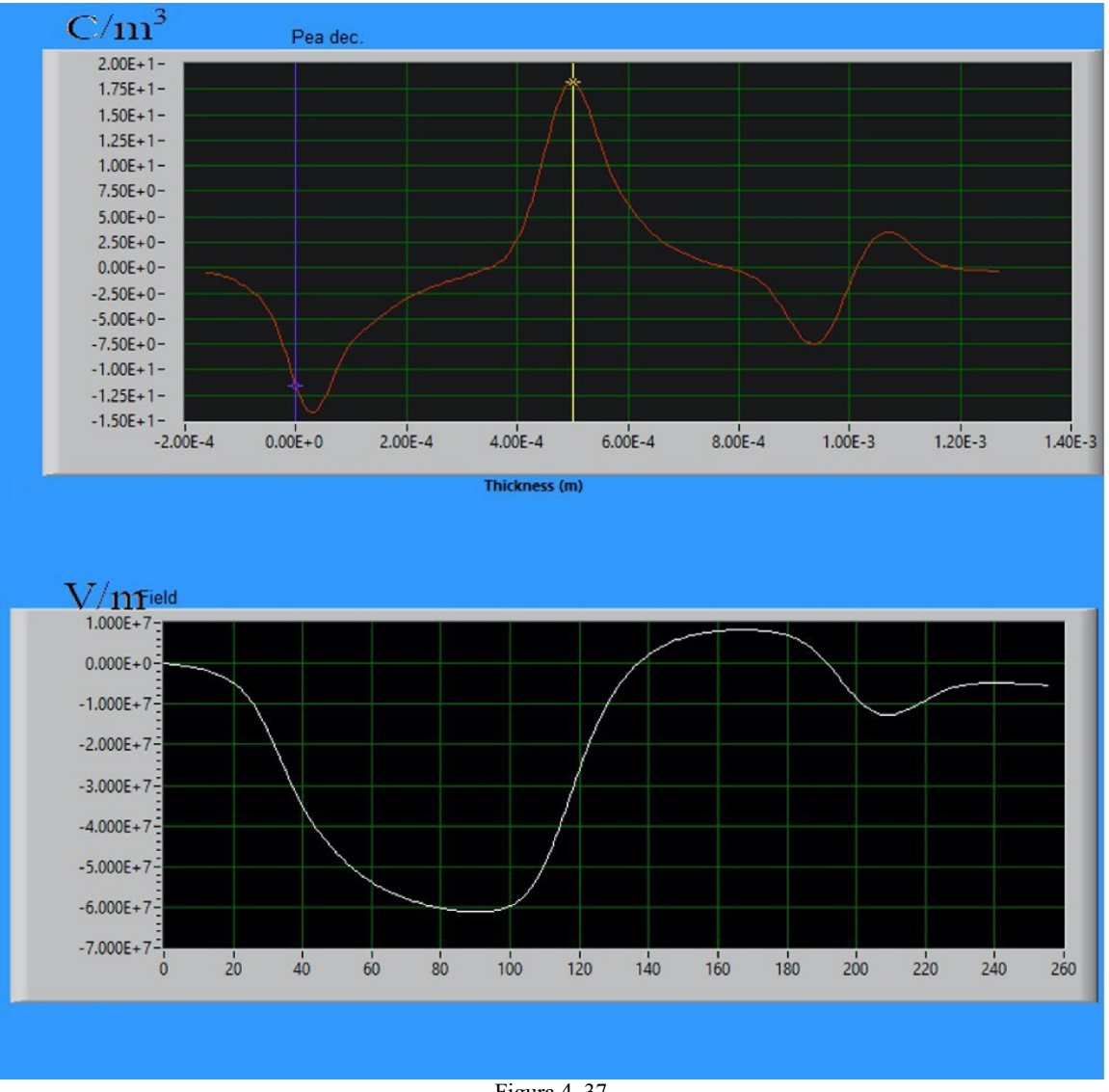

Figura 4. 37

Anche in questo caso i pattern di carica di spazio sono utili per vedere con più chiarezza cosa sta accadendo all'interno del materiale. In VoltOn si osserva al catodo un importante accumulo di omocarica, la quale diventa eterocarica in VoltOff. Questa eterocarica al catodo è molto intensa e persiste per buona parte della durata del VoltOff. All'anodo si osserva la solita presenza di omocarica in VoltOff (fig. 4.38).

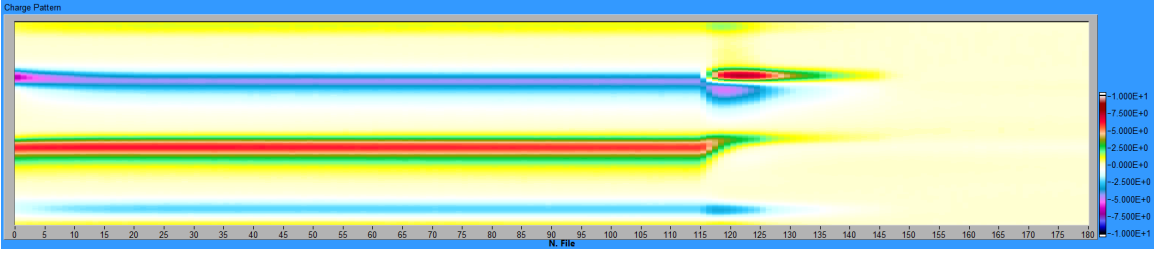

Figura 4. 38

## **5.1 Introduzione [8]**

Il software Synopsys Sentaurus TCAD (Technology Computer-Aided Design) è una *suite* che consente di simulare componenti elettronici al fine di analizzare e predire il loro comportamento e le loro caratteristiche. Esso consente di realizzare un dispositivo *virtuale*, partendo da quello reale di interesse, schematizzandolo sia attraverso le dimensioni sia attraverso una serie di equazioni che ne approssimino le proprietà fisiche e strutturali. Il programma prevede svariati set di equazioni e modelli che possono essere richiamati e modificati a seconda dell'applicazione, potendo quindi analizzare diversi fenomeni fisici (tra cui trasporto di carica e calore) con riferimento a diverse geometrie di interesse (1-D, 2-D, 3-D, cilindriche).

Per questa tesi si è realizzato un modello TCAD che possa fungere da punto di partenza per ulteriori analisi più approfondite, cercando quindi di ottenere un matching iniziale tra i risultati sperimentali dei sample reali con i risultati delle simulazioni effettuate sui componenti virtuali.

## **5.2 Modello TCAD [8]**

Il processo di realizzazione del componente si è basato sull'utilizzo di due tool per la caratterizzazione geometrica e delle proprietà fisiche del dispositivo, e di due ulteriori tool per l'analisi dello stesso.

§ **SDE:** esso consente di definire la geometria del dispositivo, sia nel caso di modello 2-D che 3-D, andando quindi a fissare le dimensioni, i contatti, i materiali e le eventuali percentuali di drogaggio, la *mesh*. Quest'ultimo parametro risulta essere uno degli aspetti fondamentali nella realizzazione del componente, in quanto essa consiste in una griglia, la cui spaziatura viene impostata arbitrariamente, con la quale si realizza l'oggetto nello spazio. Essa pertanto svolge due compiti: uno di natura topologica e uno di natura computazionale, in quanto la griglia deve essere sufficientemente fitta per poter analizzare tutti gli elementi di interesse nel dispositivo. Tuttavia, la necessità di creare una mesh sufficientemente fitta si scontra con problematiche di natura tecnica ad essa correlate, come ad esempio il maggior tempo richiesto non solo per realizzarla ma anche per eseguire determinate operazioni.

Per questa tesi si è realizzato un modello 2-D con una mesh poligonale che si infittisce nelle regioni vicine agli elettrodi della struttura.

- § **SDevice:** esso permette di simulare numericamente il comportamento del dispositivo mediante set di equazioni e comandi che descrivono i meccanismi di conduzione e la distribuzione dei portatori di carica. In particolare, questo tool consente di risolvere in maniera accoppiata l'equazione di Poisson e le equazioni del trasporto di carica, una per gli elettroni e una per le lacune, in ogni punto della griglia. In questo modo è possibile ottenere il potenziale elettrico e la concentrazione di portatori di carica da cui poi si ricavano tutte le quantità fisiche di interesse. Il codice utilizzato verrà riportato nel prossimo paragrafo, al fine di avere un'analisi più approfondita.
- **•** Inspect: tool con il quale si possono realizzare grafici in un sistema di riferimento x-y. Esso dispone inoltre di vari set di funzioni matematiche, ad esempio integrazione e derivazione, per manipolare le curve di interesse.
- § **SVisual:** tool grafico che permette di rappresentare il dispositivo e i dati ottenuti dalle simulazioni. In esso si possono visualizzare fenomeni di interesse sia a livello complessivo che locale, potendo inoltre realizzare degli appositi comandi in SDevice poiché è possibile, tramite appositi comandi, estrarre da SDevice informazioni puntuali e globali su svariati parametri fisici.

#### **5.3 Simulazioni TCAD [8-9]**

L'approccio basato sul TCAD ha come obiettivo quello di creare un un dispositivo virtuale sul quale eseguire simulazioni che ricreino le misure fisicamente eseguite e che forniscano dei risultati coerenti con le misure sperimentali, ottenendo così un modello flessibile che possa essere sviluppato in futuro con l'ausilio di nuovi test. Tale metodologia consente inoltre, data la natura del processo di realizzazione del modello TCAD, di effettuare un'analisi delle proprietà, delle caratteristiche e della struttura interna del materiale. Ad esempio, la scelta di determinati materiali ed equazioni per le simulazioni che non consentono di ottenere dei risultati coerenti con il dato sperimentale può suggerire che la dinamica dei fenomeni che coinvolgono il materiale reale siano diversi rispetto a quelli supposti, e pertanto ciò può avvalorare e/o invalidare eventuali ipotesi in merito.

Inizialmente si era supposto di realizzare un sistema simile a quello del *polietilene.* Il modello iniziale prevedeva l'implementazione delle caratteristiche più comuni per il polietilene, come ad esempio l'energygap fissato a 8.8eV e una distribuzione energetica di trappole di tipo gaussiano (fig. 5.1). La scelta del nitruro di gallio è stata presa in quanto il TCAD non consente di risolvere le equazioni del trasporto per i materiali isolanti. Pertanto, si è deciso, almeno in un primo momento, di usare il nitruro di gallio come materiale di base, modificandone quindi alcune proprietà (band gap) per poter simulare il comportamento del materiale reale, avendo utilizzato per il trasporto il modelo di drift diffusion. Tuttavia, questa scelta si è rivelata non efficace in quanto i risultati ottenuti si discostano largamente da quelli ottenuti al termine delle prove di conducibilità mostrate e discusse nel Capitolo 4, non solo in termini di valori ma anche in termini di andamento delle curve oggetto di analisi. Pertanto, la scelta di come sostituire il nitruro di gallio è ricaduta sul silicio il quale, benché anch'esso semiconduttore, può essere modificato più facilmente in ambiente TCAD facendogli assumere un comportamento più adatto.

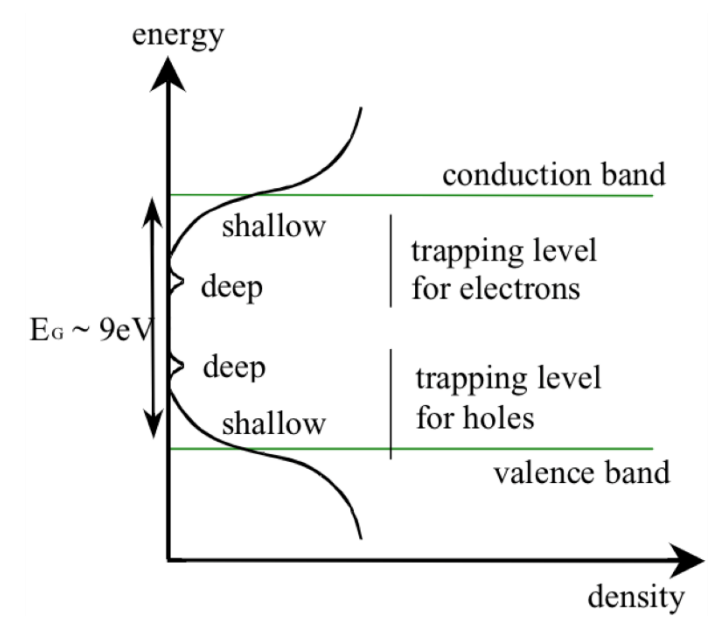

Figura 5. 1 – Struttura energetica per il polietilene inizialmente supposta per la realizzazione del modello. La distribuzione gaussiana risultava essere centrata a metà tra la banda di valenza e la banda di conduzione.

Si è proceduto a definire le caratteristiche del materiale per mezzo del tool SDevice nel seguente modo:

```
physics (material="Si")
{EffectiveIntrinsicDensity(BennettWilson)
Mobility(HighFieldSat(PFMob))
Recombination(SRH)
Traps(
(Conc=+1e18 Acceptor
```

```
Uniform 
     EnergySigma=0.3 
     eXSection=1e-19 hXSection=1e-19 
     EnergyMid=0 FromMidBandGap 
     PooleFrenkel 
     )
)
}
```
Ogni comando inserito serve a definire le proprietà del sistema:

• Con EffectiveIntrinsicDensity si inserisce il modello di bandgap che si desidera. In questo caso si è preferito utilizzare il modello BennetWilson, di default per le simulazioni TCAD, che modellizza la dipendenza dell'energy gap dalla temperatura nel seguente modo:

$$
E_g(T) = E_g(0) - \frac{\alpha T^2}{T + \beta}
$$

Dove  $E_q(0)$  è l'energia di bandgap a 0K e  $\alpha$  e  $\beta$  sono dei parametri dipendenti dal materiale.

• Mobility consente di inserire il modello di mobilità dei portatori di carica. Con il comando HighFieldSat si è introdotta una dipendenza della mobilità dai campi elettrici elevati. Infatti, ad alti campi la velocità di deriva dei portatori di carica non è più direttamente proporzionale al campo, ma piuttosto raggiunge un valore limite di saturazione. Inoltre, con PFMob si è definito un modello di mobilità di tipo *Poole-Frenkel*:

$$
\mu = \mu_0 e^{(\frac{E_0}{kT})} e^{(\sqrt{F}(\frac{\beta}{T}-\gamma))}
$$

Essendo  $\mu_0$  la mobilità a bassi campi,  $E_0$  l'energia di attivazione, F il campo elettrico e  $\beta$  e  $\gamma$ parametri di fitting e T la temperatura;

- Recombination (SRH), dove SRH sta per *Schockley – Read – Hall*, tiene conto dei fenomeni di ricombinazione che possono avvenire nel gap a causa della presenza di stati estesi;
- Traps descrive il tipo di trappole presenti nel materiale definendo la loro concentrazione, distribuzione energetica, posizionamento e il tipo di portatori coinvolti nel processo di conduzione. In particolare, conc indica la concentrazione di trappole in  $e/_{Vcm^3}$ ; acceptor definisce il tipo di trappola: in questo caso sono state poste trappole che "catturano" elettroni; uniform rappresenta il tipo di distribuzione energetica delle trappole. In ambiente TCAD la distribuzione uniform è descritta dalla relazione

$$
N_0 \qquad \quad per \ E_0 - 0.5E_s < E < per \ E_0 + 0.5E_s
$$

Dove  $E_s$  è l'EnergySigma (ovvero l'estensione energetica della banda), N0 la concentrazione ed E0 il centro dell'intervallo della banda. Una sua rappresentazione è riportata in figura 5.2

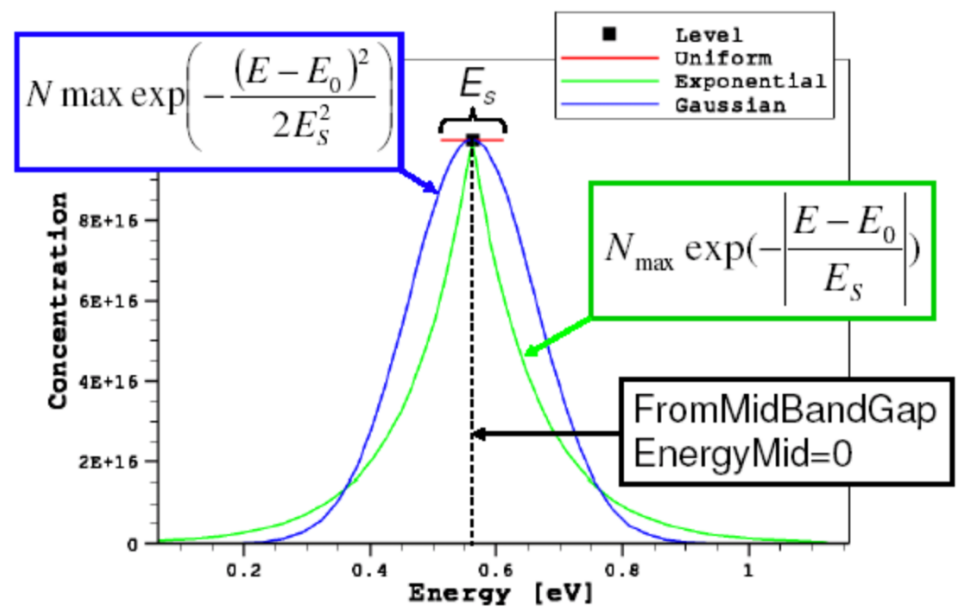

Figura 5. 2 – Schematizzazione delle varie distribuzioni energetiche di trappole.

• eXSection e hXSection rappresentano le *cross – section* di emissione e cattura di elettroni e lacune. L'intervallo di tempo affinché vi sia un fenomeno di trapping – detrapping è definito nel TCAD come

$$
\tau_{trap} = \frac{1}{N_t V_{th} \sigma}
$$

con  $N_t$  concentrazione di trappole,  $v_{th}$  la velocità termica e  $\sigma$  cross – section;

• Poole – Frenkel attiva il modello Poole-Frenkel per la cross-section delle trappole. Questo modello prevede un aumento della probabilità di emissione dovuto alla presenza di un campo elettrico esterno che riduce la barriera di potenziale che le cariche devono superare per uscire dalla trappola;

### **5.4 Risultati delle simulazioni TCAD**

Al termine della fase di "progettazione" del componente si è passati alla fase di simulazione vera a propria, eseguendo il file di comandi di SDevice e visualizzando i risultati in SVisual e Inspect. Le simulazioni sono state effettuate sottoponendo il dispositivo ai seguenti valori di tensione:

- $\bullet$  10.5kV;
- $\bullet$  11kV;
- 12.5kV;
- 18.5kV;
- $\bullet$  21kV;

Ogni step di tensione è stato mantenuto per 200 secondi. I dati sono riportati qui di seguito, mentre i risultati sono riportati in figura 5.3.

- Bandgap  $= 3eV$ :
- SchottkyBarrier =  $0.55$ eV;
- Mobilità:  $1e^{-3}$ ,  $0.1e^{-8} \frac{cm^2}{Vs}$ , rispettivamente per elettroni e lacune;
- Concentrazione delle trappole:  $1 * 10^{18} \frac{e}{Vc^3}$ ;
- Distribuzione energetica di tipo Uniform;
- Cross Section:  $1e^{-19}$ cm<sup>2</sup>;

#### • EnergySigma: 0.3 eV

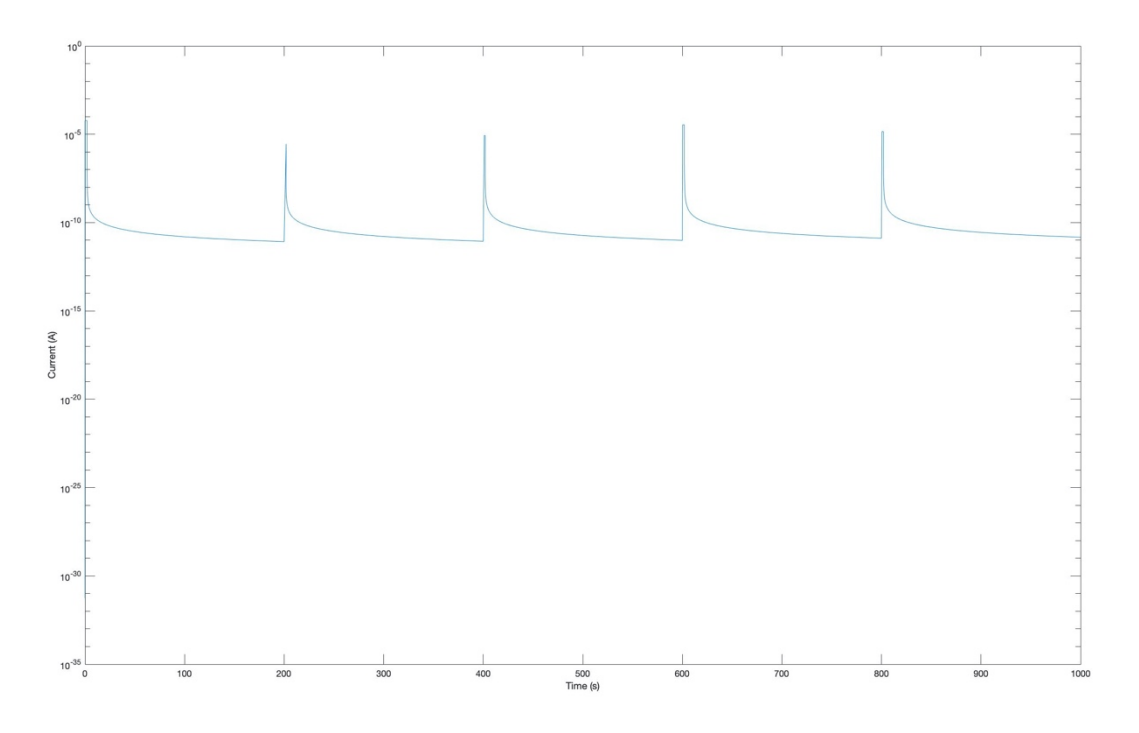

Figura 5. 3 – Risultato delle simulazioni TCAD con gradini di tensione**.** 

Come si può vedere dalla figura 5.3, l'andamento della corrente in funzione del tempo è molto simile a quello visto al termine delle prove di conducibilità effettuate. Si può osservare come, avendo imposto un *ramp time* di 2 secondi, la simulazione riesca ad eseguire correttamente il passaggio dalla tensione più bassa a quella più alta (fig. 5.4) e come le curve presentino un andamento decrescente simile a quello sperimentale.

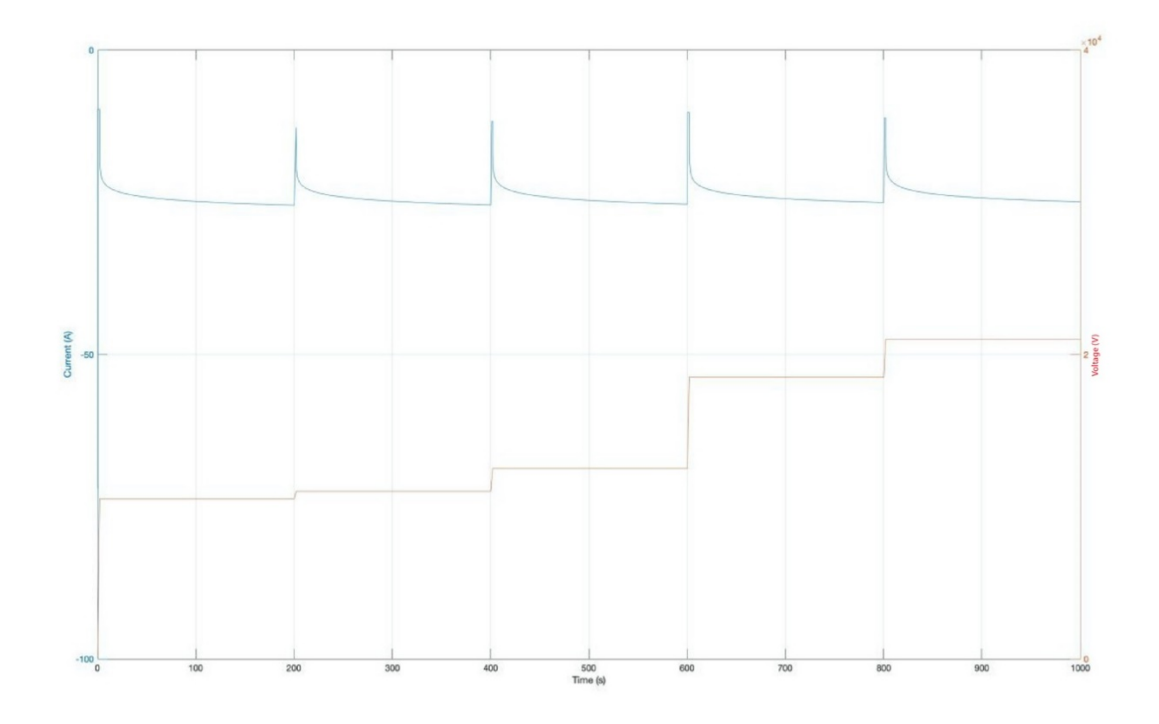

Figura 5. 4 – Confronto corrente-tensione
Inoltre, si può notare come, sebbene nel dato sperimentale si osservi un valore iniziale di circa  $10^{-11}$  A e successivi punti di interesse compresi nell'intervallo tra  $10^{-12}$  A e  $10^{-13}$  A, la simulazione presenti nei tratti valori che non si discostano di troppo da quelli stimati con le prove di conducibilità.

Alla luce di quanto visto fino ad adesso, si può concludere come le simulazioni TCAD, nonostante in questo caso abbiano una natura prettamente più qualitativa che quantitativa, possano offrire un importante contributo all'analisi e alla comprensione dei fenomeni che riguardano i meccanismi di conduzione per i materiali utilizzati nei componenti elettronici di potenza, offrendo quindi uno strumento che si presta a svariate situazioni di interesse. Tale risultato può essere sicuramente ampliato ad esempio con i dati ottenuti dai test PEA effettuati e ampiamente discussi nei capitoli precedenti, al fine di poter analizzare e descrivere aspetti dei fenomeni che si sviluppano anche quando le apparecchiature utilizzate non sono in grado di misurarli.

Il maggiore interesse per applicazioni di elettronica di potenza si accompagna, di pari passo, ad una maggiore ricercatezza di nuovi componenti, materiali e tecnologie che possano soddisfare le più svariate applicazioni e i sempre più elevati valori di potenza che si utilizzano al giorno d'oggi. Quest'ultimi variano da pochi milliwatt a centinaia di megawatt a seconda dell'utilizzo richiesto. In questo caso però i fattori che influenzano le applicazioni possono essere anche esterne alla materia prettamente ingegneristica, come ad esempio la rinnovata sensibilità ambientalistica che in questi ultimi anni ha prodotto una notevole spinta nel settore dell'automotive elettrica.

Ad ogni modo, l'obiettivo di questo lavoro è quello di caratterizzare polimeri sottoposti ad un ampio range di tensioni al fine di predirne il comportamento, identificando quindi i principali aspetti che possono influire sulla loro tenuta quando inseriti in un contesto applicativo. Le diverse analisi effettuate, tutte di natura non distruttiva, hanno permesso di evidenziare comportamenti simili ma anche molto distinti, fornendo così informazioni, anche importanti, sui possibili utilizzi effettuabili.

In particolare, le prove di conducibilità hanno messo in evidenza come entrambi i componenti presentino valori piuttosto bassi di corrente, anche se il MC1 tende ad avere un comportamento meno resistivo. Essi invece presentano la tendenza ad essere soggetti a burst, probabilmente riconducibili a pacchetti di carica e scariche parziali.

Le prove effettuate mediante l'impulso elettroacustico (PEA) hanno fornito molte informazioni riguardo il comportamento ad alti campi. Entrambi i componenti presentano accumuli di omocarica in prossimità dell'anodo sempre più rilevanti via via che aumenti la tensione. Essi sono soggetti ad iniezione di carica a partire dai 7.5kV/mm ma non mostrano particolari accumuli di carica all'interno del bulk nemmeno alla tensione più elevata. Inoltre, il MC1 tende ad essere soggetto a fenomeni di flashover a partire dai 21kV/mm, aspetto dovuto alla sua caratteristica di essere meno resistivo. Il comportamento di entrambi i componenti è sicuramente dominato dalla conformazione strutturale delle resine, nelle quali la presenza di diverse concentrazioni di fillers influisce sui comportamenti visti durante le fasi di testing.

Infine, parallelamente all'attività sperimentale di laboratorio, è stata proposta una metodologia di analisi numerica condotta mediante l'utilizzo di un apposito software TCAD. Esso ha permesso, pur conducendo una valutazione più qualitativa che quantitativa, di gettare le basi per futuri aspetti di modellazione per esplorare ulteriormente non solo i fenomeni già visti, ma anche quelli che macroscopicamente non è stato possibile valutare.

## **Ringraziamenti**

Al termine di questo percorso, che sancisce non solo la conclusione del ciclo di laurea magistrale, ma anche il lungo viaggio fatto di studi iniziato quasi vent'anni fa, credo sia opportuno ringraziare chi, in un modo o nell'altro, mi ha permesso di raggiungere quest'ultimo traguardo.

Un ringraziamento speciale va al professore Andrea Cavallini che, nonostante tutti i problemi nati a causa della pandemia da COVID-19, ha sempre esposto grande pazienza, cortesia e disponibilità permettendomi di svolgere un lavoro estremamente interessante, trattandomi sempre come più di un semplice studente. Doveroso è anche il ringraziamento rivolto alla professoressa Susanna Reggiani la quale, nonostante le modalità di lavoro di smart – working, mi ha permesso di conoscere un nuovo mondo al confine tra elettrica ed elettronica.

Un grazie va anche a tutti i dottorandi, tecnici di laboratorio e colleghi che hanno avuto la gentilezza di dedicarmi un aiuto quando necessario.

La mia famiglia, che mi ha permesso di lasciare Catania per intraprendere un percorso di crescita accademica e personale e che mi ha sempre supportato e non mi ha mai fatto sentire solo nonostante la distanza. Le mi nonne che, nonostante qualche differenza generazionale, si sono cimentate in evoluzioni tecnologiche pur di farmi arrivare le cure che solo le nonne possono avere. Un pensiero particolare va a mia sorella Serena, alla quale sono profondamente legato.

I miei coinquilini, Andrea, Giulia, conosciuti durante questa avventura bolognese. Ma anche chi, come Giuseppe, Gabriele, Gianmarco e Andrea, sia a Catania che in altre parti d'Italia, mi è rimasto amico nonostante la distanza.

In ultimo, ma non per importanza, Alessandra. Nonostante la distanza, da più di due anni a questa parte mi è accanto e mi ha accompagnato sostanzialmente durante tutta la laurea magistrale. Con lei ho condiviso gioie, dubbi, pensieri, un evento unico nella vita di una persona come quello di un lockdown durato mesi, e che mi ha sempre dato quella dose di leggerezza che spesso non ho e che ha consentito di riempire le nostre giornate.

[1] D. Halliday, R. Resnkic, K. Krane, "*Fisica 2*", Casa editrice Ambrosiana, 4° Edizione.

[2] D. Fabiani, "slides del corso di Progettazione e Diagnostica dei sistemi isolanti elettrici", Laurea Magistrale in Ingegneria dell'Energia elettrica, Università degli Studi di Bologna, anno accademico 2017 – 2018.

[3] L.A. Dissado, J.C. Fothergill, "*Electrical Degradation and Breakdown in Polymers*", The Institution of Engineering and Technology, 2008.

[4] Ulf W. Gedde, "*Polymer physics*", Chapman & Hall, 1995.

[5] F. Kremer, A. Schonhals, "*Broadband dielectric spectroscopy",* Springer – Verlag Berlin Heidelberg GmbH, 2003.

[6] T. Maeno, "*Portable space charge measurement system using the pulsed electrostatic method",* IEEE Transactions on Dielectrics and Electrical Insulation, Vo.10, No. 2; Aprile 2003.

[7] TechImp, PEA flat systems, operator's manual.

[8] TechImp, Processing software manual.

[9] Synopsys Inc., "Sentaurus device user guide (release P-2019.03)", 2019

[10] S. Reggiani, C. Giordano, A. Gnudi, E. Gnani, G. Baccarani, J. Dobrzynska, J. Vobecky, M. Bellini, "*TCAD-based investigation on transport properties of Diamond-like Carbon coatings for HV-ICs"*, IEEE International Electron Devices Meeting (IEDM), 2016.